# **А.С. Константинова, Е.А. Петрова**

# Домашняя работа по физике за 11 класс

к учебнику «Физика. 11 кл.: Учебн. для общеобразоват. учеб. заведений / Касьянов В.А. — 2-е изд., стереотип. — М.: Дрофа, 2002 г.»

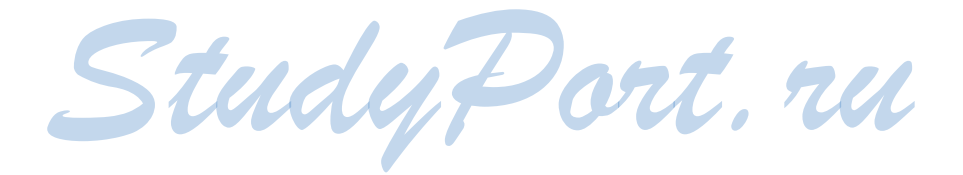

# **1 Постоянный электрический ток**

# **§ 1. Электрический ток**

## *ОТВЕТЫ Н А ВОПРОСЫ*

**1.** Электрическим током называется упорядоченное движение заряженных частиц.

**2.** Электрический ток возникает, если имеются свободные заряды, а так же в результате действия внешнего электрического поля. Для получения электрического поля достаточно создать разность потенциалов между какими-то двумя точками проводника.

**3.** Если отсутствует внешнее электрическое поле, то отсутствует и дополнительная составляющая скорости направленная вдоль напряженности электрического поля, а значит, все направления движения частиц равноправны.

**4.** В отсутствии электрического поля движение заряженных частиц хаотично, а при его наличии – движение частиц это результат хаотичного и поступательного движений.

**5.** За направление электрического тока принято направление движения положительно заряженных частиц. В металлическом проводнике<br>электроны движутся в сторону, противоположную направлению тока.<br>**§ 2. Сила тока** электроны движутся в сторону, противоположную направлению тока.

# **§ 2. Сила тока**

## *ОТВЕТЫ Н А ВОПРОСЫ*

**1.** Сила тока является характеристикой интенсивности направленного движения заряженных частиц.

**2.** Силой тока называется скалярная величина, равная отношению заряда ∆*q*, переносимого через поперечное сечение проводника за малый промежуток времени, к величине ∆*t* этого промежутка.

$$
I = \Delta q / \Delta t = q'.
$$

Для постоянного тока *I* = *q*/*t*.

$$
2 \\
$$

3. Сила тока прямо пропорциональна величине заряда, прошедшего через поперечное сечение проводника, и обратно пропорциональна времени прохождения.

4. Сила тока измеряется в амперах.  $1A = 1$  Кл/с.

5. Электрический ток называют постоянным, если сила тока не изменяется с течением времени. Сила тока прямо пропорциональна концентрации частиц.

$$
3A\c{A}A\,4H
$$

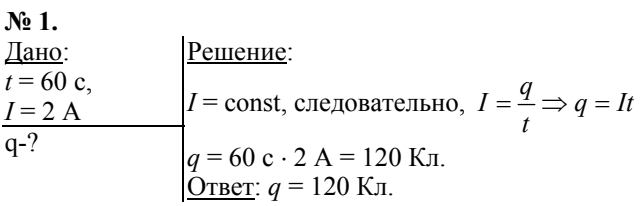

 $N_2$  2.

Решение: Дано:  $\frac{I=1 \text{ c}}{N-?}$ <br>  $\frac{I=1,6 \text{ A}}{N-?}$   $I = \frac{q}{t} \Rightarrow q = It; \quad e \quad - \text{ 3.7}$ <br>  $N = \frac{q}{e} = \frac{It}{e}; \quad N = \frac{1,6 \text{ A} \cdot 1}{1,6 \cdot 10^{-19} \text{ KJ}} = 10^{19}$ 

OTBeT:  $N = 10^{19}$ .

No 3.

$$
\frac{\frac{\text{I}\text{atro}}{t = 1 \text{ro}}}{\frac{e/m_e = 1.76 \cdot 10^{11} \text{K} \pi/\text{kr}}{M - 2}} \frac{\text{Pemeene:}}{M = N \cdot m_e = \frac{\text{I} \cdot m_e}{e} \text{ (cm. mpephjnyinyio sajavy)}}
$$
\n
$$
M = \frac{1 \text{ A} \cdot 365 \cdot 24 \cdot 60 \cdot 60 \text{ c}}{1.76 \cdot 10^{11} \text{ K} \pi/\text{kr}} = 1.8 \cdot 10^{-4} \text{ kT.} \frac{\text{O} \cdot \text{O} \cdot \text{O}}{\text{O} \cdot \text{C}} = 1.8 \cdot 10^{-4} \text{ kT.} \frac{\text{O} \cdot \text{O}}{\text{O} \cdot \text{C}} = 1.8 \cdot 10^{-4} \text{ kT.} \frac{\text{O}}{\text{O} \cdot \text{C}} = 1.8 \cdot 10^{-4} \text{ kT.} \frac{\text{O}}{\text{O} \cdot \text{C}} = 1.8 \cdot 10^{-4} \text{ kT.} \frac{\text{O}}{\text{O} \cdot \text{C}} = 1.8 \cdot 10^{-4} \text{ kT.} \frac{\text{O}}{\text{O} \cdot \text{C}} = 1.8 \cdot 10^{-4} \text{ kT.} \frac{\text{O}}{\text{O} \cdot \text{C}} = 1.8 \cdot 10^{-4} \text{ kT.} \frac{\text{O}}{\text{O} \cdot \text{C}} = 1.8 \cdot 10^{-4} \text{ kT.} \frac{\text{O}}{\text{O} \cdot \text{C}} = 1.8 \cdot 10^{-4} \text{ kT.} \frac{\text{O}}{\text{O} \cdot \text{C}} = 1.8 \cdot 10^{-4} \text{ kT.} \frac{\text{O}}{\text{O} \cdot \text{C}} = 1.8 \cdot 10^{-4} \text{ kT.} \frac{\text{O}}{\text{O} \cdot \text{C}} = 1.8 \cdot 10^{-4} \text{ kT.} \frac{\text{O}}{\text{O} \cdot \text{C}} = 1.8 \cdot 10^{-4} \text{ kT.} \frac{\text{O}}{\text{O} \cdot \text{C}} = 1.8
$$

 $\mathbf{N}$ <sup>o</sup> 4.

$$
\frac{\text{Дано:}}{S=1 \text{ nm}^2}
$$
\n
$$
I=1,6 \text{ A}
$$
\n
$$
n = 10^{23} \text{ m}^{-3}
$$
\n
$$
T=20^{\circ}\text{C}
$$
\n
$$
\frac{m=9,1 \cdot 10^{-31} \text{ kT}}{V-?}
$$
\n
$$
V = \frac{1,6 \text{ m}^{-3} \text{ N}}{10^{23} \text{ m}^{-3} \cdot 10^{-6} \text{ m}^{2} \cdot 1,6 \cdot 10^{-19} \text{ K}} = 100 \text{ m/c}.
$$

Чтобы рассчитать скорость теплового движения частиц «электронного газа» воспользуемся формулой

 $\overline{3}$ 

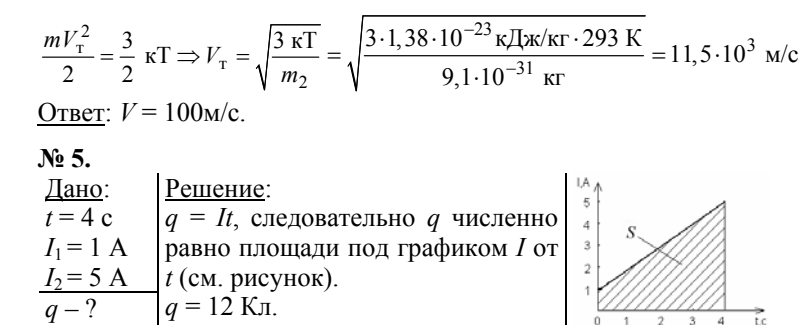

Ответ: q=12Кл.

# **§ 3. Источники тока**

## *ОТВЕТЫ Н А ВОПРОСЫ*

**1.** Из-за перераспределения зарядов в проводнике возникает электрическое поле, компенсирующее внешнее поле.

**2.** Источник тока – устройство, которое разделяет положительные и отрицательные заряды. Его роль в электрических цепях – увеличение напряженности внешнего электрического поля.

**3.** Гальванический элемент – источник тока, разделение зарядов в котором происходит за счет преобразования химической энергии в электрическую. Отрицательные ионы SO<sub>4</sub><sup>2</sup> в растворе серной кислоты притягивают положительные ионы  $Cu^{2+}$ и Zn<sup>2+</sup> из кристаллической решетки. При достаточной энергии притяжения, эти ионы переходят из электродов в раствор.

**4.** В какой-то момент кинетической энергии ионов не хватит для преодоления разности потенциалов двойного электрического слоя, образованного положительными ионами в растворе и отрицательным зарядом на электродах, тогда растворение электродов прекратится. **4.** В какой-то момент кинетической энергии ионов не хватит для пре-<br>одоления разности потенциалов двойного электрического слоя, обра-<br>зованного положительными ионами в растворе и отрицательным за-<br>рядом на электродах, то

**5.** Потенциалы на электродах, которые отсчитывают относительно водородного электрода. Разность потенциалов равна, как видно из названия, разности нормальных потенциалов. Для обыкновенной пальчиковой батарейки *U* = 1,5 В.

# **§ 4. Источник тока в электрической цепи**

## *ОТВЕТЫ Н А ВОПРОСЫ*

4 **1.** Сторонние силы – силы, вызывающие разделение зарядов. Природа этих сил неэлектрическая. Под действием только кулоновских сил заряды стремятся двигаться в другую сторону, т.е. заряды будут не разделяться, а нейтрализоваться.

2. Положительно заряженный ион под действием сторонних сил движется от катода к аноду. Также на него действуют силы Кулона и сопротивления, направленные противоположно скорости иона. Достигнув электрода, ион увеличивает его заряд.

3. ЭДС численно равна работе, совершаемой сторонними силами при перемещении между полюсами источника единичного положительного заряда от отрицательного полюса к положительному.

 $E = A_{cm}/q$ . [E] = 1 В = 1 Дж/Кл

**4.** Так как  $U = E - |A_{\text{comp}}/q|$ .

5. Может, если источник тока разомкнут.

# § 5. Закон Ома для однородного проводника (участка цепи)

## $OTBETBIHA BOPPOCH$

1. Если в проводнике не действуют сторонние силы, то его называют однородным. Движение зарядов равноускоренное, так как они находятся по действием электрического поля.

2. Аналогия - шарики, скатывающиеся по наклонной плоскости и натыкающиеся на маленькие цилиндрические штыри.

3. Напряжением называется разность потенциалов между началом и концом однородного проводника. Напряжение прямо пропорционально силе тока, поэтому сила тока также изменится в 2 раза.

4. Сила тока в однородном проводнике численно равна отношению напряжения между концами проводника к сопротивлению проводника.

5. Вольт-амперная характеристика - зависимость силы тока в проводнике от напряжения. Сопротивление численно равно котангенсу угла наклона графика ВАХ, поэтому чем больше сопротивление проводника, тем меньше угол наклона.

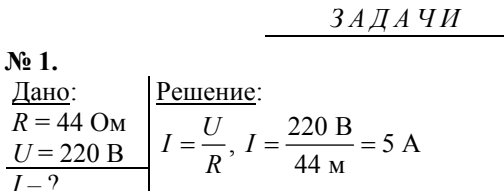

OTBeT:  $I = 5$  A.

$$
\frac{\text{Ne 2.}}{I = 2 \text{ MKA} = 2.10^{-6} \text{ A}} \frac{\text{Peuuehue:}}{I = \frac{U}{R} \Rightarrow R = \frac{U}{I}, R = \frac{6 \text{ B}}{2.10^{-6} \text{ A}} = 3.10^{6} \text{ OM.}}
$$

OTBeT:  $R = 3.10^6$  OM.

No 3.

$$
\frac{\text{Jano:}}{q = 2,88 \text{ kK}\pi} \qquad \frac{\text{Peunenue:}}{\Delta \varphi = U = RI = \frac{Rq}{t}, \ \Delta \varphi = \frac{5 \text{ Om} \cdot 2,88 \cdot 10^3 \text{ K}\pi}{60 \text{ c}} = 240 \text{ B}
$$
\n
$$
\frac{R = 5 \text{ Om}}{\Delta \varphi - ?} \qquad \frac{\text{Orefer:}}{\Delta \varphi = 240 \text{ B}}.
$$

 $\mathbf{N}$ <sup>o</sup> 4. <u>Dano:</u><br>
<u>N, e, U, R<br>  $I = \frac{U}{R}$ ;  $\frac{q}{t} = \frac{Ne}{t} \Rightarrow t = \frac{Nre}{U}$ .</u> OTBer:  $t = \frac{N \cdot r \cdot e}{U}$ .

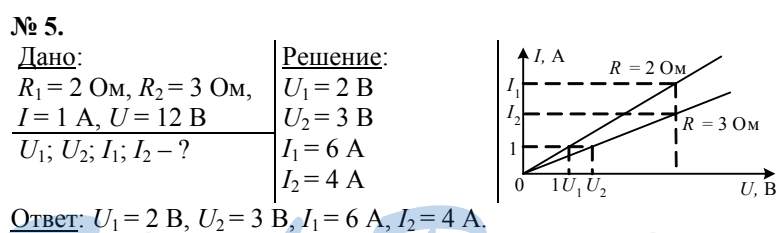

§ 6. Сопротивление проводника  $OTBETHHABOTPOCH$  nel

1. Сопротивление проводника зависит от его длины, площади поперечного сечения, материала проводника.

2. Заряд аналогичен массе воды, а сам электрический ток аналогичен движению воды по трубам. Чем уже труба (площадь поперечного сечения проводника), тем больше сопротивление испытывает вода при движении (сопротивление проводника электрическому току). 3. Электрические свойства материала характеризует удельное сопротивление. Удельное сопротивление проводника - величина, рав-

ная сопротивлению однородного проводника единичной длины и единичной площади. [ρ]=1Ом·м.

**4.** Проводники –  $\rho < 10^{-5}$ Ом · м; полупроводники –  $10^{-5}$ Ом · м <  $\rho$  <  $10^5$ Ом ⋅ м; диэлектрики –  $\rho > 10^5$ Ом ⋅ м.

**5.** Проводник с постоянным сопротивлением называют резистором.

*ЗАДАЧИ* **№ 1.**  Дано:  $\overline{\rho = 1,6.10^{-8} \text{OM} \cdot \text{m}}$  $S = 0.4$  MM<sup>2</sup> $= 4.10^{-7}$  M<sup>2</sup> *l* = 240 м  $R - 2$ Решение: 8  $\frac{1,6\cdot10^{-8} \text{ Omm}\cdot 240 \text{ m}}{4.10^{7} \text{ m}^{2}} = 9,6$  $4.10^7$   $\rm{m}^2$ Омм $\cdot$ 240 м м  $R = \frac{\rho l}{S}, R = \frac{1, 6 \cdot 10^{-8} \text{ Omm} \cdot 240 \text{ m}}{4 \cdot 10^{7} \text{ m}^{2}} = 9, 6 \Omega$ <u>Ответ</u>:  $R = 10,2$  Ом **№ 2.**  Дано:  $Θ = 8.9.10<sup>3</sup>$  kΓ/M<sup>3</sup>  $p = 1,6.10^{-8}$  OM $\cdot$ M  $R = 10$  O<sub>M</sub>  $l = 1$  km  $= 10^3$  m *m* – ? Решение:  $^{2}$   $^{2}$  $R = \frac{\rho l}{S}, \ \Theta = \frac{m}{Sl} \Rightarrow R = \frac{\rho l^2 \Theta}{m} \Leftrightarrow m = \frac{\rho l^2 \Theta}{R},$  $=\frac{\rho l}{g}$ ,  $\Theta = \frac{m}{g} \Rightarrow R = \frac{\rho l^2 \Theta}{g} \Leftrightarrow m = \frac{\rho l^2 \Theta}{g}$  $m = \frac{1, 6 \cdot 10^{-8} \text{ On} \cdot \text{m} \cdot 1000^2 \text{ m}^2 \cdot 8, 9 \cdot 10^3 \text{ kT/m}^3}{10 \text{ Om}} = 14, 2 \text{ kT}$ <u>Ответ</u>:  $m = 14.2$  кг. **№ 3.**  Дано:  $R = 4 \text{ OM},$  $p = 2.8 \cdot 10^{-8}$  OM $\cdot$ M  $d = 1$  мм =  $10^{-3}$  м *l* – ? Решение: 2 2  $\frac{4 \text{ OM} \cdot 3,14 \cdot 0,001^2 \text{ M}^2}{4.2.8 \cdot 10^{-8} \text{ OV}} = 112$ 4  $=\frac{4 \text{ On} \cdot 3,14 \cdot 0,001^2 \text{ m}^2}{4 \cdot 2,8 \cdot 10^{-8} \text{ On} \cdot \text{m}} = 112 \text{ m}$  $=\frac{\rho l}{S}$   $\Rightarrow$   $l = \frac{RS}{\rho} = \frac{R\pi d}{4\rho}$ Ом $\cdot$ 3,14 $\cdot$ 0,001<sup>2</sup> м<sup>2</sup>  $, 8\cdot10^{-8}$  Ом $\cdot$ м , ,  $R = \frac{\rho l}{S} \Rightarrow l = \frac{RS}{\rho} = \frac{R\pi d}{4\rho}$  $l = \frac{4 \text{ OM} \cdot 3,14 \cdot 0,001^2 \text{ M}^2}{4 \cdot 2,8 \cdot 10^{-8} \text{ OM} \cdot \text{M}} = 112 \text{ M}$ <br>
<u>Orber:</u>  $l = 112 \text{ M}$ <br>
<u>Jaho:</u><br>
<u>Peulenne</u>: Ответ: *l* = 112 м **№ 4.**  Дано: *R* = 2,8 Ом  $p = 2,8.10^{-8}$  Ом $\cdot$ м  $m = 0.27$   $\kappa$ F Θ=2,7·10<sup>3</sup> κг/м<sup>3</sup> *l* – ? *S* – ? Решение:  $R = \frac{\rho l}{S}, V = \frac{m}{\Theta} = SI \Rightarrow S = \frac{m}{l\Theta},$  $R = \frac{\rho l^2 \Theta}{m} \Leftrightarrow l = \sqrt{\frac{mR}{\rho \Theta}} =$  $\frac{0,27 \text{ K} \cdot 2,80 \text{ OM}}{0.00 \times 10^{3} \text{ m/s}^{3} \text{ m/s}^{3}} = 100$  $=\sqrt{\frac{0,27 \text{ K} \Gamma \cdot 2,80 \text{ OM}}{2,8 \cdot 10^{-8} \text{ OM} \cdot \text{M} \cdot 2,7 \cdot 10^{3} \text{ K} \Gamma/\text{M}^{3}}} = 100 \text{ M},$ ,  $\frac{0.27 \text{ K} \cdot 2.8 \cdot 10^{-8} \text{ OM} \cdot \text{M}}{2.2 \times 10^{-2} \text{ m}^2} = 10^{-4} \text{ M}^2 = 1 \text{ cm}^2$  $=\sqrt{\frac{m\rho}{R\Theta}} = \sqrt{\frac{0,27 \text{ K}\Gamma \cdot 2,8 \cdot 10^{-8} \text{ OM} \cdot \text{m}}{2,8 \text{ OM} \cdot 2,7 \cdot 10^{3} \text{ K}\Gamma/\text{m}^{3}}} = 10^{-4} \text{ m}^{2} = 1 \text{ cm}$ ,  $S = \sqrt{\frac{m}{R}}$ <u>Ответ</u>:  $l = 100$  м,  $S = 1$  м<sup>2</sup>.

$$
\begin{array}{ll}\n\text{Ne 5.} \\
\text{JaHO: } n = 10, \\
\rho_{\text{Al}} = 2,8 \cdot 10^{-8} \text{OM·M,} \\
\Theta_{\text{Cu}} = 1,7 \cdot 10^{-8} \text{OM·M,} \\
\Theta_{\text{Cu}} = 8,9 \cdot 10^{3} \text{ Kr. M}^{3}, \\
\hline\nk - ? & \\
R_{\text{Cu}} = \rho_{\text{Cu}} \frac{l_{\text{Cu}}}{S_{\text{Cu}}} = \rho_{\text{Cu}} \frac{n \cdot l_{\text{Al}} \cdot n \cdot \Theta_{\text{Cu}}}{S_{\text{Al}} \cdot \Theta_{\text{V}}} = S_{\text{Al}} \frac{l_{\text{Al}} \cdot \Theta_{\text{Al}}}{l_{\text{Cu}} \cdot \Theta_{\text{Cu}}} = S_{\text{Al}} \frac{1}{n} \frac{\Theta_{\text{Al}}}{\Theta_{\text{Cu}}}, \\
R_{\text{Cu}} = \rho_{\text{Cu}} \frac{l_{\text{Cu}}}{S_{\text{Cu}}} = \rho_{\text{Cu}} \frac{n \cdot l_{\text{Al}} \cdot n \cdot \Theta_{\text{Cu}}}{S_{\text{Al}} \cdot \Theta_{\text{V}}}, \\
R_{\text{Al}} = \rho_{\text{Al}} \frac{l_{\text{Al}}}{S_{\text{Al}}} \Rightarrow k = \frac{R_{\text{Cu}}}{R_{\text{Al}}} = \frac{\rho_{\text{Cu}} \Theta_{\text{Cu}}}{\rho_{\text{Al}} \Theta_{\text{Al}}}, \quad \Delta = 200. \quad \text{Orber: } k \approx 200.\n\end{array}
$$

# **§ 7. Зависимость удельного сопротивления от температуры**

## *ОТВЕТЫ Н А ВОПРОСЫ*

**1.** Возрастает кинетическая энергия атомов и ионов, они начинают сильнее колебаться около положений равновесия, электронам не хватает места для свободного движения.

**2.** Удельное сопротивление проводников линейно возрастает с увеличением температуры по закону  $ρ = ρ<sub>0</sub>(1 + αΔT)$ ,  $[α] = K<sup>-1</sup>$ .

**3.** Удельное сопротивление проводника линейно зависит от частоты столкновений электронов с атомами и ионами кристаллической решетки, а эта частота зависит от температуры.

**4.** При увеличении температуры возрастает число свободных электронов, а так как возрастает количество носителей заряда, то сопротивление полупроводника уменьшается.

**5.** Атом полупроводника теряет электрон, становясь положительно заряженным. В электронной оболочке образуется дырка — положительный заряд. Таким образом, собственная проводимость полупроводника осуществляется двумя видами носителей: электронами и дырками. тивление полупроводника уменьшается.<br>**5.** Атом полупроводника теряет электрон, становясь положительно за-<br>ряженным. В электронной оболочке образуется дырка — положитель-<br>ный заряд. Таким образом, собственная проводимость

$$
3A\#A\;4H
$$

$$
\begin{array}{ll}\n\text{N}_2 \text{ 1.} \\
\text{Alapo: } t_1 = 0^{\circ}\text{C}, & \text{Peruence:} \\
R_1 = 4 \text{ OM}, & R_1 = R_0(1 + \alpha \cdot \Delta t_1) \\
t_2 = 50^{\circ}\text{C}, & R_2 = R_0(1 + \alpha \cdot \Delta t_2) \\
\hline\nR_2 = R_0(1 + \alpha \cdot \Delta t_2) & \Rightarrow R_1 = \frac{1 + \alpha \cdot \Delta t_1}{1 + \alpha \cdot \Delta t_2} = \frac{1 + \alpha(t_1 - t_0)}{1 + \alpha(t_2 - t_0)} \\
R_2 = R_1 \cdot \frac{1 + \alpha(t_2 - t_0)}{1 + \alpha(t_1 - t_0)}\n\end{array}
$$

R<sub>2</sub> = 4 OM. 
$$
\frac{1+4,3\cdot10^{-3} K \cdot 50 K}{1+4,3\cdot10^{-3} K^{-1} \cdot 20 K} = 4,86
$$
OM.  
\nOrder: R<sub>2</sub> = 4,86 OM.  
\nλ<sub>1</sub> = 25 OM,  
\nR<sub>1</sub> = 25 OM,  
\nR<sub>2</sub> = 25,17 OM  
\nR<sub>2</sub> = 25,17 OM  
\nR<sub>1</sub> = 25,17 OM  
\nR<sub>2</sub> = 25,17 OM  
\nR<sub>2</sub> = 25,17 OM  
\nR<sub>1</sub> = 25,17 OM  
\nR<sub>2</sub> = 25,17 OM  
\nM<sub>3</sub> 3.  
\nAlano:  
\nR<sub>1</sub> = 10°C  
\nR<sub>1</sub> = 100K  
\nR<sub>1</sub> = 100K  
\nR<sub>1</sub> = 100K  
\nR<sub>1</sub> = 100K  
\nR<sub>1</sub> = 100K  
\nR<sub>1</sub> = 100K  
\nR<sub>1</sub> = 100K  
\nR<sub>1</sub> = 100K  
\nR<sub>1</sub> = 100K  
\nR<sub>1</sub> = 100K  
\nR<sub>1</sub> = 200K,  
\nR<sub>1</sub> = 200K  
\nR<sub>2</sub> =  $\frac{101(1+6 \cdot 10^{-3} K^{-1} \cdot 10^{o}C)^{-1}}{6 \cdot 10^{-3} K^{-1}}$  = 11,8°C. O~~TRET~~: t<sub>2</sub> = 11,8°C.  
\n**25**  
\n**26**  
\n**27**  
\n**28**  
\n**29**  
\n**29**  
\n**20**  
\n**20**  
\n**20**  
\n**21**  
\n**22**  
\n**23**  
\n**24**  
\n**25**  
\n**26**

## **§ 8. Сверхпроводимость**

### *ОТВЕТЫ Н А ВОПРОСЫ*

**1.** Сверхпроводимость – явление, состоящее в том, что у некоторых металлов и сплавов происходит резкое падение до нуля удельного сопротивления вблизи определенной температуры. Эти металлы и сплавы называются сверхпроводниками.

**2.** Критическая температура – температура, при которой проводники переходят в сверхпроводящее состояние.

**3.** Изотопический эффект заключается в том, что квадрат температуры обратно пропорционален массе ионов в кристаллической решетке. Это значит, что при критической температуре структура кристаллической решетки сверхпроводника оказывает большое влияние на движение электронов – возникающие силы притяжения между электронами превышают кулоновские силы отталкивания.

**4.** В проводнике электроны движутся независимо друг от друга, а в сверхпроводнике (при критической температуре) их движения взаимосвязаны. Если движение электронов в проводнике мы сравнивали с потоком шариков, скатывающимся по наклонной плоскости и натыкающимся на штыри, то движение электронов в сверхпроводнике можно представить как движение наклонной плоскости, но шариков попарно связанных пружинами.

**5.** При температурах больше критической электроны снова начинают двигаться хаотично, куперовские пары разрушаются. Перспективность разработок высокотемпературных сверхпроводников позволит уменьшить потери энергии при передаче на большие расстояния, увеличить быстродействие компьютеров.

# **§ 9. Соединения проводников** *ОТВЕТЫ Н А ВОПРОСЫ* **1.** При последовательном соединении проводников конец предыду-

щего проводника соединяется с началом последующего.

**2.** При последовательном соединении сила тока во всех резисторах одинакова, а общее напряжение равно сумме напряжений на каждом из проводников. Общее сопротивление цепи равно сумме сопротивлений всех резисторов.

**3.** При параллельном соединении проводников все проводники заключены между двумя общими точками.

10 **4.** При параллельном соединении разность потенциалов между общими точками одинакова, сила тока в цепи равна сумме сил токов в

отдельных проводниках. Общая проводимость цепи складывается из проводимостей всех резисторов.

**5.** Вода течет по трубам приблизительно так же, как ток по проводникам. При последовательном соединении, площадь сечения трубы ставится в соответствие проводимости, а напор (или интенсивность течения) напряжению. При параллельном соединении масса воды, растекающейся по трубам, складывается, так же как сила тока при параллельном соединении проводников.

$$
3\mathcal{A} \mathcal{A} \mathcal{A} \mathcal{A} \mathcal{H}
$$

**№ 1.**  Дано:  $R_1$  = 12 Ом, |Резисторы  $R_2$  и  $R_3$ , соединенные параллельно, можно  $R_2 = 20 \text{ OM},$  $R_3 = 30 \text{ OM}$ *R* –? Решение: заменить резистором *R*<sup>4</sup>  $R_4 = \frac{R_2 \bar{R}_3}{R_2 + R_3}$ , а резисторы  $R_4$  и  $R_1$  – резистором *R*  $R_1 + R_4 = R_1 + \frac{R_2 R_3}{R_2 + R_3}$  $R = R_1 + R_4 = R_1 + \frac{R_2 R_3}{R_2 + R_3}, R = 12 + \frac{20 \cdot 30}{20 + 30} = 24$  Om <u>Ответ</u>:  $R = 24$  Ом. **№ 2.**  Дано:  $R_1 = 12 \text{ Om}$ , |Резисторы  $R_1$  и  $R_2$  соединены последовательно, по- $R_2$  = 18 Ом, | этому их можно заменить резистором  $R_5 = R_1 + R_2$ , а  $R_3 = 5$  O<sub>M</sub>,  $R_4 = 10 \text{ Om}$  $R-?$ Решение: резисторы  $R_3$  и  $R_4$  – резистором  $R_6 = R_3 + R_4$ . Тогда общее сопротивление всей цепи R получится из *R*5 и *R*<sup>6</sup> так:  $5^{N_6}$  (N<sub>1</sub> + N<sub>2</sub>)(N<sub>3</sub> + N<sub>4</sub>  $5 + n_6$   $n_1 + n_2 + n_3 + n_4$  $R = \frac{R_5 R_6}{R_5 + R_6} = \frac{(R_1 + R_2)(R_3 + R_4)}{R_1 + R_2 + R_3 + R_4}$ ,  $R = \frac{30.15}{45} = 10$  Om Ответ: *R* = 10Ом.  $N<sub>2</sub>$  3. ■ <u>Дано</u>:  $R_1 = 3$  Ом,  $R_2 = 2 \text{ OM}, R_3 = 6 \text{ OM}, \text{3исторы:}$ Решение: Пронумеруем ре- $R = \frac{R_5R_6}{R_5 + R_6} = \frac{(R_1 + R_2)(R_3 + R_4)}{R_1 + R_2 + R_3 + R_4}$ ,  $R = \frac{30.15}{45} = 10$  OM<br>
<u>OTBET</u>:  $R = 100$ M.<br> **Su** 3.<br>
<u>Jaho</u>:  $R_1 = 3$  OM, Pellehme: Пронумеруем ре-<br>  $R_2 = 2$  OM,  $R_3 = 6$  OM Property: Пронумеруем ре-

 $R_4 = 8$  O<sub>M</sub>,  $R_5 = 3$  O<sub>M</sub>,  $R_6 = 2 \text{ OM}$  $\overline{R-?}$ Резисторы *R*2, *R*<sup>4</sup> и *R*<sup>6</sup> соединены последовательно, поэтому их можно заменить резистором  $R_7 = R_2 + R_4 + R_6$ .  $R_7$  соединен с  $R_3$  парал-

лельно, заменим их резистором  $R_8 = \frac{R_7 R_3}{R_7 + R_3} = \frac{(R_2 + R_4 + R_6)R_3}{R_2 + R_4 + R_6 + R_3}$ . А  $R_8$  соединен последовательно с  $R_1$  и  $R_5$ .

Общее сопротивление цепи

$$
R = R_1 + R_5 + R_8 = R_1 + R_5 + \frac{(R_2 + R_4 + R_6)R_3}{R_2 + R_4 + R_6 + R_3},
$$
  
\n
$$
R = 3 + 3 + \frac{(2 + 8 + 2) \cdot 6}{2 + 8 + 2 + 6} = 10 \text{ OM}
$$
  
\nOrbert:  $R = 10 \text{ OM}$ .  
\n
$$
\frac{N_2 4}{R_{\text{offu}} - ?}
$$

R<sub>1</sub> и R<sub>7</sub> соединены параллельно, заменим их на  $R_{17} = \frac{R_1 R_7}{R_1 + R_7}$ , кото-

рый последовательно соединен с  $R_2$ , эти трем резисторам эквивалентен  $R_{172} = \frac{R_1 R_7}{R_1 + R_7} + R_2$ . Дальше упрощая схему, будем действо-

вать также.

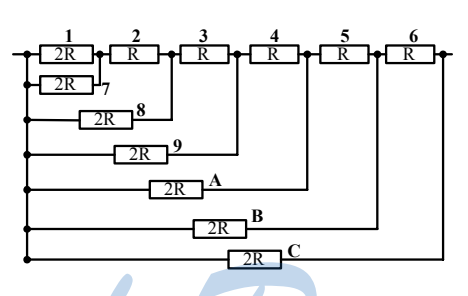

Получим:

$$
R_{127} = \frac{R_1R_7}{R_1 + R_7} + R_2 = 2R, R_{1278} = \frac{R_{127}R_8}{R_{127} + R_8} = R,
$$
  
\n
$$
R_{12378} = R_{1278} + R_3 = 2R, R_{123789} = \frac{R_{12378}R_9}{R_{12378} + R_9} = R,
$$
  
\n
$$
R_{1234789} = R_{123789} + R_4 = 2R, R_{1234789A} = \frac{R_{1234789}R_A}{R_{1234789} + R_A} = R,
$$
  
\n
$$
R_{12345789A} = R_{1234789A} + R_5 = 2R,
$$
  
\n
$$
R_{1234789AB} = \frac{R_{12345789A}R_B}{R_{12345789A} + R_B} = R,
$$
  
\n12

$$
R_{123456789A} = R_{12345789AB} + R_6 = 2R,
$$
  

$$
R_{123456789ABC} = \frac{R_{123456789AB}R_C}{R_{123456789AB} + R_C} = R
$$

Можно заметить, что эквивалентные сопротивления промежуточных цепей чередуются 1-2-1, поэтому итоговое сопротивление равно R.

OTBeT:  $R_{\text{o6III}} = R$ 

 $N_2$  5. Дано: Решение:  $I_3 = 3$  A Схему можно преобразовать таким образом:  $I_6$ ;  $I_8$ ;  $U_6$ ; <u>30mC</u>  $U_8 - ?$ 60<sub>M</sub>

Тогда видно, что сила тока, протекающего между  $C$  и  $D$  (по четырем резисторам), равен силе тока, протекающего через первый резистор, т.е.  $I_3 = I_6 + I_{282}$ , кроме того, токи, протекающие между точками *CE*, *EF*, *FD*, равны. Поэтому  $I_8 = I_2 \Rightarrow I_3 = I_6 + I_8$ .

Разность потенциалов между точками С и D (снизу и сверху) равна:

$$
U = R_6 I_6 = 2R_2 I_2 + R_8 I_8 = I_8 (2R_2 + R_8) \Rightarrow I_6 = 2I_8
$$

Таким образом получается, что

$$
I_3 = 3I_8 \Rightarrow \begin{cases} I_8 = \frac{I_3}{3} = 1 \text{ A} \\ I_6 = 2I_8 = 2 \text{ A} \end{cases} \Rightarrow \begin{cases} U_8 = I_8 R_8 = 8 \text{ B} \\ U_6 = I_6 R_6 = 12 \text{ B} \end{cases}
$$

OTBeT:  $I_6 = 2$  A;  $I_8 = 1$  A;  $U_6 = 12$  B;  $U_8 = 8$  B.

§ 10. Расчет сопротивления электрических **иепей** 

## ОТВЕТЫ НА ВОПРОСЫ

1. Сначала ищутся параллельно или последовательно соединенные резисторы, их заменяют на резистор с эквивалентным сопротивлением. Дальше делают то же самое в упрощенной схеме, пока ни получится один резистор, его сопротивление и будет эквивалентным сопротивлением цепи

2. Если точки соединены перемычками, то потенциалы точек равны. Между этими точками ток не протекает, поэтому проводники, соединяющие такие точки обладают нулевым сопротивлением.

При условии равенства произведений противоположных плеч моста.

5.  $\frac{1}{R} = \frac{1}{R_1 + R_3} + \frac{1}{R_2 + R_4} \Leftrightarrow R = \frac{(R_1 + R_3)(R_2 + R_4)}{R_1 + R_3 + R_2 + R_4}$  при условии, что

через  $R_5$  ток не течет.

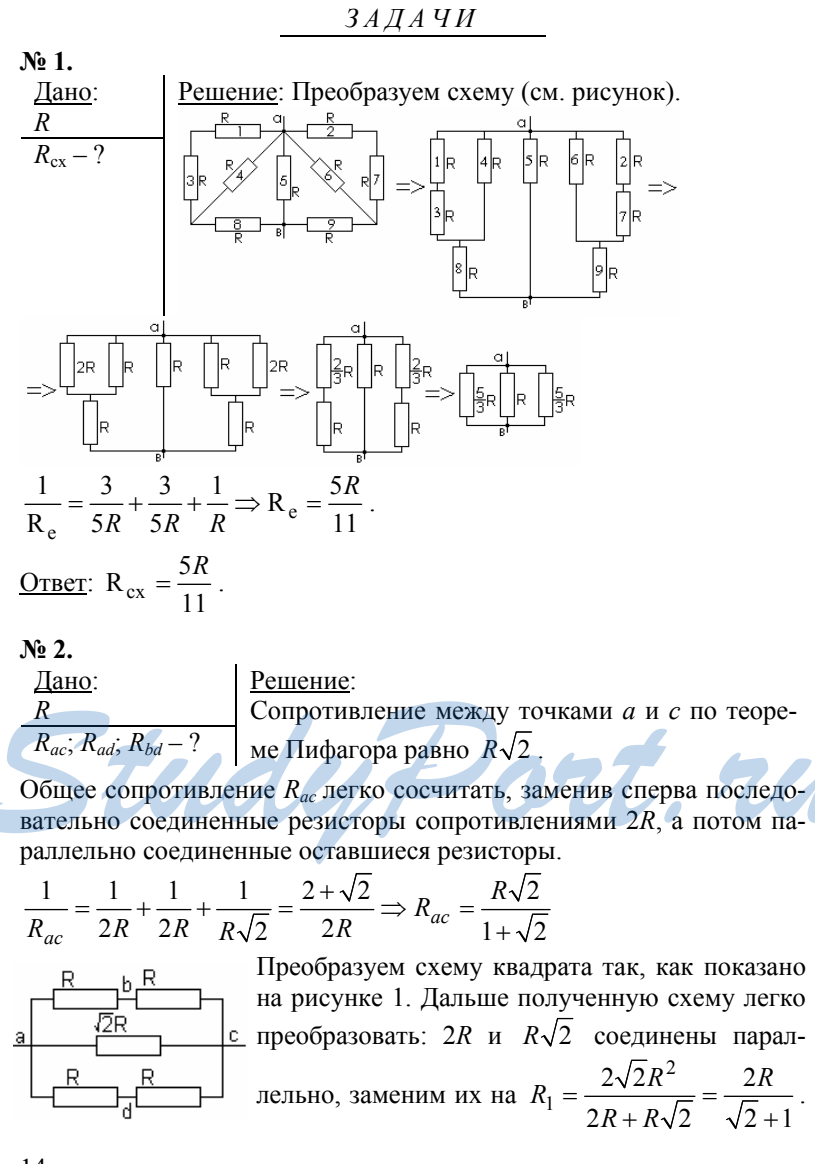

 $R_1$  соединено последовательно с  $R$ , их можно заменить на  $\sqrt{2}$   $\sqrt{2}$  $\Omega$ 

$$
R_2 = \frac{2R}{\sqrt{2} + 1} + R = \frac{R\sqrt{2} + 3R}{\sqrt{2} + 1}
$$
. Torда 3KBHBAIEHTHE COPOTUBIEHHE  

$$
R_{ad} = \frac{\frac{R\sqrt{2} + 3R}{\sqrt{2} + 1}R}{\frac{R\sqrt{2} + 3R}{\sqrt{2} + 1} + R} = \frac{R\sqrt{2} + 3R}{2\sqrt{2} + 4}
$$

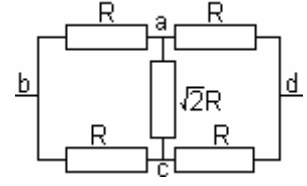

Если рассматривать схему на рисунке 2, то через сопротивление ас ток идти не по терез сопротивление не том идии не будет, а следовательно его сопротивление равно нулю (схема симметрична, то есть ложных плечей равны). Значит сопротивление  $R\sqrt{2}$  можно выкинуть из цепи.

Дальше заменим последовательно соединенные резисторы на их эквиваленты 2R, которые соединены параллельно. Таким образом Эквивалентное сопротивление цепи  $R_{bd} = R$ .

OTBET: R<sub>ac</sub> = 
$$
\frac{R\sqrt{2}}{1 + \sqrt{2}}
$$
, R<sub>ad</sub> =  $\frac{R\sqrt{2} + 3R}{2\sqrt{2} + 4}$ , R<sub>bd</sub> = R.

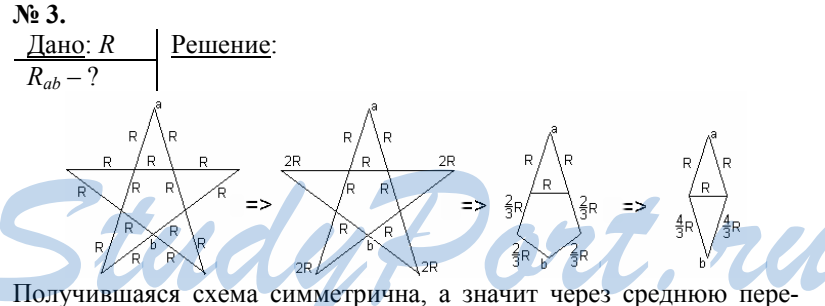

мычку ток не идет и ее можно не рассматривать.

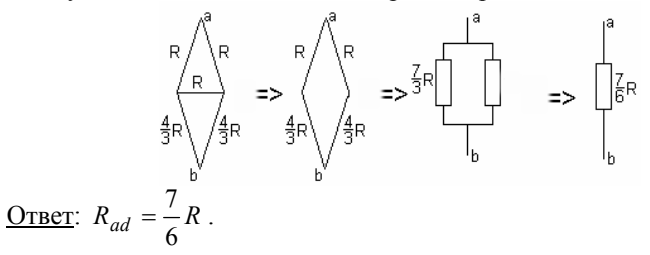

 $N_2$  4.

Дано: Решение:

На кубе точки h, d, с (см. рисунок) имеют одинаковые  $\mathbf R$  $R_{\alpha\beta}$  – ? потенциалы, поэтому если соединить эти точки проводами сопротивления  $R$ , то общее сопротивление цепи не изменится. Аналогично можно соединить между собой точки g, d, e. Тогда схему можно преобразовать, как показано на рисунке (каждое сопротивление  $-R$ ).

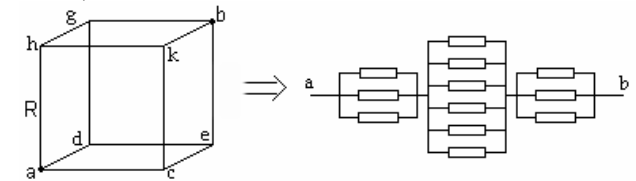

Теперь общее сопротивление легко посчитать.

$$
R_{ab} = \frac{1}{3}R + \frac{1}{6}R + \frac{1}{3}R = \frac{5}{6}R.
$$
  
 Orbert:  $R_{ab} = \frac{5}{6}R$ .

 $N_2$  5.

Дано: Решение:  $\frac{R}{R_{\alpha\beta}-?}$ Поскольку цепь бесконечная, можно считать, что прибавление одного звена не меняет ее сопротивления. Обозначим сопротивление цепи без первого зве-

на через  $R_e$ , тогда сопротивление всей цепи (то же  $R_e$ )

$$
R_e = 2R + \frac{R_e R}{R_e + R} \Rightarrow R_e^2 + R_e R = 2R_e R + 2R^2 + R_e R \Rightarrow R_e = R \pm \sqrt{3}R.
$$

Но так как сопротивление не может быть отрицательной величиной, TO  $R_{as} = R + \sqrt{3}R$ . OTBeT:  $R_{ae} = R + \sqrt{3}R$ 

# § 11. Закон Ома для замкнутой цепи

 $OTBETBIHA BOPPOCH$ 

**1.**  $U_{ab} = E - \frac{|A_c|}{q}$ , то есть напряжение между полюсами источника

тока зависит от ЭДС и работы сторонних сил по перемещению единичного заряда от одного полюса источника к другому.

2. Сила тока в замкнутой электрической цепи пропорциональна ЭДС источника и обратно пропорционально сопротивлению цепи.  $\mathcal E$ 

$$
I = \frac{1}{R+r}
$$

3. Говорят, что 2-й источник включен встречно первому, если они, работая в одиночку, создают токи, идущие в одном направлении. 3-й источник включен согласованно с первым, если токи, создаваемые ими, направлены одинаково.

4. Сила тока в замкнутой электрической цепи с последовательно соединенными источниками тока прямо пропорциональна сумме их

ЭДС и обратно пропорционально сопротивлению цепи.  $I = \frac{\sum \mathcal{E}}{R_{II}}$ .

5. Если  $\mathcal{E}_1 - \mathcal{E}_2 + \mathcal{E}_3 - ... > 0$ , то ток течет по часовой стрелке. В обратном случае - против часовой стрелки.

$$
\begin{array}{ll}\n & 3A\cancel{A}A\cancel{H}I \\
\hline\n\text{R=0:} \\
\mathcal{E} = 12 \text{ B} \\
I = 2 \text{ A} \\
\frac{U=10 \text{ B}}{r; R-?} \\
R = \frac{U}{I} \\
R = \frac{U}{I} \\
\frac{U=10 \text{ B}}{I+r} \\
R = \frac{10}{2} = 5 \text{ OM}, r = \frac{12-10}{2} = 1 \text{ OM}.\n\end{array}
$$
\n
$$
\begin{array}{ll}\n\text{R=10:} \\
\hline\n\text{R=10:} \\
\mathcal{E} = 10 \text{ OM} \\
\frac{V=10 \text{ OM}}{I_1} = \frac{12}{14} \\
\frac{V=10 \text{ OM}}{I_1} = \frac{12}{14} \\
\frac{V=10 \text{ OM}}{I_1} = \frac{12}{14} \\
\frac{V=10 \text{ OM}}{I_1} = \frac{12}{14} \\
\frac{V=10 \text{ OM}}{I_1} = \frac{12}{14} \\
\frac{V=10 \text{ OM}}{I_1} = \frac{12}{14} \\
\frac{V=10 \text{ OM}}{I_1} = \frac{12}{14} \\
\frac{V=10 \text{ OM}}{I_1} = \frac{12}{14} \\
\frac{V=10 \text{ OM}}{I_1} = \frac{12}{14} \\
\frac{V=10 \text{ OM}}{I_1} = \frac{12}{14} \\
\frac{V=10 \text{ OM}}{I_1} = \frac{12}{14} \\
\frac{V=10 \text{ OM}}{I_1} = \frac{12}{14} \\
\frac{V=10 \text{ OM}}{I_1} = \frac{12}{14} \\
\frac{V=10 \text{ OM}}{I_1} = \frac{12}{14} \\
\frac{V=10 \text{ OM}}{I_1} = \frac{12}{14} \\
\frac{V=10 \text{ MA}}{I_1} = \frac{12}{14} \\
\frac{V=10 \text{ MA}}{I_1} = \frac{12}{14} \\
\frac{V=10 \text{ MA}}{I_1} = \frac{12}{14} \\
\frac{V=10 \text{ MA}}{I_1} = \frac{12}{14} \\
\frac{V=
$$

Ne 4.  
\nJano:  
\n
$$
\varepsilon_1 = 4.5
$$
 B  
\n $\varepsilon_2 = 6$  B  
\n $r_1 = 0.2$  OM  
\n $U = 0$   
\n $U = 0$   
\n $\varepsilon_2 = 0.3$  OM  
\n $U = 0$   
\n $\varepsilon = \varepsilon_1 + \varepsilon_2$ ,  $R_{\Pi} = r_1 + r_2 + R$ ,  $I = \frac{\varepsilon_1 + \varepsilon_2}{r_1 + r_2 + R}$ ,  
\n $U_1 = \varepsilon_1 - Ir_1 = \varepsilon_1 - \frac{\varepsilon_1 + \varepsilon_2}{r_1 + r_2 + R}r_1 = 0$   
\n $\Rightarrow \varepsilon_1 = \frac{\varepsilon_1 + \varepsilon_2}{r_1 + r_2 + R}r_1 \Leftrightarrow R = \frac{\varepsilon_1 + \varepsilon_2}{\varepsilon_1}r_1 - r_1 - r_2$   
\n $R = \frac{\varepsilon_1 + \varepsilon_2}{\varepsilon_1}r_1 - r_1 - r_2 = 0.2$  OM  
\nOrner:  $R = \frac{\varepsilon_1 + \varepsilon_2}{\varepsilon_1}r_1 - r_1 - r_2 = 0.2$ OM.  
\nNe 5.  
\nJiano:  
\n $\frac{\varepsilon}{I(R)}$ ;  $\frac{I}{I(R)}$ ;  $U(R) - 2$   $I = \frac{\varepsilon}{R + r}$ .  $\Pi pu \ R \rightarrow \infty I \rightarrow 0$ , a  $\Pi pu \ R = 0 I = \frac{\varepsilon}{r}$ .  
\n $\frac{I}{I(R)}$ ;  $U(R) - 2$   $I = \frac{\varepsilon}{R + r}$ .  $\Pi pu \ R \rightarrow \infty I \rightarrow 0$ , a  $\Pi pu \ R = 0 I = \frac{\varepsilon}{r}$ .

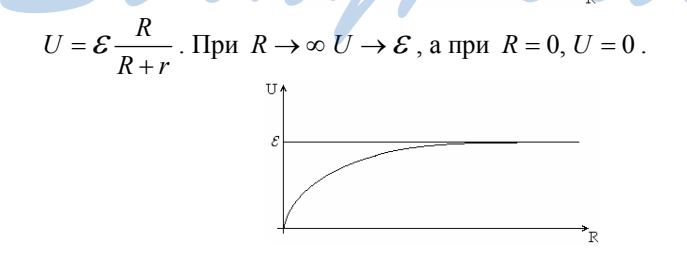

# **§ 12. Расчет силы тока и напряжения в электрических цепях**

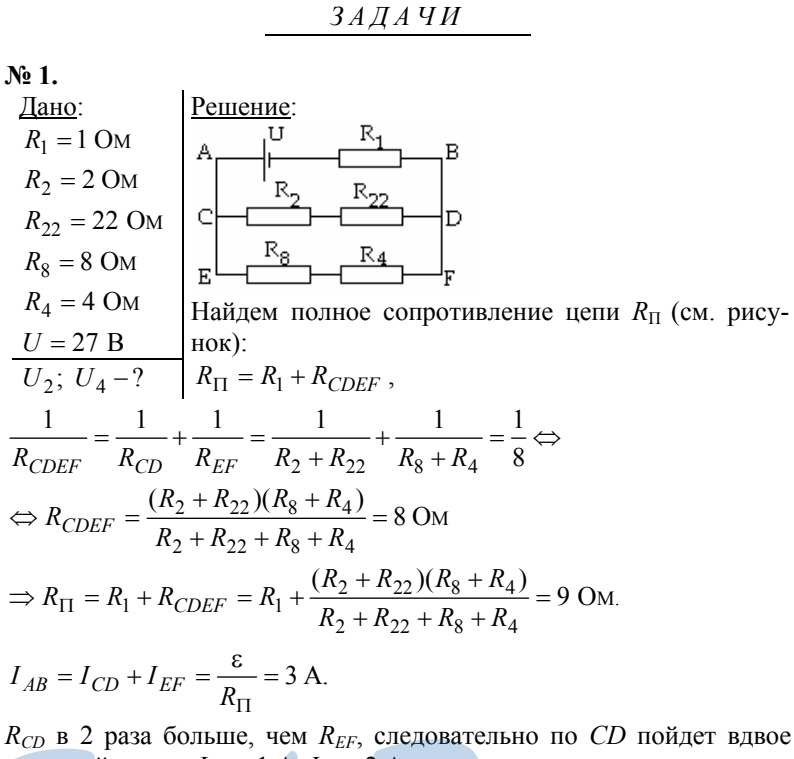

меньший ток.=> *ICD* = 1 A, *IEF* = 2 A.

R<sub>CD</sub> B 2 раза больше, чем R<sub>EF</sub>, следовательно по CD пойдет вдвое  
меньший ток. 
$$
> I_{CD} = 1
$$
 A,  $I_{EF} = 2$  A.  
 $U_2 = I_{CD} \cdot R_2 = 2$  B,  $U_4 = I_{EF} \cdot R_8 = 8$  B. Orber:  $U_2 = 2$  B,  $U_4 = 8$  B.  
**Na 2.**   
Дано:   
Қомбинации из 3-x резисторов:

| Table 3 OM                                                  |                                                                |                                                             |
|-------------------------------------------------------------|----------------------------------------------------------------|-------------------------------------------------------------|
| $R_3 = 3$ OM                                                | -35-55-65- $R_{\rm H} = R_3 + R_5 + R_6 = 14$ OM               |                                                             |
| $R_5 = 5$ OM                                                | -35-65- $R_{\rm H} = R_3 + R_5 + R_6 = 14$ OM                  |                                                             |
| $R_6 = 6$ OM                                                | -35-65- $R_{\rm H} = R_3 + \frac{R_5 R_6}{R_5 + R_6} = 5,7$ OM |                                                             |
| Haintu:                                                     | Bce                                                            | -5-65- $R_{\rm H} = R_3 + \frac{R_5 R_6}{R_3 + R_6} = 7$ OM |
| KOMOHHallUH                                                 | -65- $R_{\rm H} = R_3 + \frac{R_5 R_5}{R_3 + R_6} = 7$ OM      |                                                             |
| -65- $R_{\rm H} = R_5 + \frac{R_5 R_5}{R_5 + R_5} = 7,9$ OM |                                                                |                                                             |

$$
19\,
$$

$$
R_{\rm H} = \frac{R_{6}R_{3}R_{5}}{R_{5}R_{3} + R_{3}R_{6} + R_{5}R_{6}} = 1,4
$$
OM  
\n
$$
R_{\rm H} = \frac{R_{5}(R_{3} + R_{6})}{R_{5} + R_{3} + R_{6}} = 3,2
$$
OM  
\n
$$
R_{\rm H} = \frac{R_{5}(R_{3} + R_{6})}{R_{5} + R_{3} + R_{6}} = 3,4
$$
OM  
\n
$$
R_{\rm H} = \frac{R_{5}(R_{5} + R_{6})}{R_{5} + R_{3} + R_{6}} = 2,4
$$
OM

Комбинации из 2-х резисторов:

$$
R_{\rm T} = R_{\rm s} + R_{\rm s} = 80 \text{m}
$$
  
\n
$$
R_{\rm T} = R_{\rm s} + R_{\rm s} = 110 \text{m}
$$
  
\n
$$
R_{\rm T} = R_{\rm s} + R_{\rm s} = 110 \text{m}
$$
  
\n
$$
R_{\rm T} = R_{\rm s} + R_{\rm s} = 90 \text{m}
$$
  
\n
$$
R_{\rm T} = \frac{R_{\rm s}R_{\rm s}}{R_{\rm s} + R_{\rm s}} = 1,90 \text{m}
$$
  
\n
$$
R_{\rm T} = \frac{R_{\rm s}R_{\rm s}}{R_{\rm s} + R_{\rm s}} = 20 \text{m}
$$
  
\n
$$
R_{\rm T} = \frac{R_{\rm s}R_{\rm s}}{R_{\rm s} + R_{\rm s}} = 2,70 \text{m}
$$

Комбинации из 1-ого резистора:

$$
\sum_{s=1}^{\frac{3}{2}-1} \sum_{R_{\text{m}}=R_{\text{s}}=50\text{M}}^{R_{\text{m}}=R_{\text{s}}=50\text{M}} \text{Pott, 7U}
$$

**№ 3.** 

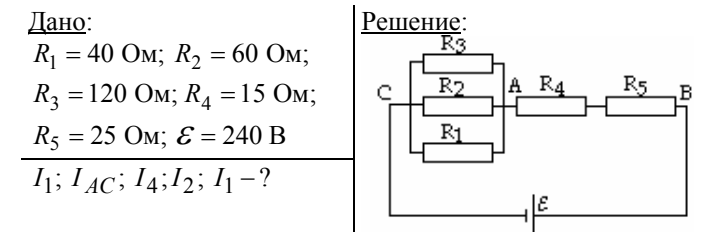

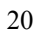

$$
R_{CA} = \frac{R_1 R_2 R_3}{R_1 R_2 + R_2 R_3 + R_1 R_3} = 20 \text{ OM},
$$
  
\n
$$
R_e = R_{CA} + R_4 + R_5 = 60 \text{ OM},
$$
  
\n
$$
I_{AB} = I_{CA} = \frac{\varepsilon}{R_e} = I_5 = 4 \text{ A},
$$
  
\n
$$
U_{AC} = R_{AC} I_{AC} = 80 \text{ B}, U_4 = R_4 I_4 = 60 \text{ B}.
$$
  
\n
$$
R_1, R_2, R_3 \text{ coequivalent in the equation, cineqoshareh to}
$$
  
\n
$$
\begin{bmatrix} I_1 = \frac{80}{40} = 2A \\ I_1 : I_2 : I_3 = \frac{1}{R_1} : \frac{1}{R_2} : \frac{1}{R_3} \\ I_1 = I_2 = I_3 = I_{AB} \end{bmatrix} \Rightarrow \begin{bmatrix} I_1 = \frac{80}{40} = \frac{4}{3}A \\ I_2 = \frac{80}{60} = \frac{4}{3}A \\ I_1 = \frac{80}{120} = \frac{2}{3}A \\ I_1 = \frac{80}{120} = \frac{2}{3}A \\ I_1 = \frac{2}{120} = \frac{2}{3}A \end{bmatrix}
$$

 $I_2 = \frac{4}{3}$  A,  $I_1 = \frac{2}{3}$  A.

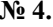

No 4.<br>
<u>Дано</u>:<br>
R; C; U − ?<br>  $q-$ ? <u>Решение</u>:<br>
Найдем эквивалентное сопротивление цепи (см.<br>
рисунок) без учета конденсатора:<br>  $R_e = R + \frac{2R \cdot 2R}{2R + 2R} = 2R$ .

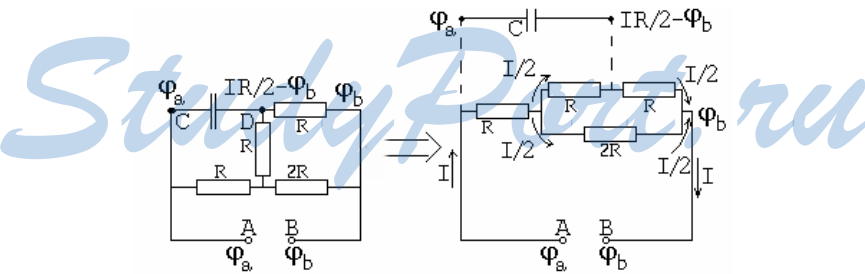

Обозначим напряжение в точке  $A$  как  $\varphi_a$ , а в точке  $B - \varphi_b$ . Тогда в точке  $C$  напряжение будет таким же, как и в точке  $A$ , а в точке  $D$ ,  $\varphi_D = \varphi_B + \frac{IR}{2}$ . ( $\frac{IR}{2}$  – сила тока, который идет через верхний резистор.)

$$
U_C = U - \frac{IR}{2}
$$
  

$$
I = \frac{U}{R_e} = \frac{U}{2R}
$$
  

$$
U_C = \frac{3}{4}U
$$

Заряд на конденсаторе найдем по формуле  $q = CU_C = \frac{3}{4}CU$ .

$$
O \text{tBer}: \ q = \frac{3}{4} CU
$$

 $N_2$  5.

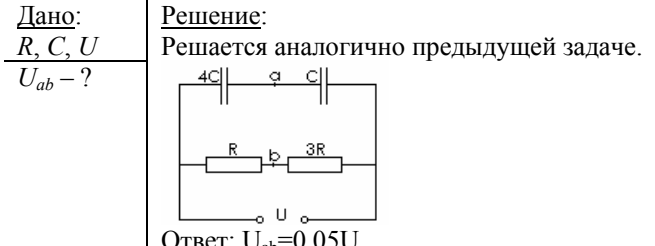

## § 13. Измерение силы тока и напряжения

## ОТВЕТЫ НА ВОПРОСЫ

1. Цифровые приборы усиливают сигнал, дают ему количественную оценку и выводят информацию на дисплей, а аналоговые основаны на использовании поворота катушки в магнитном поле. Угол поворота катушки зависит от силы тока, протекающего по катушке.  $2.$ 

Амперметр - прибор для измерения силы тока. Он включается в цепь последовательно, и его сопротивление должно быть много меньше сопротивления цепи. В противном случае амперметр сильно увеличит сопротивление цепи, что исказит показания прибора (то есть он покажет меньшую силу тока).  $3.$ 

Максимальный угол поворота рамки в аналоговом амперметре ограничивает показания прибора (сила тока возрастает, а поворачиваться уже некуда). Шунт - проводник, который включают в цепь для того, чтобы по нему пошла часть тока. Тогда рамка с током повернется на меньший угол, и, исходя из угла поворота рамки и сопротивления шунта, можно рассчитать настоящую силу тока.

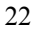

4. Вольтметр - прибор для измерения напряжения. Если в цепь включить вольтметр, то сопротивление цепи уменьшится. Чтобы свести это уменьшение к минимуму, следует делать сопротивление вольтметра намного большим по сравнению с сопротивлением цепи. 5.

Для увеличения пределов измерения вольтметра к нему можно подключить дополнительное сопротивление. Если необходимо увеличить  $U_{\text{max}}$  в *п* раз, то дополнительное сопротивление должно быть в п раз больше сопротивления вольтметра. Напряжение на дополнительном сопротивлении и на вольтметре будут различаться в (n-1) раз. Используя это соотношение, легко можно вычислить напряжение в цепи.

ЗАДАЧИ  $N<sub>2</sub>1$ . Дано: Решение:  $R = 9.9 \text{ OM}$ <br>  $I' = 1 \text{ A}$ <br>  $T - ?$ <br>  $T = 1 \text{ A}$ <br>  $T - ?$ <br>  $T - ?$ <br>  $T = 1 \text{ A}$ <br>  $T = 1 \text{ A}$ <br>  $T = 1 \text{ A}$ <br>  $T = 1 \text{ A}$ <br>  $T = 1 \text{ A}$  $nI = I' \Rightarrow n = \frac{I'}{I} = 100$ ;  $n \begin{cases} nI = \frac{U}{R} + \frac{U}{r} \\ I = \frac{U}{R} \end{cases} \Rightarrow I + I \frac{R}{r} = nI \Rightarrow$ ;  $\Rightarrow r = \frac{IR}{I(n-1)} = \frac{R}{n-1} = \frac{9,90 \text{ OM}}{100^{-1}} = 0,1 \text{ OM.};$ OTBeT:  $n = 100$ ,  $r = 0,1$  OM. Fort.ru  $N_2$  2. Pemeine: Дано: Решение:<br>Из предыдущей задачи:  $I_1 = 2 \text{ A}$  $I_2 = 50 \text{ A}$ <br>  $r = 0,05 \text{ OM}$ <br>  $I_1 = \frac{U}{R}$ <br>  $I_1 = \frac{U}{R}$ <br>  $I_2 = I_1 + I_1 \frac{R}{r} \Rightarrow R = \frac{I_2 - I_1}{I_1}r =$  $=\frac{50 A - 2 A}{2 A} \cdot 0,05 OM = 1,2 OM.$ OTBeT:  $R = 1, 2$  OM.

$$
\begin{array}{ll}\n\text{N}_2 \text{ 3.} \\
\hline\nI_1 = 2 \text{ A} & \text{B} \text{ or } 3a\text{,} \text{a} \text{ or } 10 \text{ m} \text{ is 3.} \\
I_2 = 10 \text{ A} & U = IR_g. \\
U = 200 \text{ B} & R_g = \frac{U}{I} = \frac{200 \text{ B}}{2 \text{ A}} = 100 \text{ Om} \\
I_2 = \frac{U}{R} + \frac{U}{r} & \text{or} \quad I_1 = \frac{U}{R} \\
I_1 = \frac{U}{R} & \text{or} \quad I_2 = I_1 + I_1 \frac{R}{r_1} \Rightarrow R = \frac{I_2 - I_1}{I_1} r_1 = \frac{10 \text{ A} - 2 \text{ A}}{2 \text{ A}} \cdot 2 \text{ Om} = 4 \text{ Om} \\
\text{Oribert: } R = \frac{I_2 - I_1}{I_1} r_1 = 4 \text{ Om} \,, R_g = 100 \text{ Om}.\n\end{array}
$$

 $\mathbb{N}^{\mathsf{0}}$  4.

| Дано:               | Решение:                                                                                              |
|---------------------|----------------------------------------------------------------------------------------------------|
| $U_1 = 6 \text{ B}$ | $n = \frac{U_2}{U_1} = 40$                                                                            |
| $R = 2 \text{ kOM}$ | Cила тока, проходящего через вольтметр и дополнительное сопротивление, одинакова, следователь-<br>но: |
| $R_D; n-?$          | $I = \frac{(m-1)U_1}{R_D} = \frac{U_1}{R}$ ,                                                          |

где  $m = n + 1$  – во сколько раз увеличивается предел измерения.<br>  $R_D = R(m-1) = Rn = 80$  кОм.

$$
R_D = R(m-1) = Rn = 80 \text{ KUM}
$$

<u>Ответ</u>:  $R_D = 80$  кОм,  $n = 40$ .

$$
\begin{array}{|l|l|l|}\n\hline\n\text{N\'e 5.} & \text{Jand:} \\
\hline\nR = 10^3 \text{ OM} = 1 \text{ KOM} & \text{Joton/Imor/Immer160} \\
U = 12 \text{ B} & S = 10^{-7} \text{ M} = 0,1 \text{ MM}^2 \\
I = 450 \text{ M} & R_D = \rho \frac{l}{S}, \\
\hline\n\frac{\rho = 2 \cdot 10^{-7} \text{OM} \cdot \text{M}}{U_1 - ?} & I = \frac{(n-1)U}{R_D} = \frac{U}{R} \Rightarrow n-1 = \frac{R_D}{R} = \frac{\rho l}{S} \frac{1}{R}.\n\end{array}
$$

Предел измерения увеличится в *п* раз.

$$
\Rightarrow U_1 = nU = \frac{\rho l}{SR}U = \frac{2 \cdot 10^{-7} \text{ OM} \cdot \text{m} \cdot 450 \text{ M}}{10^7 \text{ M} \cdot 10^3 \text{ OM}} \cdot 12 \text{ B} = 120 \text{ B}.
$$
  
OTBET:  $U_1 = 120 \text{ B}.$ 

$$
\text{Order}: U_1 = 120
$$

# **§ 14. Тепловое действие электрического тока. Закон Джоуля-Ленца**

#### *ОТВЕТЫ Н А ВОПРОСЫ*

**1.** Энергия направленного движения заряженных частиц расходуется на нагрев кристаллической решетки проводника.

**2.** Количество теплоты, которое получила кристаллическая решетка, равно работе электрического тока.

**3.** Количество теплоты, которое выделилось в проводнике, прямо пропорционально квадрату силы тока, сопротивлению проводника и времени прохождения тока по проводнику.  $Q = I^2 Rt$ .

**4.** Мощность электрического тока – работа электрического поля, совершаемая при упорядоченном движении заряженных частиц по проводнику, отнесенная ко времени, за которое эта работа совершается.

$$
P = I^2 R = IU = \frac{U^2}{R}
$$

**5.** Если проводники соединены последовательно, то мощность прямо пропорциональна их сопротивлению. Если параллельно – то мощность обратно пропорциональны их сопротивлению.

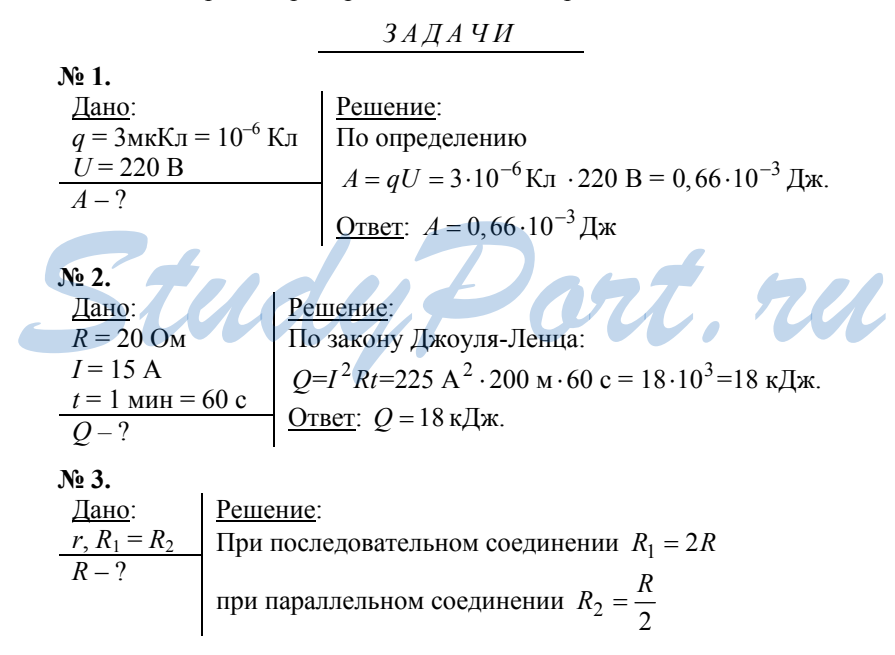

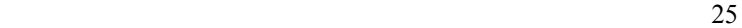

 ${}^{2}R_{1} = \frac{\mathcal{E}^{2}}{R_{1} + r} R_{1}$  $P = I^2 R_1 = \frac{\mathcal{E}^2}{R_1 + r} R_1$ , следовательно  $\frac{\mathcal{E}^2}{2R+r} 2R = \frac{\mathcal{E}^2}{R/2+r} R/2 \Rightarrow 2R(\frac{R}{2}+r)^2 = \frac{R}{2}(2R+r)^2$  $2R(R + 2r)^2 = 2R(2R + r)^2 \Rightarrow R = r$  $\frac{1}{r^2+1}$   $2R = \frac{6}{R/2+r}$   $R/2 \Rightarrow 2R(\frac{R}{2}+r)^2 = \frac{R}{2}(2R+r)^2 \Rightarrow$  $\varepsilon^2$  .  $\varepsilon$ <u>Ответ</u>: $R = r$ .

**№ 4.**  Дано:  $t_1 = 10$  мин = 600 c *t*2 = 15 мин 900 c  $t_{\rm P}$ ;  $t_{\perp}$  – ? Решение:  ${}^{2}R_{1}t_{1} = I^{2}R_{2}t_{2} = I^{2}R_{p}t_{p} = I^{2}$  $R_1 t_1 = R_2 t_2 \Rightarrow R_2 = R_1 \frac{t_1}{t_2}$  $= I^2 R_1 t_1 = I^2 R_2 t_2 = I^2 R_p t_p = I^2 R_{\Pi} t_{\Pi}$  $= R_2 t_2 \Rightarrow R_2 =$  $Q = I^2 R_1 t_1 = I^2 R_2 t_2 = I^2 R_p t_p = I^2 R_{\Pi} t$  $R_1t_1 = R_2t_2 \Rightarrow R_2 = R_1 \frac{t}{t}$  $2 \frac{R_2 (R_2 + R_1)}{R_1 R_2} = t_2 \frac{R_1 \frac{t_1}{t_2} R_1 (\frac{t_1}{t_2} + 1)}{R_1^2 \frac{t_1}{t_2}} = t_2 (\frac{t_1}{t_2})$ 2 1 1  $t_{\text{P}} = t_2 \frac{R_2 (R_2 + R_1)}{R_1 R_2} = t_2 \frac{R_1 \frac{t_1}{t_2} R_1 (\frac{t_1}{t_2} + 1)}{R_1^2 \frac{t_1}{t_2}} = t_2 (\frac{t_1}{t_2} + 1) =$ 

$$
= 900 \text{ c} \left( \frac{600 \text{ c}}{900 \text{ c} + 600 \text{ c}} \right) = 1500 \text{ c} = 25 \text{ m}
$$

$$
t_{\Pi} = t_2 \frac{R_2}{(R_2 + R_1)} = t_2 \frac{R_1 \frac{t_1}{t_2}}{R_1(\frac{t_1}{t_2} + 1)} = t_2(\frac{t_1}{t_2 + t_1}) =
$$

$$
= 900 \text{ c} \left(\frac{600 \text{ c}}{900 \text{ c} + 600 \text{ c}}\right) = 360 \text{ c} = 6 \text{ mH}
$$
\nOrbert:  $t_p = 25$  mH,  $t_{\text{H}} = 6$  mH.  
\n
$$
\text{N2 5.} \qquad \text{Pemenne:} \qquad \text{Pemenne:}
$$

**№ 5.** 

$$
\frac{\text{Дано:}}{P_1 = 60 \text{ BT}} \quad\n \begin{cases}\n \text{Решение:} \\
 \text{Для номинального включения в сеть с напряжением} \\
 U_H = 110 \text{ B} \\
 H_1 = \frac{U_H^2}{R_1} \Rightarrow R_1 = \frac{U_H^2}{P_1}; P_2 = \frac{U_H^2}{R_2} \Rightarrow R_2 = \frac{U_H^2}{P_2} \\
 U = 220 \text{ B} \\
 \text{Для последовательного включения в сеть с направке-} \\
 H_1; P_2 - ? \\
 \text{ннем U: } I = \frac{U}{R_1 + R_2} = \frac{U_P^2}{U_H^2(P_1 + R_2)}\n \end{cases}
$$

$$
P_1 = I^2 R_1 = \frac{U^2 P^2{}_1 P^2{}_2}{U_H{}^4 (P_1 + R_2)^2} \frac{U_H{}^2}{P_1} = \frac{U^2 P_1 P^2{}_2}{U_H{}^2 (P_1 + R_2)^2} =
$$
  
= 
$$
\frac{48400 \text{ B}^2 \cdot 60 \text{ B} \text{m} \cdot 1600 \text{ B} \text{m}}{12100 \text{ B}^2 (60 \text{ B} \text{m} + 40 \text{ B} \text{m})^2} = 38,4 \text{ B} \text{m}
$$
  

$$
P_2 = I^2 R_1 = \frac{U^2 P^2{}_1 P^2{}_2}{U_H{}^4 (P_1 + R_2)^2} \frac{U_H{}^2}{P_2} = \frac{U^2 P_1{}^2 P_2}{U_H{}^2 (P_1 + R_2)^2} =
$$
  
= 
$$
\frac{48400 \text{ B}^2 \cdot 3600 \text{ B} \text{m}^2 \cdot 40 \text{ B} \text{m}}{1^2 100 \text{ B} \text{m} (60 + 40)^2 \text{ B} \text{m}} = 57,6 \text{ B} \text{m}
$$
  
Orner: 
$$
P_2 = 38,4 \text{ B} \text{m}, P_2 = 57,6 \text{ B} \text{m}.
$$

# **§ 15. Передача мощности электрического тока от источника к потребителю**

### *ОТВЕТЫ Н А ВОПРОСЫ*

**1.** Мощность источника тока идет на нагревание проводов и к потребителю.

**2.** Полезная мощность – та, которая идет к потребителю. Мощность потерь – мощность, идущая на нагрев проводов.

3. 
$$
P_H(R) = I^2 R = \frac{\mathcal{E}^2 R}{(R+r)^2}
$$
.

**4.** Потребитель получает максимальную мощность, если сопротивление нагрузки и суммарное сопротивление источника тока и подводящих проводов равны.

**5.** Потому что потеря мощности в проводах обратно пропорциональна квадрату напряжения на источнике. ление нагрузки и суммарное сопротивление источника тока и подводящих проводов равны.<br>
5. Потому что потеря мощности в проводах обратно пропорцио-<br>
нальна квадрату напряжения на источнике.<br>
<u>3АДАЧИ</u><br>
<sup>2</sup> 2 2 2 2 2 2 2 2 2

$$
3A\overline{A}A\,4H
$$

**№ 1.**  Дано:

## Решение:

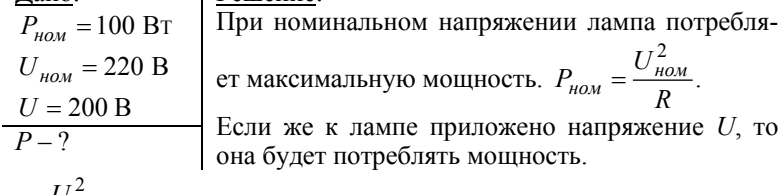

$$
P = \frac{U^2}{R}
$$
. Следовательно

$$
\frac{U^2}{P} = \frac{U_{\text{ROM}}^2}{P_{\text{HOM}}} \Rightarrow P = P_{\text{HOM}} \frac{U^2}{U_{\text{HOM}}^2} = \frac{100 \text{ B} \cdot 40000 \text{ B}^2}{48400 \text{ B}^2} = 82,6 \text{ Br.}
$$
  
 Orbert:  $P = 82,6 \text{ Br.}$   
 $\mathbf{N}^2 = 2$ .

$$
\frac{\frac{\text{I}\text{and}}{N; \mathcal{E}; r}}{P_{\Pi} - ?}
$$
\n
$$
P_{\Pi} = \frac{\mathcal{E}^2}{r'}, \text{ and } \mathcal{E} - \Im A \text{ is the same as } r' - \text{ not the number of vertices in the right, the number of vertices in the right, the number of vertices in
$$

$$
\left.\begin{array}{l}\n\mathcal{E}' = N\mathcal{E} \\
r' = Nr\n\end{array}\right\} \Rightarrow P_{\Pi} = \frac{\mathcal{E}^2}{r'} = \frac{N\mathcal{E}^2}{r}.
$$
\nOrder:  $P_{\Pi} = \frac{N\mathcal{E}^2}{r}.$ 

No 3.

| Ilano:                                                                               | Peunение:                                                                                                    |                |            |        |
|--------------------------------------------------------------------------------------|----------------------------------------------------------------------------------------------------|----------------|------------|--------|
| $I = 8 \text{ A}$                                                                    | Полезная                                                                                                    | мощность       | подьемника | равна: |
| $U = 150 \text{ B}$                                                                  | $P_{\Pi} = Fv = mgV$ ,                                                                                                    |                |            |        |
| $m = 450 \text{ K} \cdot V = 7 \text{ M/m} \cdot W = 10 \cdot 116 \text{ M} \cdot C$ | Следовательно                                                                                                    |                |            |        |
| $= 0.116 \text{ M} \cdot C$                                                          | $\eta = \frac{P_{\Pi}}{P} = \frac{mgV}{UI} = \frac{450 \text{ K} \cdot 9.8 \text{ M} \cdot C^2 \cdot 0.116 \text{ M} \cdot C}{8 \text{ A} \cdot 150 \text{ B}} = 0.42.$ |                |            |        |
| $\text{Or$                                                                           | O <u>r</u>                                                                                                    | 0.42 (mm 42%). |            |        |

 $N_2$  4.

$$
\frac{\text{Дано:}}{r = 0,2 \text{ OM}}
$$
\n
$$
P = 10 \text{ kBr} = 10^{4} \text{ Br}
$$
\n
$$
n = \frac{P_{\text{non}}}{P} = \frac{P - P_{\text{II}}}{P} = \frac{P - \frac{P^{2}r}{U^{2}}}{P} = 1 - \frac{Pr}{U^{2}} = \frac{V - \frac{P^{2}r}{U^{2}}}{P} = \frac{1 - \frac{Pr}{U^{2}}}{P} = \frac{1 - \frac{Pr}{U^{2}}
$$

 $N_2$  5.

Дано:  
\n
$$
\mathcal{E} = 12
$$
  
\n $P_{II} = 95 \text{ BT}$   
\n $P = I\mathcal{E} \Rightarrow Pt = It\mathcal{E} \Rightarrow t = \frac{It\mathcal{E}}{P} = \frac{150 \text{ A} \cdot \text{u} \cdot 12 \text{ B}}{95 \text{ BT}} = 18.9 \text{ u}.$   
\nIt = 150 A · u  
\n $\frac{It = 150 A · u}{P} = 18.9 \text{ u}.$   
\n28

# **§ 16. Электрический ток в растворах и расплавах**

## *ОТВЕТЫ Н А ВОПРОСЫ*

**1.** Электролиты – вещества, которые в растворенном или расплавленном виде обладают ионной проводимостью. В результате растворения полярного диэлектрика в воде, в полученном растворе появляются свободные заряды, поэтому раствор может проводить ток. **2.** Электролитическая диссоциация – процесс, при котором молекулы электролита расщепляются на положительные и отрицательные ионы под действием растворителя.

При динамическом равновесии степень диссоциации (отношение числа молекул, диссоциировавших на ионы, к общему числу молекул) остается постоянной.

**3.** Электролиз – процесс выделения на электродах веществ, которые входят в состав электролита, во время протекания через его расплав или раствор электрического тока.

**4.**  $m = kQ$  – масса выделившегося на электроде вещества прямо пропорциональна заряду, который прошел через расплав или раствор электролита.

 $m = \frac{1}{F} \frac{M}{n} Q$ , где  $F$  – постоянная Фарадея,  $M$  – молярная масса веще-

ства, *n* – валентность, *Q* – заряд.

**5.** Гальваностегия, гальванопластика, электрометаллургия, рафинирование металлов.

**№ 1.** 

| Дано:                                               | Решение:                                                                                                    |
|-----------------------------------------------------|----------------------------------------------------------------------------------------------------|
| $m = 5, 6 \text{ r} = 5, 6 \cdot 10^{-3} \text{ k}$ | По закону Фарадея:                                                                                            |
| $k = 1, 12 \cdot 10^{-6} \text{ k}$ K/Kл            | $m = kq \Rightarrow q = \frac{m}{k} = \frac{5, 6 \cdot 10^{-3} \text{ k}}{1, 12 \cdot 10^{-6} \text{ k}$ K/Kл |
| Orr, m = 5:10 <sup>3</sup> Kπ                       | $= 5 \cdot 10^{3} \text{ K} \cdot \text{m}$                                                                   |

<u>Ответ</u>:  $m = 5.10^3$  Кл.

**Ne 2.**  
\nQ. Jaho:  
\n
$$
m = 10 \text{ r} = 10^{-2} \text{ kT}
$$
  
\n $t = 3600 \text{ c}$   
\n $\frac{k = 3,28 \cdot 10^{-7} \text{ kT/KJ}}{I-?}$   
\n $I = \frac{q}{t} = \frac{m}{kt} = \frac{10^{-2} \text{ kT}}{3,28 \cdot 10^{-7} \text{ kT/KJ} \cdot 3600 \text{ c}} = 8,5A$   
\nOrbert:  $I = 8,5 \text{ A}$ .

$$
M2 3.
$$
  
\nДано:  
\n*t* = 28800 c  
\n*I* = 10 A  
\nμ = 27 ⋅ 10<sup>-3</sup> κr/moJb\n
$$
m = \frac{1}{F} \frac{M}{n} Q
$$
\n
$$
m = \frac{1}{F} \frac{M}{n} ln t =
$$
\n
$$
\frac{n = 3}{m - ?}
$$
\n
$$
= \frac{27 ⋅ 10^{-3} κr/moJb ⋅ 10 c ⋅ 28800 c}{9,65 ⋅ 104 KJ/moJb ⋅ 3} = .
$$
\n
$$
= 2,69 ⋅ 10-4 κr = 26,9 r.
$$

Ответ:  $m = 26.9$  г.

**№ 4.** 

30 <u>Дано</u>:  $S = 50 \text{ cm}^2 = 50 \cdot 10^{-4} \text{ m}^2$ ,  $h = 50 \text{ m}$ км =  $50 \cdot 10^{-6}$  м,  $I = 1, 3$  А,  $M = 0,108$  кг/моль,  $n = 1, d = 10,5 \cdot 10^{-8}$  кг/м<sup>3</sup> Найти: *t* – ? Решение: По объединенному закону Фарадея: 9,65 $\cdot$ 10<sup>4</sup> Кл/моль $\cdot$ 12 $\cdot$ 5 $\cdot$ 10 $^{-3}$  м $^2$  $\cdot$ 5 $\cdot$ 10 $^{-5}$  м $\cdot$ 10,5 $\cdot$ 10 $^{-8}$ 1  $12 Shd \left\{\right.12 Shd = \frac{1}{2} \frac{M}{l}$   $It \Rightarrow t = \frac{12}{l}$ 0,108  $= 21600$  c = 6 ч.  $=\frac{9,65\cdot10^4 \text{ KJ/mol}\cdot12\cdot5\cdot10^{-3} \text{ m}^2\cdot5\cdot10^{-5} \text{ m}\cdot10,5\cdot10^{-8} \text{ kT/m}^3}{0,108 \text{ kT/mol}\cdot1,3 \text{ A}}=$  $=\frac{1}{F}\frac{M}{n}Q$  $= 12$ Shd  $\begin{cases} 12 \text{Shd} = \frac{1}{K} M \\ 12 \text{Shd} = \frac{1}{K} M \Rightarrow t = \frac{12 \text{ShdFn}}{M} \end{cases}$  $= It$ ⎭ кг/моль $\cdot 1,3$  А ,  $65 \cdot 10^4$  Кл/моль $\cdot 12 \cdot 5 \cdot 10^{-3}$  м<sup>2</sup> $\cdot 5 \cdot 10^{-5}$  м $\cdot 10$ , ,  $m = \frac{1}{F} \frac{M}{n} Q$ <br>  $m = 12 Shd$ <br>  $Q = It$ <br>  $Q = H$ Ответ: *t* = 6 ч. **№ 5.**  Дано:  $t = 5 \text{ A}$  $V = 1 \text{ и} = 10^{-3} \text{ м}^3$  $P = 10^5$  Па *k* = 8,29 кг/Кл *T* – ? Решение: По закону Фарадея:  $m = kQ = kIt$ По закону Менделеева-Клапейрона:  $PV = \frac{m}{M}RT \Rightarrow m = \frac{PVM}{RT}$ . Следовательно  $10^5$   $\text{Ta} \cdot 10^{-3}$   $\text{M}^3 \cdot 32 \cdot 10^{-3}$ 8,29  $= 258 \text{ K} = -15^{\circ} \text{C}.$  $=\frac{10^5 \text{ Ta} \cdot 10^{-3} \text{ m}^3 \cdot 32 \cdot 10^{-3} \text{ kr/momb}}{8,29 \text{ kr/K}\pi \cdot 5 \text{ A} \cdot 3600 \text{ c} \cdot 8,31 \text{ J/K/(molb} \cdot \text{K})}$  $kIt = \frac{PV\mu}{RT} \Leftrightarrow T = \frac{PV\mu}{kItR}$ , 29 кг/Кл · 5 А · 3600 с · 8,31 Дж/(моль · К) **S.**<br>
<u>Jaho</u>:  $t = 5$  A<br>  $V = 1$   $\pi = 10^{-3}$  M<sup>3</sup><br>  $P = 10^5$  Tla 3akohy Фарадея:  $m = kQ = kT$ <br>  $P = 10^5$  Tla 3akohy Менделеева-Клапейрона:<br>  $P = 10^5$  Tla

# **2 Магнетизм**

## **§ 17. Магнитное взаимодействие**

#### *ОТВЕТЫ Н А ВОПРОСЫ*

1. Перегрин помещал стальные иголки вблизи шара из магнетита. Исходя из их расположения, он предположил, что одноименный магнитные полюса отталкиваются, а разноименные притягиваются.

2. Стрелка компаса поворачивается около магнита.

3. Поведение стрелки компаса подтверждает существование магнитного поля Земли.

4. Постоянный магнит действует на каждую опилку так, что она разворачивается северным концом к южному полюсу, а южным – к северному.

5. По силовым линиям выстраиваются железные опилки ил магнитные стрелки.

## **§ 18. Магнитное поле электрического тока**

## *ОТВЕТЫ Н А ВОПРОСЫ*

1. Эрстед первым заметил то, что стрелка компаса располагается перпендикулярно проводнику, если по нему пустить электрический ток, и параллельно проводнику, если ток по проводнику не идет. Опыты Эрстеда показали, что электрический ток оказывает магнитное действие. перпендикулярно проводнику, если по нему пустить электрический<br>гок, и параллельно проводнику, если ток по проводнику не идет.<br>Опыты Эрстеда показали, что электрический ток оказывает магнит-<br>ное действие.<br>2. Магнитное поле

2. Магнитное поле характеризуется вектором магнитной индукции <sup>r</sup>

*B* . Его направление совпадает с направлением северного полюса магнитной стрелки, помещенной в магнитное поле.

Правило буравчика: Если ввинчивать правый винт (буравчик) в направлении тока в проводнике, то направление вращение его ручки укажет направление вектора магнитной индукции.

3. Правило правой руки: если охватить проводник правой рукой так, чтобы большой палец указывал направление силы тока, о кончики других пальцев укажут направление вектора магнитной индукции.

4.  $B = B_1 + B_2 + K + B_n$ , то есть результирующий вектор магнитной индукции складывается из векторов магнитной индукции, создавае-

мых разными токами. (То же можно сказать и про вектор напряженности электрического поля.)

5. По правилу буравчика: если вращать буравчик по направлению силы тока в витке, то поступательное движение буравчика укажет направление вектора магнитной индукции. Вектор магнитной индукции снаружи от кольцевого тока направлен противоположно вектору магнитной индукции внутри кольцевого тока.

## **§ 19. Магнитное поле**

## *ОТВЕТЫ Н А ВОПРОСЫ*

1. Линии магнитной индукции – такие линии, касательные к которым в каждой точке совпадают с направлением вектора магнитной индукции в этой точке.

2. Линии магнитной индукции всегда замкнуты.

3. Потому что распределение напряженности вокруг постоянного поля и вокруг соленоида тождественно.

4. Из северного полюса выходят линии магнитной индукции, а в южный – входят.

5. Ампер считал, что магнитные свойства Земли определяются замкнутыми электрическими токами, протекающими с запада на восток.

## **§ 20. Действие магнитного поля на проводник с током**

## *ОТВЕТЫ Н А ВОПРОСЫ*

**1.** Магнитное поле действует на токи, циркулирующие в магнитной стрелке. Из этих воздействий складывается действие магнитного поля на стрелку в целом.  $\overline{O T B E T B I}$   $\overline{H} A$   $\overline{B} O \overline{H} P O C \overline{B} I$ <br> **1.** Магнитное поле действует на токи, циркулирующие в магнитной стрелке. Из этих воздействий складывается действие магнитного поля на стрелку в целом.

**2.** Закон Ампера: сила, с которой магнитное поле действует на отрезок проводника в током (помещенный в это поле), численно равна произведению силы тока, модуля вектора магнитной индукции, длине отрезка проводника и синуса угла между направлением силы тока и вектором магнитной индукции.  $F_A = IB\Delta l \sin \alpha$ .

**3.** Эти векторные величины составляют правую тройку векторов.

**4.** Направление силы Ампера определяется по правилу левой руки: если положить левую ладонь так, чтобы вытянутые пальцы указывали направление тока, а линии магнитного поля впивались в ла-

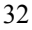

донь, то отставленный большой палец укажет направление силы Ампера, действующей на проводник.

5. Модуль вектора магнитной индукции - величина, численно равная отношению максимальной сила Ампера, действующей на проводник, к произведению силы тока на длину проводника.

$$
[B] = 1\frac{H}{A \cdot M} = 1 T\pi \text{ (recall)}.
$$

$$
3\mathcal{A} \mathcal{J} \mathcal{A} \mathcal{A} \mathcal{H} \mathcal{H}
$$

No 1. Дано: Решение:  $\overline{l=15}$  см = 0,15 м | По определению,  $F_A = IB\Delta l \sin \alpha$ .  $B=0,4$  Тл  $B \perp I \Rightarrow \sin \alpha = 1$ , следовательно,  $I=6\stackrel{\cdot}{A}$  $F_A = IB\Delta l = 6 \text{ A} \cdot 0, 4 \text{ T}\pi \cdot 0, 15 \text{ m} = 0, 36 \text{ H}.$  $F_A - ?$ OTBeT:  $F_A = 0,36$  H.

 $N<sub>2</sub>$ .

$$
I = 20 \text{ cm} = 0,2 \text{ m}
$$
  
\n
$$
B = 0,1 \text{ T.}
$$
  
\n
$$
I = 1 \text{ A}, \alpha = 30^{\circ}
$$
  
\n
$$
F_A = \frac{1}{2} I B \Delta l = 1 \text{ A} \cdot 0,1 \text{ T.}
$$
  
\n
$$
T = 0,01 \text{ H}.
$$
  
\n
$$
T = 0,01 \text{ H}.
$$
  
\n
$$
T = 0,01 \text{ H}.
$$
  
\n
$$
T = 0,01 \text{ H}.
$$
  
\n
$$
T = 0,01 \text{ H}.
$$

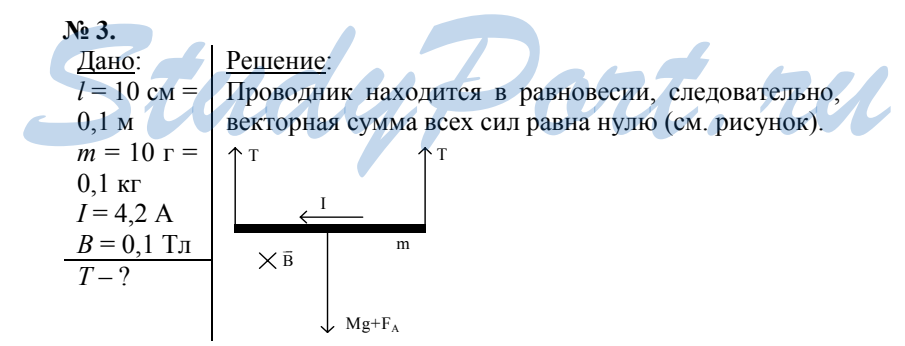

Сила Ампера направлена так же, как и сила тяжести. Следовательно, по 2-му закону Ньютона:

$$
\begin{cases}\n2T = mg + F_A \\
F_A = IB\Delta l \sin 90^\circ \Rightarrow T = \frac{mg + IB\Delta l}{2} = \\
\frac{0.01 \text{ m} \cdot 9.81 \text{ m/c}^2 + 4.2 \text{ A} \cdot 0.1 \text{ T} \pi \cdot 0.1 \text{ m}}{2} = 0.07 \text{ H.} \\
\frac{\text{OrBer:}}{2} \cdot T = 0.07 \text{ H.} \\
\frac{1 \text{BHO}}{2} \cdot \frac{1}{l} = 10 \text{ cm} = 0.1 \text{ m} \\
\frac{I = 10 \text{ cm}}{0 \text{ m}} = 0.1 \text{ K} \\
\frac{I = 9.8 \text{ A}, B = 0.1 \text{ T} \pi}{\alpha - ?} \\
\frac{I = 9.8 \text{ A}, B = 0.1 \text{ T} \pi}{\alpha - ?}\n\end{cases}\n\begin{matrix}\n\text{Peu} = \text{R} \cdot \text{P} = 0.07 \text{ H.} \\
\frac{I \cdot 0.7 \text{ W}}{I \cdot 0.1} = 0.07 \text{ H.} \\
\frac{I \cdot 0.7 \text{ W}}{I \cdot 0.1} = 0.07 \text{ H.} \\
\frac{I \cdot 0.7 \text{ W}}{I \cdot 0.1} = 0.1 \text{ K} \\
\frac{I \cdot 0.7 \text{ W}}{I \cdot 0.1} = 0.1 \text{ K} \\
\frac{I \cdot 0.7 \text{ W}}{I \cdot 0.1} = 0.1 \text{ K} \\
\frac{I \cdot 0.7 \text{ W}}{I \cdot 0.1} = 0.1 \text{ K} \\
\frac{I \cdot 0.7 \text{ W}}{I \cdot 0.1} = 0.1 \text{ K} \\
\frac{I \cdot 0.7 \text{ W}}{I \cdot 0.1} = 0.1 \text{ K} \\
\frac{I \cdot 0.7 \text{ W}}{I \cdot 0.1} = 0.1 \text{ K} \\
\frac{I \cdot 0.7 \text{ W}}{I \cdot 0.1} = 0.1 \text{ K} \\
\frac{I \cdot 0.7 \text{ W}}{I \cdot 0.1} = 0.1 \text{ K} \\
\frac{I \cdot 0.7 \text{ W}}{I \cdot 0.1} = 0.1 \text{ K}
$$

Дано: *l*12 = 20 см = 0,2 м *l*23 = 15 см = 0,15 м *l*34 = 12 см = 0,12 м *l*45 = 15 см = 0,15 м *I* = 5 A, *B* = 0,1 Тл F12; F23; F34; F45 – ? Решение: На участках 12 и 45 *I* и *B* сонаправлены, следовательно, *F*12 = *F*45 = 0. На участке 23 сила Ампера равна 23 23 *F BI l* = <sup>∆</sup> sin 90° = <sup>23</sup> = *BI l* <sup>∆</sup> = ⋅⋅ = 0 1 5 0 15 75 , , Тл А м мН. На участке 34: 34 34 *<sup>F</sup>* = °= = *BI l BI l* ∆ ∆ sin <sup>45</sup> <sup>1</sup> 0 1 5 0 12 42 <sup>2</sup> <sup>=</sup> ,, . Тл⋅⋅ ⋅= <sup>А</sup> <sup>м</sup> мН. *StudyPort.ru*

Orbet: 
$$
F_{12} = 0
$$
;  $F_{23} = 75$  mH;  $F_{34} = 42$  mH;  $F_{45} = 0$ .

# **§ 21. Рамка тока в однородном магнитном поле**

## *ВОПРОС*

**1.** Магнитное поле считается однородным, если в любой его точке вектор магнитной индукции остается одним и тем же.

**2.** Собственной индукцией называется индукция магнитного поля, созданного током, протекающим по рамке.

**3.**  $M = ISB \sin \alpha$ . В однородном магнитном поле рамка стремится установиться так, чтобы собственная магнитная индукция совпадала по направлению с индукцией внешнего магнитного поля.

**4.** По углу поворота рамки можно определить силу тока в проводнике. Этот факт используется в амперметрах, вольтметрах и т. д.

**5.** Рамка с током в магнитном поле поворачивается под действием силы Ампера. В тот момент, когда рамка проходит положение равновесия, коллектор изменяет направление тока в рамке на противоположное, в результате чего рамка продолжает вертеться.

### *ЗАДАЧИ*

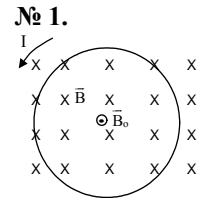

Собственная индукция направлена противоположно индукции магнитного поля.

На виток не будет действовать вращающий момент, так как момент сил, действующих на виток равен нулю (угол равен 180°).

Виток будет находиться в состоянии устойчивого равновесия, либо в перевернутом положении.

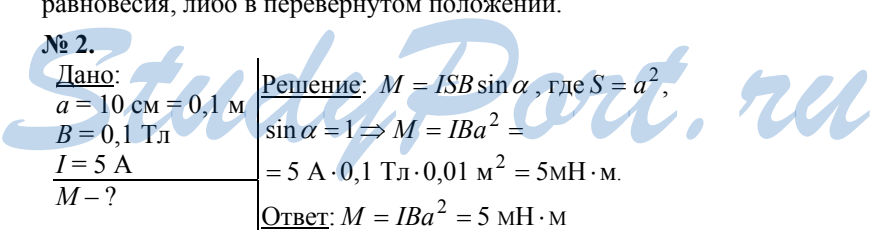

**№ 3.**  Дано:

Решение:

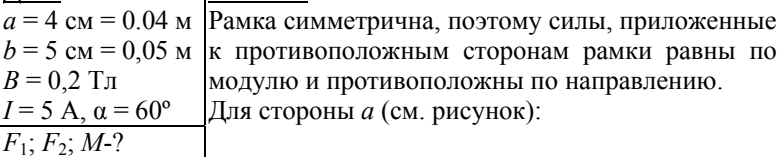

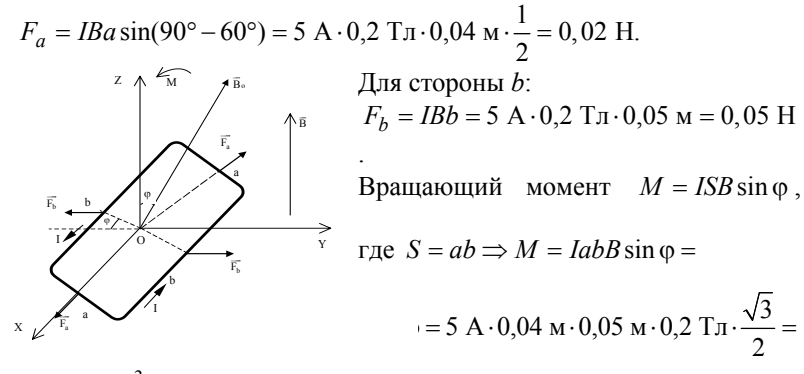

 $= 1,73 \cdot 10^{-3}$  H · M.

Order: 
$$
F_b = 0.05
$$
 H,  $F_a = 0.02$  H.  $M = 1.73 \cdot 10^{-3}$  H·m.

$$
M2 = 4.
$$
\n
$$
A = 5 \text{ cm} = 0,05 \text{ m}
$$
\n
$$
B = 6 \text{ cm} = 0,06 \text{ m}
$$
\n
$$
B = 0,2 \text{ T} \text{ m}
$$
\n
$$
M = 1 \text{ SB} \sin \alpha, \text{ r \text{ m}} = S = \frac{1}{2}bh, \text{ sin } \alpha = 1.
$$
\n
$$
B = 0,2 \text{ T} \text{ m}
$$
\n
$$
I = \frac{M}{1-\gamma}
$$
\n
$$
I = \frac{M}{B\frac{b}{2}\sqrt{a^2 - \frac{b^2}{4}}} = \frac{0,24 \text{ H} \cdot \text{m}}{0,2 \text{ T} \cdot 0,03 \text{ m}\sqrt{0,0025 \text{ m}^2 - \frac{0,0036 \text{ m}^2}{4}}} = 10^3 \text{ A}
$$

OTBeT:  $I = 1$  KA.

$$
M_{\text{max}} = 5 \cdot 10^2 \text{ H} \cdot \text{M}
$$
\n
$$
S = 10 \text{ cm}^2 = 10^{-3} \text{ m}^2
$$
\n
$$
I = 2 \text{ A}
$$
\n
$$
N = 1000
$$
\n
$$
B = ?
$$
\n
$$
M_{\text{max}} = IBSN \Rightarrow B = \frac{M_{\text{max}}}{ISN} = \frac{I}{ISN}
$$
\n
$$
= \frac{5 \cdot 10^2 \text{ H} \cdot \text{M}}{2 \text{ A} \cdot 10^{-3} \text{ m}^2 \cdot 10^3} = 250 \text{ T.}
$$
\n
$$
O \text{T.}
$$
\n
$$
= 250 \text{ T.}
$$
# § 22. Действие магнитного поля на движущиеся заряженные частицы

#### ОТВЕТЫ НА ВОПРОСЫ

**1.**  $F_{\Lambda} = \frac{F_A}{N}$ , где  $N$  – это количество заряженных частиц в проводнике.

2. Сила Лоренца - сила, действующая со стороны магнитного поля на движущуюся заряженную частицу.

 $F_{\Lambda} = qvB\sin\alpha$ .

3. Направление силы Лоренца определяется так же, как и направление силы Ампера. (Направление силы тока совпадает с направлением скорости частицы, если ее заряд положительный.)

4. В этом случае  $\alpha = 90^{\circ}, \sin \alpha = 1, F_{\Lambda} \perp v$ , а значит, модуль силы Лоренца не меняется, но частице постоянно сообщается центростремительное ускорение.

Частица будет двигаться прямолинейно, если  $F_{\Lambda} \Box v$ .

5. 
$$
ma_n = F_\Lambda \Rightarrow \frac{v^2}{R} = qvB \Rightarrow R = \frac{mv}{qB}, \ T = \frac{2\pi R}{v} = \frac{2\pi m}{qB}
$$

Следовательно, период обращения не зависит от скорости частицы.

$$
3\textit{A} \textit{A} \textit{A} \textit{V} \textit{H}
$$

 $N_2$  1. Дано: Решение:  $v = 5.10^6$  M/c  $F_{\Lambda} = qvB\sin\alpha$ Направление скорости протона перпендику $e^+ = 1.6 \cdot 10^{-19}$  K $\pi$ лярно вектору магнитной индукции, следова- $B = 0.3$   $T_{\text{J}}$ тельно,  $\boldsymbol{\iota}$  , TCL  $F_{\Lambda}$  $\sin \alpha = 1.$ 

$$
F_{\Lambda} = e^{+}vB = 1, 6 \cdot 10^{-19}
$$
 K $\pi \cdot 5 \cdot 10^{6}$  M/c $\cdot 0, 3$  T $\pi = 2, 4 \cdot 10^{-13}$  H

OTBeT:  $F_A = 2, 4 \cdot 10^{-13}$  H.

№ 2.

$$
\frac{\text{Дано:}}{m_{p}=1,67 \cdot 10^{-27} \text{ кr}}
$$
\n
$$
v = 5 \cdot 10^{6} \text{ m/c}
$$
\n
$$
e^{+} = 1,6 \cdot 10^{-19} \text{ KJ}
$$
\n
$$
B = 0,3 \text{ TJ}
$$
\n
$$
T; T-?
$$
\n
$$
T = \frac{m_{p}v}{qB} = \frac{1,67 \cdot 10^{-27} \text{ KJ}}{1,6 \cdot 10^{-19} \cdot 0,3} = 0,17 \text{ m}.
$$

$$
T = \frac{2\pi r}{v} = \frac{2\pi m_p}{qB} = \frac{2 \cdot 3,14 \cdot 1,67 \cdot 10^{-27}}{1,6 \cdot 10^{-19} \cdot 0,3} = 0,22 \cdot 10^{-6} \text{c}.
$$
  
OTBET:  $r = 0,17 \text{ m}$ ,  $T = 0,22 \cdot 10^{-6} \text{ c}$ .

**№ 3.** 

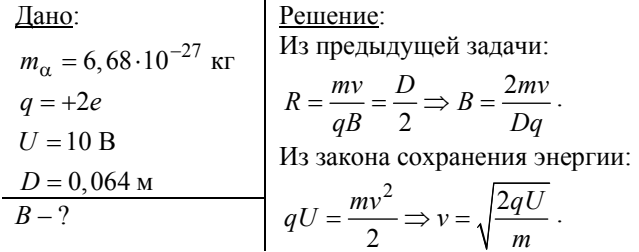

Следовательно,

$$
B = \frac{2m}{Dq} \sqrt{\frac{2qU}{m}} = \frac{2}{D} \sqrt{\frac{2Um}{q}} = \frac{2\sqrt{2 \cdot 1000 \text{ B} \cdot 6,68 \cdot 10^{-27}}}{0,064 \text{ M} \cdot \sqrt{3,2 \cdot 10^{-19} \text{ K} \cdot \text{K}}}} = 0,2 \text{ T.}
$$

<u>Ответ</u>:  $B = 0, 2$  Тл. Тл.

Дано:v = 5 ⋅ 10<sup>6</sup> м/с

 $m_e = 9, 1 \cdot 10^{-31}$  kg  $e = 1, 6 \cdot 10^{-19}$  Кл

> z B e

 $v \in \mathbb{Z}$  of  $\overline{v}$   $\rightarrow$   $\overline{v}$ 

 $D = 8 \text{ cm} = 0,08 \text{ m}$ 

**№ 4.** 

 $B - ?$ 

Решение: Исходя из направления движения электронов, можно заключить, что вектор магнитной индукции направлен так же, как ось *OY* (см. рисунок).

*OD* – диаметр окружности, по которой движется первый электрон. *S*<br>*B*<br>*B*<br>*RBHXercs* первый электрон.

$$
\frac{D}{2} = \frac{vm_e}{eB} \Rightarrow B = \frac{2vm_e}{De} = \frac{2 \cdot 5 \cdot 10^6 \text{ m/c} \cdot 9,1 \cdot 10^{-31} \text{ kr}}{0,08 \text{ m} \cdot 1,6 \cdot 10^{-19} \text{ K}\pi} = 7,1 \cdot 10^{-4} \text{ T}\pi.
$$

<u>Ответ</u>:  $B = 0, 71 \cdot 10^{-3}$  мТл.

**№ 5.** 

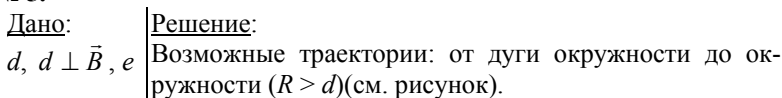

$$
R = \frac{mv}{eB} = d \implies v_0 = \frac{deB}{m}. \quad 2R = \frac{mv}{eB} = d \implies v, \ v_1 = \frac{2deB}{m}.
$$

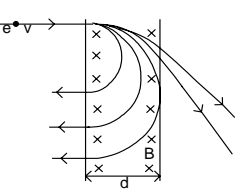

Если  $v_1 < v < v_0$ , то электрон выйдет из поля в туже сторону, откуда влетел. При  $v > v_0$ , электрон пройдет сквозь поля и выйдет из него.

При  $v \le v_1$  электрон останется в поле и будет вращаться по окружности.

# § 23. Масс-спектрограф и циклотрон

#### $OTBETHHABOPPOCH$

1. Если бы скорости частиц были разные, то масс-спектрографом нельзя было бы определить массы частиц. В фильтре на частицы действуют две силы - электрическая и магнитная. Для частиц с определенной скоростью эти две силы оказываются равны по модулю и противоположны по направлению. Поэтому эти частица вылетают из фильтра, в отличие от частиц с другими скоростям.

2. По следу на фотопластинке можно определить радиус окружности, по которой двигалась частица. А зная радиус, можно рассчитать

массу частицы по формуле  $m = \frac{qBB_0}{E_0}R$ .

3. Циклотрон предназначен для придания заряженным частицам высоких энергий. В циклотроне на частицы действуют магнитная и электрическая силы. Ускорение частицы производит электрическое поле между дуантами.

4. В зазоре между двумя дуантами. Электрическое поле ускоряет положительный заряд, частицы начинают двигаться по окружностям больших радиусов, и т.д.

5. Магнитное поле используется для того, чтобы появилась сила Лоренца, действующая на частицы в дуантахт (закручивая их), что позволяет уменьшить размер ускорителя.

# § 24. Пространственные траектории заряженных частиц в магнитном поле

#### ОТВЕТЫ НА ВОПРОСЫ

1. Если ее скорость можно разложить на две составляющие. Компонента параллельная вектору магнитной индукции будет сносить

частицу в направлении линий магнитной индукции, а перпендикулярная определит ее вращение вокруг этих линии в перпендикулярной им плоскости.

**2.** Разность радиусов вращения объясняется различием индукций в разных точках пространства.

**3.** В области сильного магнитного поля параллельная компонента силы начинает останавливать движение частицы. При приближении к другому витку, она снова тормозится и «застревает» между двумя витками.

**4.** Магнитное поле Земли рассеивает наиболее быстрые частицы. Частицы с меньшими энергиями попадают в магнитные ловушки и начинают циркулировать между полюсами Земли.

**5.** Радиационные пояса – области атмосферы Земли, в которых повышена концентрация заряженных частиц. Электронный пояс внешний, а протонный внутренний, потому что протоны намного тяжелее электронов.

### **§ 25. Взаимодействие электрических токов**

#### *ОТВЕТЫ Н А ВОПРОСЫ*

**1.** Если считать возникновение магнитный полей вокруг проводников первичным эффектом, то взаимодействие проводников действительно можно считать вторичным эффектом.

**2.** Проводники, по которым текут токи в одном направлении, притягиваются, а проводники с противонаправленными токами отталкиваются. Направление сил взаимодействия проводников определяется по правилу левой руки.

**3.** Сила взаимодействия обратно пропорциональна расстоянию между проводниками.

**4.** [ ]*I* = 1 А . 1 ампер – сила тока, который должен протекать по проводникам кругового сечения, находящихся в вакууме на расстоянии ся по правилу левои руки.<br> **3.** Сила взаимодействия обратно пропорциональна расстоянию ме-<br>
жду проводниками.<br> **4.**  $[I] = 1$  А. 1 ампер – сила тока, который должен протекать по про-<br>
водникам кругового сечения, находящихс

1 метр, чтобы они начали взаимодействовать с силой в  $2 \cdot 10^{-7}$  Н.

$$
5. \, B = k_m \frac{I}{r}.
$$

## **§ 26. Взаимодействие движущихся зарядов**

#### *ОТВЕТЫ Н А ВОПРОСЫ*

**1.** Из электростатической и магнитной.

2. В результате действия магнитной силы одноименные заряды, движущиеся сонаправленно, притягиваются, а движущиеся противонаправленно - отталкиваются.

3. Потому что оно заметно при скоростях, близких к скорости света в вакууме.

4. Сила взаимодействия пар электронов из разных проводников мала, но таких пар очень много, поэтому взаимодействие проводников намного более ощутимо, чем взаимодействие отдельный частиц.

5. Взаимодействие проводников с током обусловлено магнитным взаимодействием между заряженными частицами в проводниках.

## § 27. Магнитный поток

#### $OTBETHHABOPPOCH$

1. Поток жидкости - объем жидкости, протекающей через поперечное сечение в единицу времени.  $\Phi_{\vec{v}} = v \Delta S \cos \alpha$ .

2. Магнитный поток через поверхность площадью  $S$  - величина, численно равная произведению модуля вектора магнитной индукции на площадь и на косинус угла между векторами  $\vec{B}$  и  $\vec{S}$ .  $\Phi = (\vec{B}\Delta\vec{S}) = B\Delta S \cos \alpha$ 

3. Вектор площади - вектор, модуль которого равен площади, а направлен он перпендикулярно площадке.

4.  $\lceil \Phi \rceil = 1 \text{B6}$  (вебер).

5. 1 Вб - магнитный поток, созданный магнитным полем с постоянной индукцией 1Тл через поверхность площадью 1м<sup>2</sup>, перпендикулярную вектору магнитной индукции. 34 A AVII, RUL

Tuc

$$
rac{J\text{L} \text{H}}{B=0,1 \text{ T.}} = 0,1 \text{ M}
$$
\n
$$
R = 10 \text{ cm}
$$
\n
$$
\frac{\alpha = 60^{\circ}}{\Phi_1; \Phi_2.^2}
$$
\n
$$
\Phi_1 = \frac{\pi r^2}{4} B = \frac{3,14 \cdot 0,1^2 \text{ m}^2}{4} = 0,1 \text{ T.} = 0,785 \text{ B.}
$$
\n
$$
\Phi_2 = \frac{\pi r^2}{4} B \cos \alpha = \frac{3,14 \cdot 0,1^2 \text{ m}^2}{4} = 0,1 \text{ T.} = 0,785 \text{ B.}
$$
\nOrder: Φ<sub>1</sub> = 0,785 B6, Φ<sub>2</sub> = 3,92 M6.

**№ 2.**  Дано: *t* = 2 с  $a = 10$  cm = 0,1 m *v* = 3 см/с = 0,03 м/с  $B = 0.01$  Тл Φ-? Решение: Найдем площадь части рамки, находящейся в поле в момент времени *t* = 2 c.  $S = atv$ .

$$
\Phi = B\Delta S \cos \alpha = avtB = 0, 1 \text{ m} \cdot 0, 03 \text{ m} \cdot 2 \text{ c} \cdot 0, 01 \text{ T} \cdot \text{m} = 6 \cdot 10^{-5} \text{ B} \cdot 0.
$$

<u>Ответ</u>:  $\Phi = 6.10^{-5}$  Вб.

**№ 3.**  Дано: *R*,  $\alpha = 180^\circ$ , *B*  $\Delta \Phi - 7$ Решение: В результате равномерного поворота рамки, поток меняется по закону:  $\Phi = \Phi_0 \cos \omega t = B \pi R^2 \cos \omega t$ ,

следовательно, после поворота на 180º поток изменится на противоположный. Значит изменение потока  $\Delta \Phi = 2\pi B R^2$ .

$$
O_{\text{TBET}}: \Delta \Phi = 2\pi BR^2.
$$

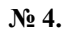

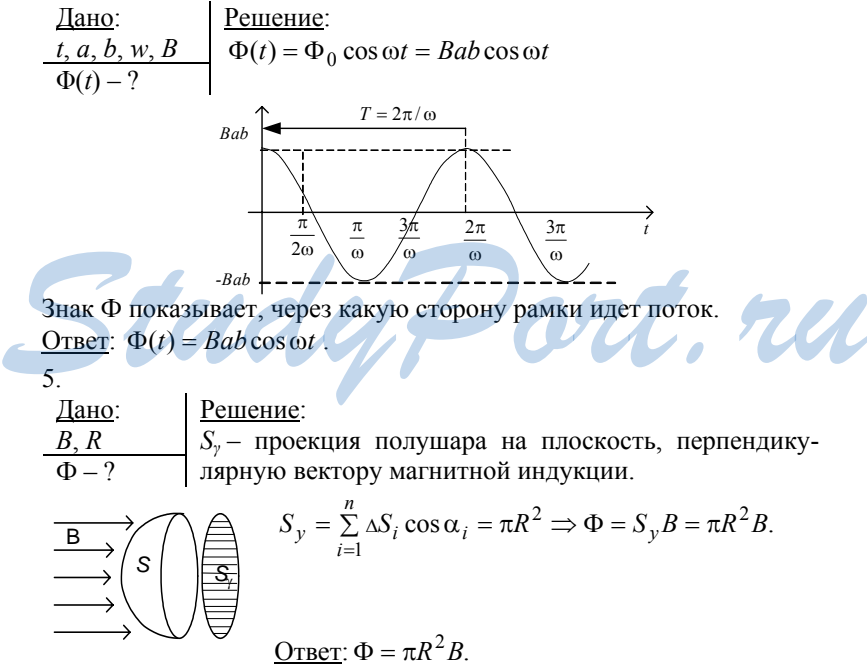

#### § 28. Энергия магнитного поля тока

#### ОТВЕТЫ НА ВОПРОСЫ

1. Если через согнутый проводник пропустить ток, то через какое-то время проводник распрямится. Из этого самопроизвольного процесса следует, что в первом случае энергия проводника больше, чем во втором.

2.  $\Phi \Box B$ ,  $B \Box I \Rightarrow \Phi \Box I$ .

3. Индуктивность контура - величина, численно равная отношению магнитного потока через сечение проводника к силе тока, протекающей по этому проводнику.  $[L] = 1 \Gamma$ н (генри).

4. Работа сил магнитного поля численно равна площади под графиком зависимости Ф от I.

5. Накапливаемая энергия равна работе сил магнитного поля.

$$
W_m=\frac{LI^2}{2}.
$$

 $3A\ddot{A}4H$ 

№ 1. Если поле витка противоположно направлено к внешнему полю, то работа внешних сил будет положительной, т.е. ток направлен против часовой стрелки.

No 2. Дано: Решение:  $A = I B l d \Rightarrow B = \frac{A}{I l d} = \frac{6 \cdot 10^{-2} \text{ Jx}}{6 \text{ A} \cdot 0.5 \text{ m} \cdot 0.2 \text{ m}} =$  $l = 0, 5$  M  $d = 20$  cm = 0.2 m  $I = 6$  A  $= 0, 1$  T<sub>J</sub>.  $A = 60$  M $\Delta x = 6 \cdot 10^{-2}$   $\Delta x$ OTBeT:  $B = 0,1$  T<sub>J</sub> nul  $B-?$ No 3. Дано: Решение:  $\overline{\Phi = LI} \Rightarrow L = \frac{\Phi}{I} = \frac{5 \cdot 10^{-3} \text{ B6}}{2.5 \text{ A}} = 2 \cdot 10^{-3} \text{ F}$  $I = 2.5 A$  $\Phi$  = 5 MB6 = 5.10<sup>-3</sup> B6  $L-?$ <u>Ответ</u>:  $L = 2M \Gamma H$ . No 4. Дано: Решение:  $W = \frac{LI}{2} = \frac{0.5 \text{ FH} \cdot 36 \text{ A}}{2} = 9 \text{ J/K}.$  $L = 0.5$   $\Gamma$ H  $I = 6$  A  $W-2$ Ответ:  $W = 9$  Дж.

$$
N2 5.
$$
\n
$$
Z = 0,2 \text{ mK} Ω = 2 \cdot 10^{-7} Φ
$$
\n
$$
U0 = 100 B
$$
\n
$$
L = 1 \text{ m}TH = 10-3 TH
$$
\n
$$
U = 50 B, I = 5 A, t
$$
\n
$$
U = 50 B, I = 5 A, t
$$
\n
$$
Q = \frac{LI02}{2} = \frac{LI2}{2} + \frac{CUC2}{2}
$$
\n
$$
= \frac{10-3 TH \cdot 25 A2}{2} + \frac{2 \cdot 10-7 Φ(2500 B2 – 10000 B2)}{2} =
$$
\n
$$
= 25 \cdot 10-5 Jx = 0,25 M Jx.
$$
\n
$$
Q = 0.25 M Jx.
$$

# § 29. Магнитное поле в веществе

#### $OTBETHHA$  BOHPOCH

1. Диамагнетик - такое вещество, в котором вектор индукции собственного магнитного поля, направленный противоположно вектору магнитной индукции внешнего поля, много меньше его по модулю. Парамагнетик - такое вещество, в котором вектор индукции собственного магнитного поля, сонаправленный вектору магнитной индукции внешнего поля, меньше его по модулю.

Ферромагнетик - такое вещество, в котором вектор индукции собственного магнитного поля, направленный противоположно вектору магнитной индукции внешнего поля, много больше его по модулю.

Магнитная проницаемость - отношение индукции магнитного поля в однородной среде к магнитной индукции внешнего поля в вакуу-

ме. 
$$
\mu = \frac{B}{B_0}
$$
. В диамагнетиках  $\mu \le 1$ . В парамагнетиках  $\mu \ge 1$ , В фер-

ромагнетиках  $\mu$  >>1.

3. Собственная индукция, создаваемая токами в плазме, будет направлена противоположно  $B_0$ . А значит, в плазме ослабляется внешнее магнитное поле.

4. Потому что элементарные витки с током (электроны, вращающиеся вокруг своей оси) располагаются так, что собственная индукция направлена по внешнему полю.

5. Нагревание парамагнетика приводит к хаотичной ориентации спинов, а, следовательно, и к уменьшению магнитной проницаемости.

### **§ 30. Ферромагнетизм**

#### *ОТВЕТЫ Н А ВОПРОСЫ*

**1.** Собственная индукция создается не только валентными электронами, но и электронами внутренних электронных оболочек.

**2.** Домены – параллельная ориентация всех спинов атомов в некоторой области. Под действием внешнего магнитного поля происходит обратимый поворот доменов и их рост.

**3.** Кривая намагниченности – зависимость собственной магнитной индукции от индукции внешнего магнитного поля. Форма петли определятся способностью к намагничиванию и размагничиванию.

**4.** Магнито-жестким ферромагнетикам соответствует широкая петля гистерезиса, магнито-мягким ферромагнетиком – узкая петля, а значит малая остаточная намагниченность.

**5.** Замкнутая кривая намагничивания и размагничивания – кривая гистерезиса. Больная ширина кривой соответствует плохой размагничиваемости образца.

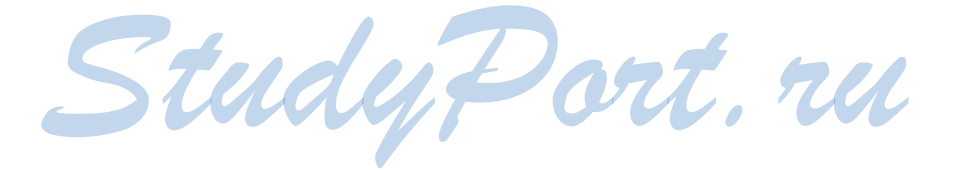

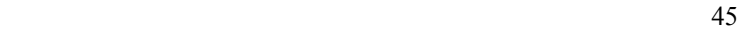

# § 31. ЭДС в проводнике, движущемся в магнитном поле

#### $OTBETHHABOPPOCH$

1. Сила Лоренца вызывает разделение зарядов в проводнике, движущемся в магнитном поле.

2. Кулоновская сила препятствует разделению зарядов в проводнике, движущемся в магнитном поле.

3. Разделение зарядов в проводнике, движущемся в магнитном поле, заканчивается, когда сила Лоренца становится равной силе Кулона.

4. ЭДС определяется формулой  $\varepsilon = vBl$ , где  $v$  – скорость проводника,  $l$  – длина проводника,  $B$  – магнитная индукция.

5. Мы можем рассчитать силу тока по формуле (81) согласно закону Ома для замкнутой цепи.

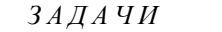

No 1.

No 2.

Дано: Решение:  $v=1080$ км/ч $=300$ м/с  $\Delta \varphi = U = vB \perp l =$  $l = 30$  M  $= 300$  M/c·30 M·5·10<sup>-5</sup> T<sub>J</sub> $= 0.45$  B.  $B = 5 \cdot 10^{-5}$  T<sub>J</sub> OTBeT:  $\Delta \phi = 0.45$  B.  $\Delta U - ?$ 

Решение: Дано:

 $v_{1x} > 0$ ,  $v_{1y} = 0$  Так как ток проходит в вертикальном направлении,  $v_{2x}$  < 0,  $v_{2y}$  = 0 го возникает магнитное поле (см. рисунок).  $\frac{v_{3x}=0, v_{3y}=0}{I_1, I_2, I_3-?}$   $B \perp XoY \Rightarrow B \perp v.$  $\bigotimes$   $\vec{B}$ 

Y

Следовательно, будет возникать ЭДС индукции, сонаправленно току. В результате возникнет индукционный ток.

 $\mathbf{N}$ <sup>o</sup> 3.

<u>Dano:</u><br>  $I = 0,2$  M<br>  $S = 0,017$  MM<sup>2</sup> = 1,7·10<sup>-8</sup> M<sup>2</sup><br>  $B = 0,1$  T<sub>J</sub><br>  $v = 3,2$  M/c<br>  $R = 0,3$  OM<br>  $\begin{cases}\nV = 3,2 \text{ m/s} \\
V = 3,2 \text{ m/s}\n\end{cases}$ <br>  $I = vB \perp l/R + r$ ,  $r = \frac{l}{s}$  - compo-<br>  $R = 0,3$  OM<br>
THESTERIAL TO THEOREMENTARY.  $I-?$  $I = {3, 2 \text{ m/c} \cdot 0, 1 \text{ T} \pi \cdot 0, 2 \text{ m} \over 0, 3 \text{ Om} + 0, 017 \cdot 10^{-6} \text{ Om} \cdot \mu {0, 2 \text{ m} \over 0,017 \cdot 10^{-6} \text{ m}^2}} = 0,128 \text{ A}.$ OTBeT:  $I = 0,128$  A.  $\mathbf{N}$ <sup>o</sup> 4. Pешение:<br> $I = U/R = vB \perp l/R$  – сила тока в цепи проводника и Дано:  $l = 0,2$  M; резистора.  $B = 0.2$  T $\pi$ ;  $V = 5$  M/c;<br>  $F_A = IB_\perp l = vB_\perp^2 l^2 / R$  – сила Ампера, действующая<br>  $R = 2$  OM на отрезок проводника с током.<br>  $F - ?$   $F = F_A$ при  $v =$ const – 3-й закон Ньютона  $F = vB_{\perp}^2 l^2 / R = \frac{5 \text{ m/c} \cdot 0.04 \text{ T} \pi^2 \cdot 0.04 \text{ m}^2}{2 \text{ Om}} = 4.10^{-3} \text{ H}.$ OTBeT:  $I = 5$  A.  $N<sub>2</sub>$  5. Дано: Решение:  $l = 0.5$  M;<br>  $l = 0.2$  Tn;<br>  $B = 0.2$  Tn;<br>  $v = 5$  M/c<br>  $r = 0.2$  OM;<br>  $r = 0.2$  OM;<br>  $\frac{1}{2} = 0.2$  OM;<br>  $\frac{1}{2} = 0.2$  OM;<br>  $\frac{1}{2} = 0.2$  OM;  $\begin{bmatrix} r = 0.2 \text{ OM}; \\ \frac{\varepsilon = 1.5 \text{ B}}{I - ?} \end{bmatrix} I = \frac{-5 \text{ M/c} \cdot 0.2 \text{ T} \pi + 1.5 \text{ B}}{0.2 \text{ OM}} = 5 \text{ A}.$  $I-?$ Ответ:  $I = 5$  А.

### § 32. Электромагнитная индукция

$$
OTBETBIHABOTPOCBI
$$

1. Электромагнитная индукция - это физическое явление, состоящее в возникновении в замкнутом контуре электрического тока при из-

менении потока магнитной индукции через поверхность, ограниченную этим контуром.

2. К изменению магнитного потока может привести изменение с течением времени площади поверхности, которая ограничена контуром; модуля вектора магнитной индукции; угла, который образуют вектор индукции с вектором площади этой поверхности.

3. Если выбранное направление обхода контура совпадает с направлением индукционного тока, то оно считается положительным. Если выбранное направление обхода контура противоположно направлению индукционного тока, то оно считается отрицательным.

4. ЭДС электромагнитной индукции в замкнутом контуре равна по модулю и противоположна по знаку скорости изменения магнитного потока через поверхность, которая ограничена этим контуром.

5. Индукционный ток, возникающий в контуре, своим магнитным полем противодействует изменению магнитного потока, вызвавшего этот ток. Например, при увеличении магнитного потока через контур магнитный поток индукционного тока будет отрицательным, а результирующий поток, равный их сумме, уменьшится. А при уменьшении магнитного потока через контур магнитный поток индукционного тока будет поддерживать результирующий поток, не давая ему резко убывать.

#### ЗАДАЧИ

No 1. Дано: Решение:  $a = 4$  cm; Рассмотрим промежуток времени  $\Delta t$ :  $R = 2 \text{OM}$ ; рамка выдвинулась на  $v\Delta t$ .  $B = 0.5$  T $\pi$ ; Из определения потока  $\Delta \phi = B \Delta S = -B \Delta l a = -B \Delta t v a$  $V = 5$  M/c  $\mathcal{E}_{i} = -\phi = -\Delta\phi / \Delta t - 3a$ кон Фарадея-Максвелла.  $I-?$  $\mathcal{E}_i = Bv\Delta ta / \Delta t = Bva$ T. RU  $I = \mathcal{E}$ ; /  $R = Bva/R - 3a$ кон Ома.  $I = \frac{0.1 \text{ T} \cdot 5 \text{ m/c} \cdot 4 \cdot 10^{-2} \text{ m}}{2 \text{ Om}} = 0.01 \text{ A} = 10 \text{ mA}.$  $I$  – против часовой стрелки (по правилу Ленца). Ответ:  $I = 10$  мА.  $N_2$  2. <u>Дано:</u><br>  $\Delta t = 0.05$  мс = 5·10<sup>-5</sup> с Makcbenna.<br>
Makcbenna.<br>  $\Delta \phi = 6$  мB $\overline{6} = 6 \cdot 10^{-3}$  Bo Tak как ЭДС уменьшается, то ток направлен

вдоль обхода контура. OTBeT:  $\mathcal{E}_i = 120$  B.

48

 $\mathcal{E}_{i}$  – ?

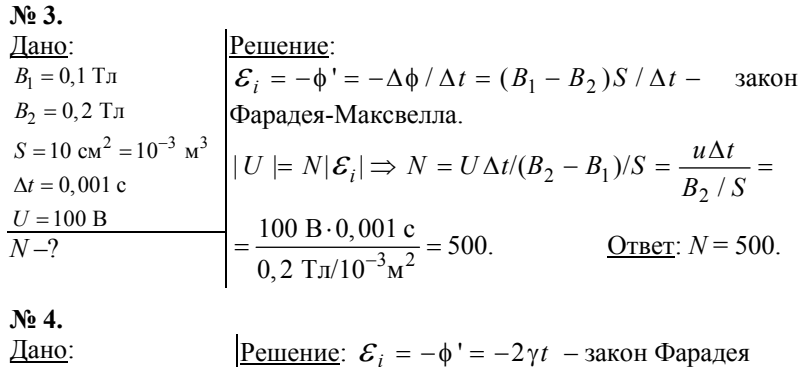

 $\frac{\text{Iqano:}}{B = B0 + \gamma t^2}$   $B = B0 + \gamma t^2$   $B = 0,002$  T<sub>n</sub><br>  $\gamma = 5 \cdot 10^{-3}$  T<sub>n/c</sub><sup>2</sup><br>  $\frac{t=2 \text{ c}}{F_1, F_2, F_3, F_4 - ?}$   $F_1 = F_2 = F_3 = F_4 = (B_0 + \gamma t^2) \cdot 2\gamma at / R =$   $= \frac{(0,002 \text{ T} \pi + 5 \cdot 10^{-3} \text{ T} \pi/c^2 \cdot 4 \text{ c}^2) \cdot 2 \cdot 5 \cdot 10^{-3}$  $= 2.2 \cdot 10^{-4}$ H. OTBeT:  $F = 2.2 \cdot 10^{-4}$ H.  $N_2$  5 Дано: Решение:  $R, S, \rho, B - ?$  Кольцо повернулось в вертикального положение, а затем опять в горизонтальное. В обоих случаях

Architecture B Account CHATA and a BAS = B(0- $\pi R^2$ ) = -B $\pi R^2$ <br>  $q = \frac{B\pi R^2 \cdot S}{2\pi R \rho} = \frac{BRS}{2\rho}$ 

## § 33. Способы индицирования тока

#### $OTBETHHABOPPOCH$

1. Потому что ЭДС индукции, которые возникают в отдельных витках, суммируются, а это облегчает обнаружение индукционного тока. 2. Индукционный ток через гальванометр наблюдался при замыкании или размыкании цепи, т.е. при изменении магнитного потока

через наружную катушку. При замыкании ключа ток, протекающий по внутренней катушке, создает индукцию, направленную вверх в область наружной катушки (см. рис. 110а). Выберем направление обхода витка наружной катушки по ближайшей к нам стороне вправо. Вектор его площади направлен вверх, тогда изменение магнитного потока больше 0, а ЭДС индукции меньше 0.Это значит, что протекает противоположно направлению обхода контура (по ближайшей к нам стороне влево).

**3.** Магнитная индукция, которая создана внутренней катушкой в области наружной, определяется по правилу буравчика и направлена вниз. Поэтому магнитный поток через витки наружной катушки будет отрицательным. Изменение потока после выдвижения катушки положительно, ЭДС отрицательно. Это значит, что индукционный ток протекает противоположно направлению обхода (по ближайшей к нам стороне влево).

**4.** При вдвигании магнита в катушку изменяется магнитный поток (за счет изменения вектора магнитной индукции), следовательно, возникает индукционный ток.

При выдвигании внутренней катушки меняется магнитный поток, пронизывающий неподвижную катушку, что приводит к возникновению индукционного тока.

**5.** Если ток в катушке отсутствует, то магнитный поток через катушку не меняется. При замкнутой обмотке катушки, в ней возникает индукционный ток, который препятствует движению магнита.

## **§ 34. Опыты Генри**

#### *ОТВЕТЫ Н А ВОПРОСЫ*

**1.** Самоиндукцией называется явление возникновения ЭДС в проводящем контуре при изменении в нем силы тока.

**2.** Если катушка состоит из *N* витков, то ее индуктивность в  $N^2$  раз больше индуктивности одного витка, потому что, во-первых, суммируются индукции каждого из *N* витков, и, во-вторых, площадь, которая пронизывается результирующей индукцией, оказывается в *N* раз больше. *STBETLI HA BOIIPOCLI*<br>1. Самоиндукцией называется явление возникновения ЭДС в прово-<br>дящем контуре при изменении в нем силы тока.<br>2. Если катушка состоит из N витков, то ее индуктивность в  $N^2$  раз больше индуктивности

50 **3.** При замыкании ключа магнитный поток через соленоид возрастает, и по правилу Ленца возникает индукционный ток, который создает индукцию, направленную против внешней индукции. Полярность ЭДС самоиндукции включена встречно ЭДС внешнего источника, и оно препятствует нарастанию силы тока через катушку. Поэтому при замыкании цепи сила тока в ней не нарастает мгновенно.

**4.** При размыкании ключа *К* возникает ток самоиндукции, направленный в ту же сторону, в которую протекал ток в цепи до ее размыкания. Магнитный поток поддерживается без изменения ЭДС самоиндукции, которая ускоряет движение электронов в проводнике. Поэтому ток в разомкнутой цепи продолжает протекать в течение некоторого времени релаксации.

**5.** Время релаксации – это характеристика инерционных свойств любой электрической цепи. Оно определяет время протекания тока размыкания и время нарастания тока замыкания.

# **§ 35. Использование электромагнитной индукции**

#### *ОТВЕТЫ Н А ВОПРОСЫ*

**1.** Трансформатором называют устройство, которое применяется для понижения или повышения переменного напряжения.

**2.** Первичная обмотка- это обмотка, которая подключается к источнику переменного напряжения. Вторичная обмотка – та, которая подключается к нагрузке (сопротивлению).

**3.** Коэффициент трансформации – это величина, которая равна отношению напряжений в первичной и вторичной обмотках трансформатора. Повышающий трансформатор увеличивает напряжение. У него коэффициент трансформации меньше 1. Понижающий трансформатор уменьшает напряжение. У него коэффициент трансформации больше 1.

**4.** С помощью явления электромагнитной индукции считывается аудио- и видеоинформация с магнитных лент. В аэропортах применяются детекторы металла, которые фиксируют поля индукционных токов в металлических предметах. **4.** С помощью явления электромагнитной индукции считывается ау-<br>
дио- и видеоинформация с магнитных лент. В аэропортах применя-<br>
югся детекторы металла, которые фиксируют поля индукционных<br>
токов в металлических предмета

**5.** При записи информации на магнитную ленту (тонкую пластмассовую ленту, которая покрыта слоем ферромагнитного порошка) подается сигнал на записывающую головку (ферромагнетик с зазором С-образной формы). Магнитное поле, которое возникает в этом зазоре, ориентирует домены в движущейся магнитной ленте. При воспроизведении записи остаточная индукция доменов, которые двигаются вместе с лентой, образует в зазоре головки воспроизведения магнитное поле. Оно вызывает в выходной обмотке головки ЭДС индукции, которая подобна записанному сигналу.

## § 36. Генерирование переменного электрического тока

#### ОТВЕТЫ НА ВОПРОСЫ

1. Для того чтобы генераторы электрического тока были более компактны, в электрическую энергию преобразуется энергия не поступательного, а вращательного движения. В рамке, вращающейся в магнитном поле, возникает ЭДС индукции.

2. В начальном положении сила Лоренца, действующая в рамке, равна нулю. При повороте рамки на 90° под действием силы Лоренца происходит разделение зарядов. В сторонах 1 и 3 (см. рис. 119 учебника) возникают одинаковые ЭДС индукции, а разделение зарядов в сторонах 2 и 4 незначительно, поэтому ЭДС индукции, которая возникает в них, можно пренебречь.

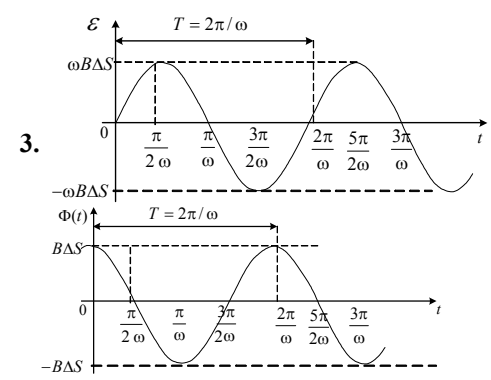

4. С помощью гибких контактов (щеток) с колец снимается индуцированный заряд.

5. Вместо рамки используют ротор (катушку с большим числом витков) для увеличения генерируемой ЭДС. TETE

ЗАДАЧИ

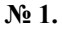

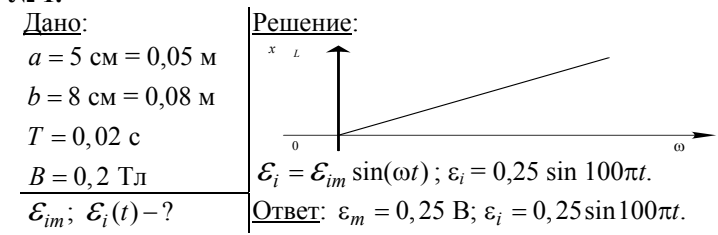

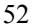

$$
Ne 2.
$$
\nДано:

\nλ = 20

\nβ = 0,5 TJ

\nε<sub>m</sub> = 7,85 B

\nδ = 25 c<sub>M</sub><sup>2</sup> = 25·10<sup>4</sup> M<sup>2</sup>

\nσ = ε<sub>m</sub>/NSB ≈ v = (1/(2π))·ε<sub>m</sub>/NSB = 7,85 B

\nσ = 25 c<sub>M</sub><sup>2</sup> = 25·10<sup>4</sup> M<sup>2</sup>

\nQrser: v = 50 Tu.

**№ 3.** 

$$
\begin{array}{ll}\n\text{Zano:} \\
N = 10 \\
S = 1200 \text{ cm}^2 = 0,12 \text{ m}^2 \\
v = 50 \text{ T} \text{m} \\
B = 0,58 \text{ T} \text{m} \\
\hline\n\epsilon_m = 2 \cdot 3,14 \cdot 10 \cdot 50 \text{ T} \text{m} \cdot 0,12 \text{ m}^2 \cdot 0,58 \text{ T} \text{m} \approx 220 \text{ B} \\
\hline\n\epsilon_m = ?\n\end{array}
$$

**№ 4.** 

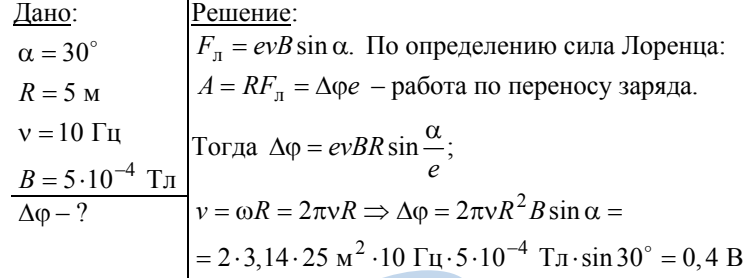

```
<u>Ответ</u>: \Delta \varphi = 0, 4 B.
```
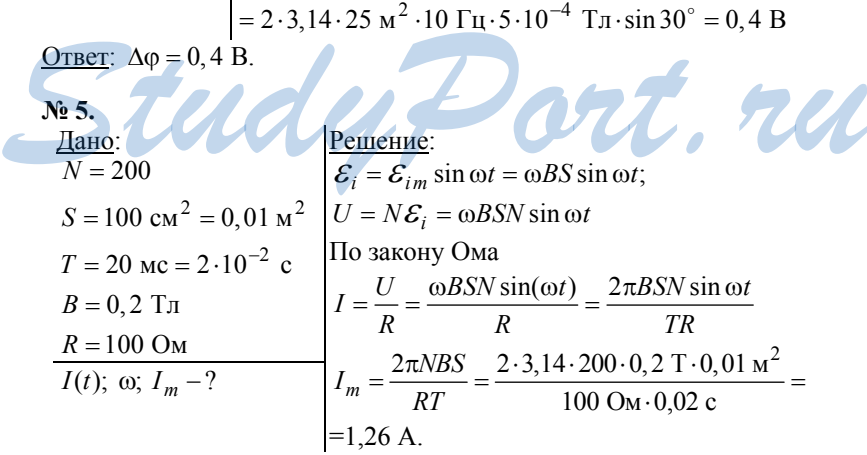

 $\omega = \frac{2\pi}{T} = \frac{2 \cdot 3.14}{0.02 \text{ c}} = 314 \text{ py/c}$ ;  $I(t) = 1.26 \cdot \sin 314t$ . <u>OTBeT</u>:  $I_m = 1,26$  A;  $\omega = 314$  py/c;  $I(t) - 1,26 \sin 314 t$ .

### § 37. Передача электроэнергии на расстояние

#### $OTBETHHABOPPOCH$

1. Уменьшение потерь мощности в ЛЭП достигается с помощью повышения передаваемого напряжения, потому что потери мощности обратно пропорциональны квадрату передаваемого напряжения.

2. В линиях электропередач используют повышающие трансформаторы для сохранения передаваемой мощности (снижения потерь), так как напряжение в ЛЭП должно быть максимальным.

3. Обычно генераторы вырабатывают напряжение не выше 20кВ, потому что при более высоких напряжениях сильно возрастает возможность электрического пробоя изоляции в обмотке (катушке) и в других частях генератора.

4. Для использования электроэнергии на промышленных предприятиях необходимо большое снижение напряжения, которое осуществляется при помощи понижающих трансформаторов.

5. Эталон частоты -  $50\Gamma$ ц - выбран с учетом инерционности человеческого зрения, которое позволяет различать сигналы длиннее 0,05 с. Этой частоты достаточно для того, чтобы глаз не мог заметить изменение интенсивности излучения ламп накаливания.

### § 38. Векторные диаграммы для описания переменных токов и напряжений

ОТВЕТЫ НА ВОПРОСЫ

1. Мгновенное значение напряжения - напряжение в данный момент времени  $t$ .

Фаза колебаний - это аргумент функции, которая описывает гармонические колебания.

Начальная фаза колебаний – фаза колебаний при  $t = 0$  (в начальный момент времени).

2. Гармоническое колебание представляется в виде вектора, его модуль равен амплитуде колебаний, а угол, который образует вектор с осью Х, равен начальной фазе колебаний.

3. Косинусоидальное колебание представляется в виде вектора длиной  $I_m$  с начальной фазой, равной 0. Синусоидальное колебание можно рассматривать как косинусоидальное с начальной фазой - $\pi/2$ .

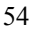

4. Стрелками с одинаковыми направлениями (возможно разной длины).

5. Сложение колебаний на векторной диаграмме происходит по правилу сложения векторов.

$$
3\mathcal{A} \mathcal{J} \mathcal{A} \; \mathcal{V} \mathcal{U}
$$

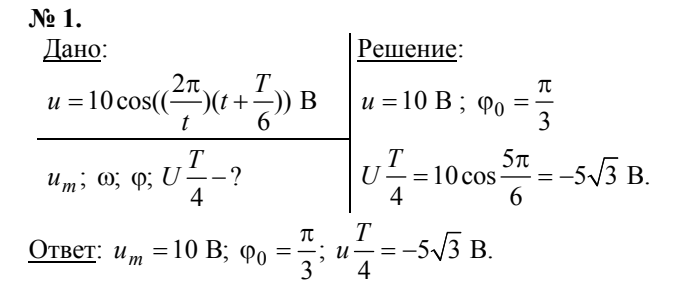

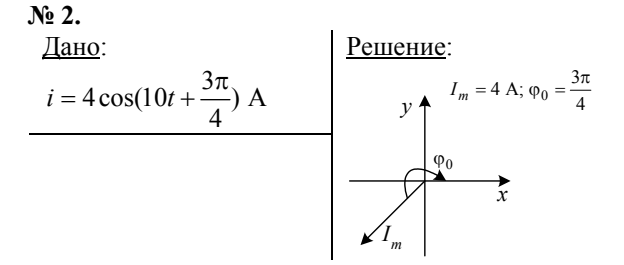

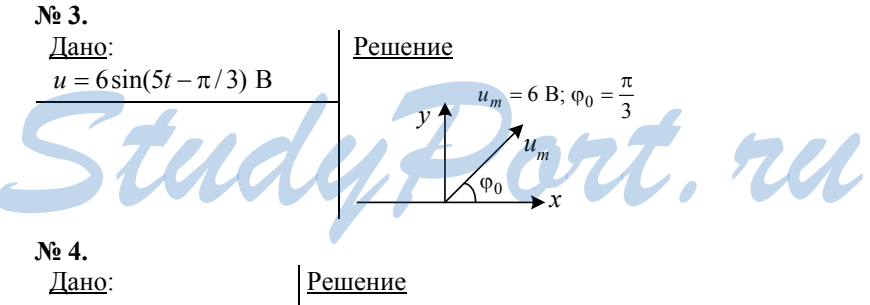

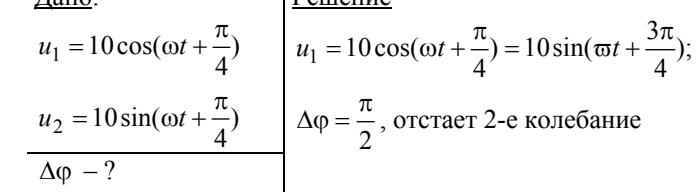

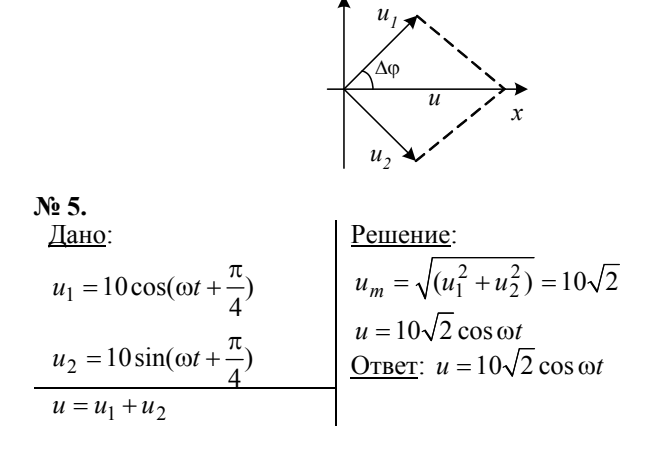

### **§ 39. Резистор в цепи переменного тока**

$$
OTBETBIHA\ BOHPOCBI
$$

**1.** По закону Ома:  $i = \frac{U}{R}$ 

**2.** Сила переменного тока 1 А – сила тока, который выделяет в проводнике такое же количество теплоты, которое выделяет за тот же промежуток времени постоянный ток 1 А.

Потому что только тепловое действие не зависит от изменения направления тока.

**3.** Действующее значение переменного тока равно силе постоянного тока, при котором в проводнике выделяется такое же количество теплоты, которое выделяется за тот же промежуток времени при переменном токе.

**4.** Действующее (эффективное) значение силы переменного гармонического тока в  $\sqrt{2}$  раз меньше его амплитудного значения. Действующее (эффективное) значение переменного гармонического теплоты, которое выделяется за тот же промежуток времени при пе-<br>ременном токе.<br>**4.** Действующее (эффективное) значение силы переменного гармо-<br>нического тока в  $\sqrt{2}$  раз меньше его амплитудного значения.<br>Действующее (

напряжения в  $\sqrt{2}$  раз меньше его амплитудного значения.

**5.** Активное сопротивление – это сопротивление такого элемента электрической цепи, в котором происходит необратимое преобразование электрической энергии во внутреннюю.

### **§ 40. Конденсатор в цепи переменного тока**

#### *ОТВЕТЫ Н А ВОПРОСЫ*

56 **1.** Потому что цепь оказывается разомкнутой. 2. Время релаксации  $R$ -С цепи определяет по порядку величины время разрядки конденсатора емкостью С через сопротивление R.

3. Производная U'C характеризуется тангенсом угла наклона касательной к кривой  $UC(t)$ .

Когда  $t = 0$ , эта касательная пересекает ось  $t$  в точке  $\tau_C = RC$ .

4. Магнитоэлектрическая индукция - это явление возникновения в переменном электрическом поле магнитного поля.

5. В цепи конденсатора колебания силы тока по фазе опережают колебания напряжения на его обкладках на  $\pi/2$ .

Емкостное сопротивление:

 $X_C = U_m / I_m = 1 / \omega C$ .

$$
3\mathcal{A} \mathcal{J} \mathcal{A} \mathcal{A} \mathcal{H} \mathcal{H}
$$

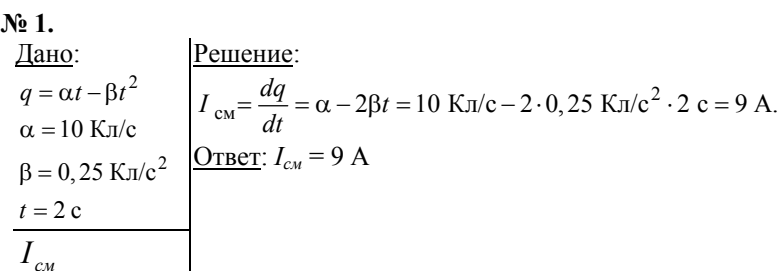

No 2.

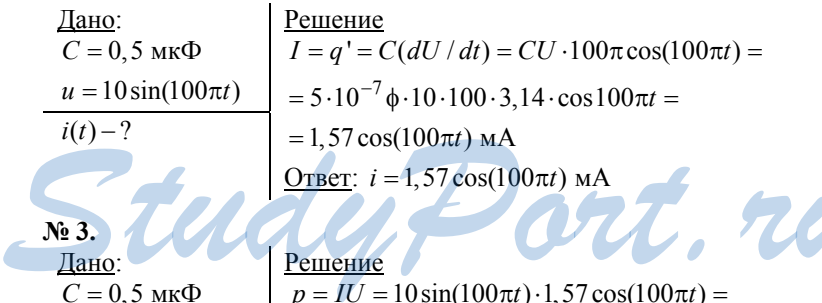

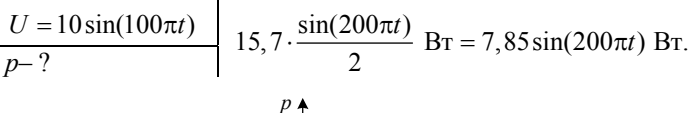

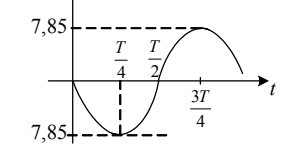

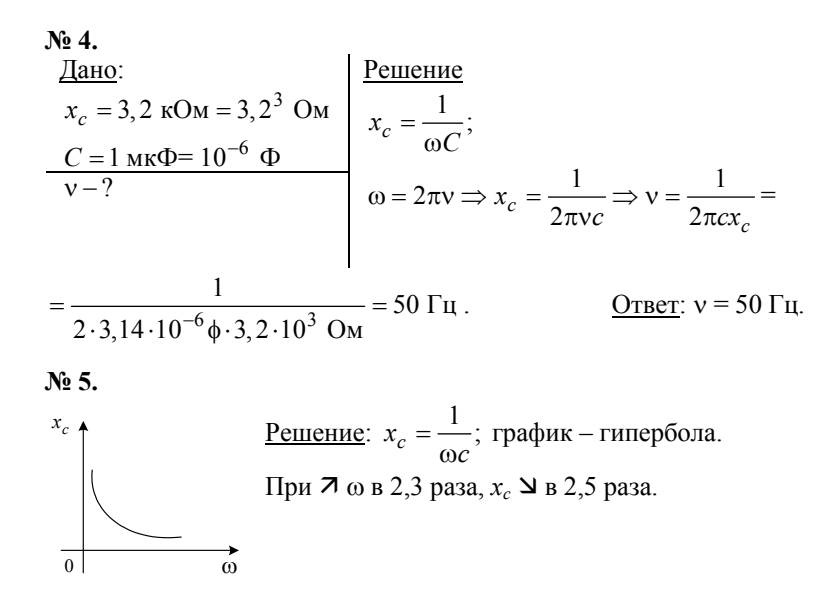

## § 41. Катушка индуктивности в цепи переменного тока

#### ОТВЕТЫ НА ВОПРОСЫ

1. При изменении силы тока в катушке изменяется магнитный поток и возникает ЭДС самоиндукции.

2. Индуктивное сопротивление катушки равно  $x_L = \omega L$ .

3. Колебания силы тока в катушке индуктивности по фазе отстают на  $\pi/2$  от колебаний напряжения на ней.

4. Среднее значение за период мощности переменного тока в катушке индуктивности равно нулю.

5. Элементы цепи, для которых среднее значение мощности переменного тока равно 0, обладают реактивным сопротивлением. Поэтому индуктивное сопротивление катушки является реактивным.

#### $3A\overline{A}A$   $4H$

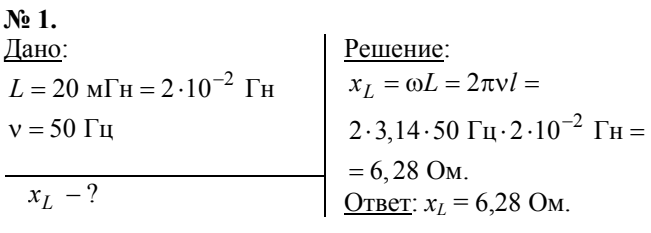

No 2. <u>Решение</u>:  $x_L = \omega L$  ⇒ график – прямая. При 7  $\omega$  в 3 раза  $x_L$  7 в 3 раза.

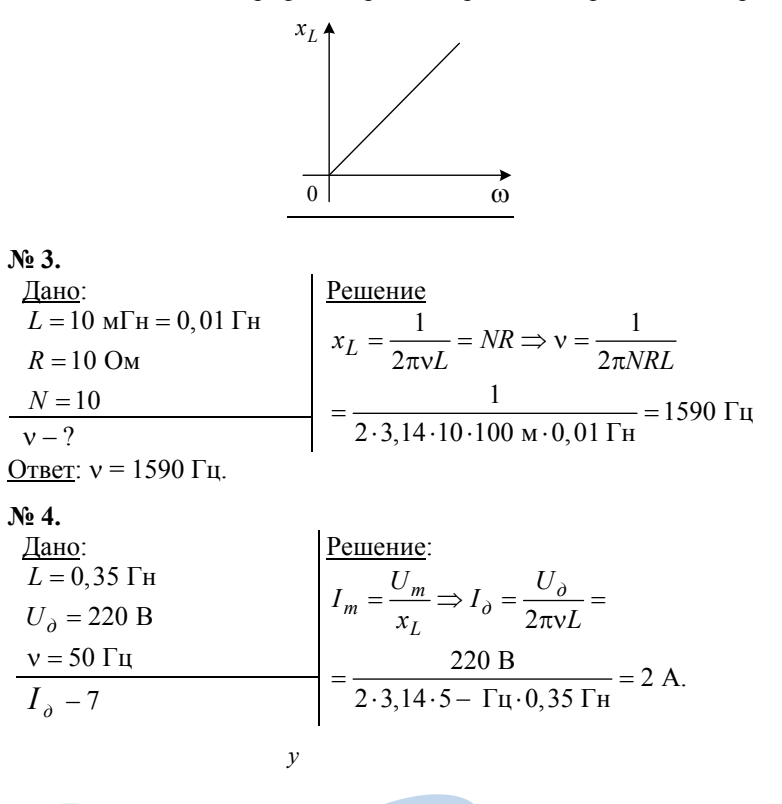

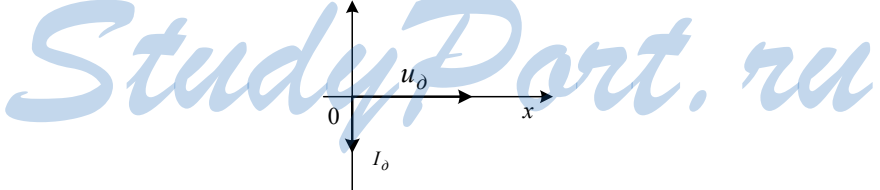

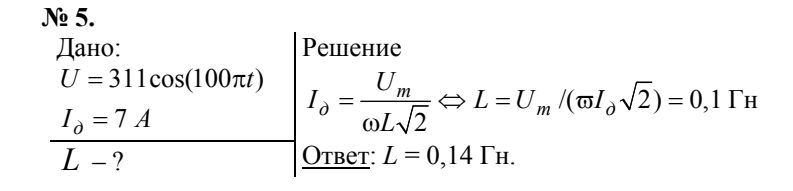

# § 42. Свободные гармонические электромагнитные колебания в колебательном контуре

#### $OTBETHHA BOPPOCH$

1. Цепь, которая состоит из катушки индуктивностью  $L$  и конденсатора емкостью С, включенных последовательно, называют колебательным контуром.

2. Потому что она не расходуется на нагревание  $(R \approx 0)$ .

3. В начальный момент  $t = 0$  между обкладками конденсатора образуется электрическое поле. В момент времени  $t = T/4$  сила тока в контуре убывает, уменьшается магнитный поток в катушке. Конденсатор начинает перезаряжаться, и между его обкладок возникает электрическое поле, которое стремится уменьшить ток. В момент времени  $t = T/2$  ток равен 0. Заряд на обкладках равен первоначальному по модулю, но противоположен по направлению. Потом все процессы начнут протекать в обратную сторону, и в момент  $t = T$ система вернется в первоначальное состояние. Далее цикл будет повторяться. В контуре при отсутствии потерь на нагревание проводов совершаются гармонические незатухающие колебания заряда на обкладках конденсатора и силы тока в катушках индуктивности.

4. По закону Ома для колебательного контура.

$$
q = q_0 \cos \omega_0 t;
$$

$$
i = -I_m \sin \omega_0 t
$$
.

5. 
$$
T_0 = \frac{2\pi}{\omega_0} - 2\pi\sqrt{LC}
$$
.  
\n $\frac{3A\cancel{A}A\cancel{A}H}{3A\cancel{A}A\cancel{A}H}$  1  
\n $\frac{1}{\sqrt{2}}$   
\n $\frac{1}{\sqrt{2}}$   
\n $\frac{1}{\sqrt{2}}$   
\n $\frac{1}{\sqrt{2}}$   
\n $\frac{1}{\sqrt{2}}$   
\n $\frac{1}{\sqrt{2}}$   
\n $\frac{1}{\sqrt{2}}$   
\n $\frac{1}{\sqrt{2}}$   
\n $\frac{1}{\sqrt{2}}$   
\n $\frac{1}{\sqrt{2}}$   
\n $\frac{1}{\sqrt{2}}$   
\n $\frac{1}{\sqrt{2}}$   
\n $\frac{1}{\sqrt{2}}$   
\n $\frac{1}{\sqrt{2}}$   
\n $\frac{1}{\sqrt{2}}$   
\n $\frac{1}{\sqrt{2}}$   
\n $\frac{1}{\sqrt{2}}$   
\n $\frac{1}{\sqrt{2}}$   
\n $\frac{1}{\sqrt{2}}$   
\n $\frac{1}{\sqrt{2}}$   
\n $\frac{1}{\sqrt{2}}$   
\n $\frac{1}{\sqrt{2}}$   
\n $\frac{1}{\sqrt{2}}$   
\n $\frac{1}{\sqrt{2}}$   
\n $\frac{1}{\sqrt{2}}$   
\n $\frac{1}{\sqrt{2}}$   
\n $\frac{1}{\sqrt{2}}$   
\n $\frac{1}{\sqrt{2}}$   
\n $\frac{1}{\sqrt{2}}$   
\n $\frac{1}{\sqrt{2}}$   
\n $\frac{1}{\sqrt{2}}$   
\n $\frac{1}{\sqrt{2}}$   
\n $\frac{1}{\sqrt{2}}$   
\n $\frac{1}{\sqrt{2}}$   
\n $\frac{1}{\sqrt{2}}$   
\n $\frac{1}{\sqrt{2}}$   
\n $\frac{1}{\sqrt{2}}$   
\n $\frac{1}{\sqrt{2}}$   
\n $\frac{1}{\sqrt{2}}$   
\n $\frac{1}{\sqrt{2}}$   
\n $\frac{1}{$ 

$$
\begin{aligned}\n\text{N}_2 \text{ 2.} \\
L &= 4 \text{ m} \Gamma \text{H} = 4 \cdot 10^{-3} \text{ T} \text{H} \\
S &= 10 \text{ cm}^2 = 10^{-3} \text{ m}^2 \\
\frac{d &= 1 \text{ mm} = 10^{-3} \text{ m}}{T - ?}\n\end{aligned}
$$
\n
$$
\begin{aligned}\n\text{Pemenne:} \\
T &= 2\pi \sqrt{L/C} = 2\pi \sqrt{\frac{L \mathcal{E} \mathcal{E}_0 S}{d}} = \\
&= 2 \cdot 3.14 \sqrt{\frac{4 \cdot 10^{-3} \text{ T} \text{H} \cdot 8.85 \cdot 10^{-12} \text{ } \Phi/\text{m} \cdot 10^{-3} \text{ m}^3}{10^{-3} \text{ m}}} = \\
&= 11.8 \cdot 10^{-5} \text{ c} = 118 \text{ m} \text{K} \text{c}.\n\end{aligned}
$$

Ответ: *T* = 118 мкс.

# $\frac{N_2}{N_1}$  3.

$$
\frac{\text{I}\text{QH0:}}{L = 1 \text{ mF} = 10^{-3} \text{ FH}} \qquad \frac{\text{Peu}\text{u}\text{H0:}}{v_1 = \sqrt{10^{-3} \text{ FH} \cdot 4 \cdot 10^{-11} \text{ }\Phi}} = 3,14 \cdot 10^{4} \text{ FH}
$$
\n
$$
\frac{C_2 = 90 \text{ m}\Phi = 9 \cdot 10^{-11} \text{ }\Phi}{v_1 - v_2 - ?} \qquad v_2 = \frac{2 \cdot 3,14}{\sqrt{10^{-3} \text{ FH} \cdot 9 \cdot 10^{-11} \text{ }\Phi}} = 2,1 \cdot 10^{4} \text{ FH}
$$

<u>Ответ</u>:  $v_1 = 31,4 \text{ kT1}$ ;  $v_2 = 21 \text{ kT1}$ .

### **№ 4.**

Дано:  
\n
$$
T = 50
$$
 мкс = 5·10<sup>-5</sup> c  
\n $T_2 - ?$   
\n $C_{nap} = 2C$ ,  $C_{noc1} = \frac{C}{2}$ ;  $T = 2\pi\sqrt{LC}$ , так как  
\n $L = const$ , to  
\n $T_2 = T\sqrt{\frac{C_{nap}}{C_{noc1}}} = \sqrt{\frac{2C}{C/2}} - 2T - 100$  мкс.  
\n $ω_2 = 200 cos(1000t)$   
\n $C = 0, 1$  мκΦ  
\n $L = \frac{1}{ω^2C} = \frac{1}{(1000 pa)(c)^2 \cdot 10^{-7} φ} = 0, 1$  FH.  
\n $u_2 = 200 cos(1000t)$   
\n $C = 0, 1$  мκΦ  
\n $L$ ;  $I_m - ?$   
\n $I_m = U\sqrt{C/L} = 200$  B  $\sqrt{\frac{10^{-5} φ}{0.1}$  = 0, 2 A.  
\n $Q_{T} = 200$  A

<u>Ответ</u>:  $L = 0,1$  Гн;  $I_m = 0,2$  А.

# § 43. Колебательный контур в цепи переменного тока

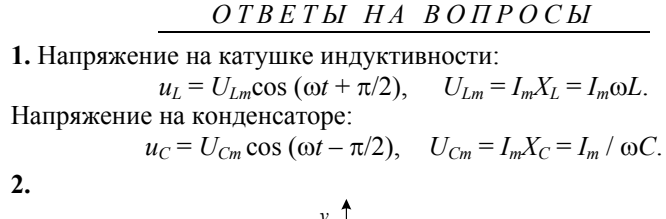

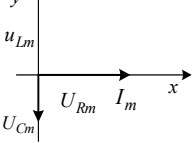

3. Полное сопротивление колебательного контура:

$$
Z = U_m / I_m = \sqrt{R^2 + \left(\omega L - \frac{1}{\omega C}\right)^2} \sqrt{(R^2 + \left(\omega L - 1 / \omega C\right)^2)}.
$$

4. Резонанс в колебательном контуре - это физическое явление резкого возрастания амплитуды колебаний тока в контуре, если частота вынужденных колебаний совпадает с частотой собственных колебаний в контуре. Оно используется в схемах настройки усилителей, радиоприемников, генераторов высокочастотных колебаний. 5.

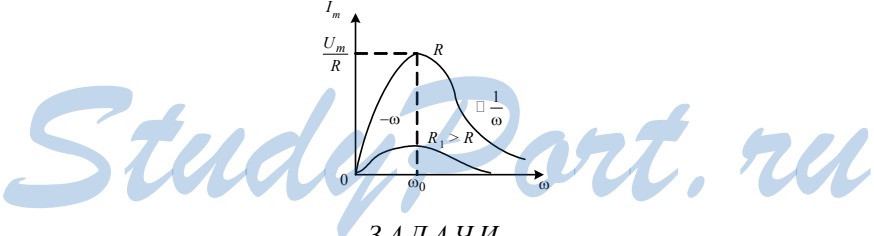

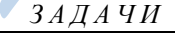

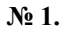

Alcho:

\n
$$
U_C = 100 \text{ B}
$$
\n
$$
U_L = 60 \text{ B}
$$
\n
$$
U_L = 60 \text{ B}
$$
\n
$$
U_R = 230 \text{ B}
$$
\n
$$
\Rightarrow U = \sqrt{U_R^2 + (U_L - U_C)^2} = \sqrt{900 + (60 - 100)^2} = 50 \text{ B}
$$
\n
$$
\Rightarrow \text{Orser: } U = 50 \text{ B}.
$$

| <b>N</b> <sub>2</sub> <b>2</b> .            |                                                           |
|---------------------------------------------|-----------------------------------------------------------|
| $\frac{\text{JaHO}}{x_C} = 2.5 \text{ KOM}$ | $\frac{\text{Peunenue}}{Z = x_L - x_C} = 0.5 \text{ KOM}$ |
| $\frac{x_L = 2 \text{ KOM}}{Z - ?}$         | $\frac{\text{OTEET}}{Z} = 500 \text{ OM}$                 |
| <b>N</b> <sub>2</sub> <b>3</b> .            | $\frac{\text{Bouveve}}{Z} = 500 \text{ OM}$               |

$$
\frac{\text{Дано:}}{R = 5 \text{ OM}}
$$
\n
$$
L = 5 \text{ TH}
$$
\n
$$
v = 1 \text{ k} \Gamma \text{u} = 10^{3} \text{ T} \text{u}
$$
\n
$$
U = 220 \text{ B}
$$
\n
$$
U = 220 \text{ B}
$$
\n
$$
U = U/R = \frac{220 \text{ B}}{5 \text{ OM}} = 44 \text{ A}.
$$
\n
$$
U = \frac{220 \text{ B}}{5 \text{ OM}} = 44 \text{ A}.
$$

<u>OTBeT</u>:  $C = 8$  MK $\Phi$ ;  $I = 44$  A.

 $N_2$  4.

$$
\frac{\text{Дано:}}{L = 0,2 \text{ FH}}
$$
\n
$$
C = 0,1 \text{ mK}\Phi = 10^{-7} \Phi
$$
\n
$$
R = 367 \text{ OM}
$$
\n
$$
\frac{\chi = 1 \text{ K}\Gamma\mu = 10^3 \text{ FH}}{x_c = 1/( \omega C) = 1,6 \text{ K}} = \frac{Z = \sqrt{R^2 + (\omega L - 1/(\omega C))^2}}{Z = \sqrt{1346890 \text{ OM}^2 + (1,26 \cdot 10^3 \text{ OM} - 1,6 \cdot 10^3 \text{ OM}})} = \frac{Z = \sqrt{1346890 \text{ OM}^2 + (1,26 \cdot 10^3 \text{ OM} - 1,6 \cdot 10^3 \text{ OM}}}{-500 \text{ OM}}
$$

OTBeT:  $x_L = 1,26$  KOM;  $x_C = 1,6$  KOM;  $Z = 500$  OM

$$
\frac{\text{Né 5.}}{L = 0.5 \text{ FH}} = 628 \text{ pau/c}
$$
\n
$$
C = 4 \text{ mK}\Phi = 4 \cdot 10^{-6} \text{ }\Phi
$$
\n
$$
C = 4 \text{ mK}\Phi = 4 \cdot 10^{-6} \text{ }\Phi
$$
\n
$$
V = 100 \text{ Fu}
$$
\n
$$
V = 100 \text{ Fu}
$$
\n
$$
I = 0.5 \text{ A}
$$
\n
$$
V = 100 \text{ Cu}
$$
\n
$$
V = 1000 \text{ N}
$$
\n
$$
V = 1000 \text{ N}
$$
\n
$$
V = I = 0.5 \text{ A}
$$
\n
$$
V = I = 0.5 \text{ A}
$$
\n
$$
V = I = 0.5 \text{ A}
$$
\n
$$
V = I = 0.5 \text{ A}
$$
\n
$$
V = I = 0.5 \text{ A}
$$
\n
$$
V = I = 0.5 \text{ A}
$$
\n
$$
V = I = 0.5 \text{ A}
$$
\n
$$
V = I = 0.5 \text{ A}
$$
\n
$$
V = I = 0.5 \text{ A}
$$
\n
$$
V = I = 0.5 \text{ A}
$$
\n
$$
V = I = 0.5 \text{ A}
$$
\n
$$
V = 0.5 \text{ A}
$$
\n
$$
V = 0.5 \text{ A}
$$
\n
$$
V = 0.5 \text{ A}
$$
\n
$$
V = 0.5 \text{ A}
$$
\n
$$
V = 0.5 \text{ A}
$$
\n
$$
V = 0.5 \text{ A}
$$
\n
$$
V = 0.5 \text{ A}
$$
\n
$$
V = 0.5 \text{ A}
$$
\n
$$
V = 0.5 \text{ A}
$$
\n
$$
V = 0.5 \text{ A}
$$
\n
$$
V = 0.5 \text{ A}
$$
\n
$$
V = 0.5 \text{ A}
$$
\n
$$
V = 0.5 \text{ A}
$$
\n
$$
V = 0.5 \text{ A}
$$
\n

### **§ 44. Примесный полупроводник – составная часть элементов схем**

#### *ОТВЕТЫ Н А ВОПРОСЫ*

**1.** Собственной проводимостью называют проводимость чистых полупроводников в отсутствие примесей, потому что она определяется свойствами самого полупроводника. Известны два механизма собственной проводимости – дырочная и электронная.

**2.** Электронная проводимость осуществляется направленным перемещением свободных электронов в межатомном пространстве, которые покинули валентную оболочку атома под действием внешних полей или в результате нагревания полупроводника.

Дырочная проводимость осуществляется при направленном перемещении валентных электронов между электронными оболочками соседних атомов на вакантные места (дырки).

**3.** Проводимость полупроводников, которая обусловлена внесением примесей в их кристаллические решетки, называется примесной проводимостью.

Различают донорные и акцепторные примеси. Валентность атомов акцепторной примеси меньше валентности основного полупроводника, а донорной – больше.

**4.** Примером донорной примеси является пятивалентные атомы мышьяка As в четырехвалентном германии Ge. Полупроводники с донорной примесью иногда называют полупроводником *n*-типа, потому что они преимущественно обладают электронной проводимостью.

**5.** Примером акцепторной примеси являются трехвалентные атомы гелия Ga в четырехвалентном германии Ge. Полупроводники с акцепторной примесью иногда называют полупроводником *p*-типа, потому что дырки имеют положительный заряд. иепторной примесью иногда называют полупроводником *p*-типа,<br>потому что дырки имеют положительный заряд.<br>S 45. Полупроводниковый диод

## **§ 45. Полупроводниковый диод**

#### *ОТВЕТЫ Н А ВОПРОСЫ*

**1.** Контактный слой, состоящий из двух примесных полупроводников *p*- и *n*-типа, называется *p*-*n*-переходом. Для его получения кристалл полупроводника с примесью *p*-типа нагревают до температуры около 1000 К, направляют на поверхность кристалла пар примеси *n*-типа, который диффундирует. На поверхности кристалла образуется область, которая является полупроводником *n*-типа. Снаружи его покрывают защитной окисной пленкой. В монокристалле образуются два контактирующих полупроводника *p*- и *n*-типа.

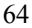

**2.** Запирающим слоем называют двойной слой разноименных электрических зарядов, который создает на *p*-*n*-переходе электрическое поле, препятствующее свободному разделению зарядов.

При *p*-*n*-переходе свободные электроны из *n*-области начинают диффундировать в *p*-область благодаря тепловому движению, а дырки, наоборот, диффундируют из *p*-области в *n*-область.

При этом *p*-область приобретает отрицательный заряд, а *n*-область – положительный. Поэтому в *p*-*n*-переходе образуется двойной электрический (запирающий) слой.

**3.** Прямое включение: плюс подключается к *p*-полупроводнику, а минус – к *n*-полупроводнику.

Обратное подключение – наоборот. Основными носителями называются заряженные частицы, которые имеют максимальную концентрацию. Неосновные носители – это заряженные частицы, у которых концентрация значительно меньше, чем концентрация основных носителей.

**4.** При обратном включении ток через *p*-*n*-переход пренебрежительно мал, он протекает вследствие движения не основных носителей. При прямом включении *p*-*n*-перехода ток протекает в прямом направлении. Чем больше приложенное напряжение, тем больше сила тока.

Когда приложенная разность потенциалов превосходит напряжение на запирающем слое, сила тока резко возрастает.

**5.** При включении полупроводникового диода для однополупериодного выпрямления ток через диод проходит только в половине периода, когда напряжение приложено в прямом направлении. При двухполупериодном выпрямлении ток через сопротивление нагрузки протекает при любой полярности напряжения.

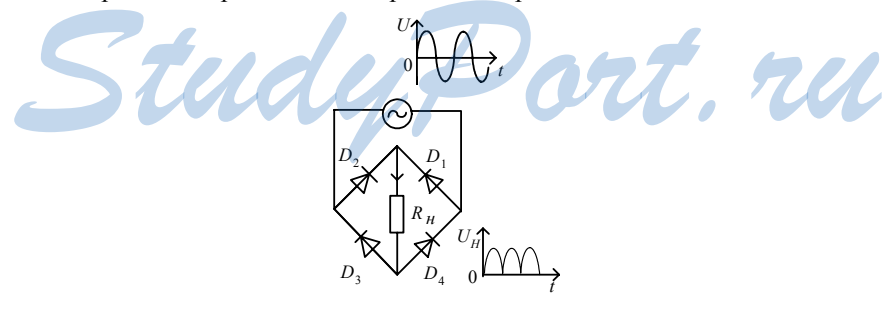

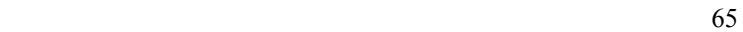

# §46. Транзистор

#### $OTBETHHA$  BOHPOCH

1. Транзистором называется полупроводниковый прибор с двумя рп-переходами и тремя выводами для включения в электрическую цепь. Эмиттер является источником свободных электронов, коллектор перехватывает поток носителей заряда, которые идут через базу от эмиттера. База регулирует ток в транзисторе.

2. Электроны двигаются от эммитера к коллектору, следовательно, ток протекает так же.

При включении напряжения электроны диффундируют из эммитера в базу и почти все достигают коллекторного перехода.

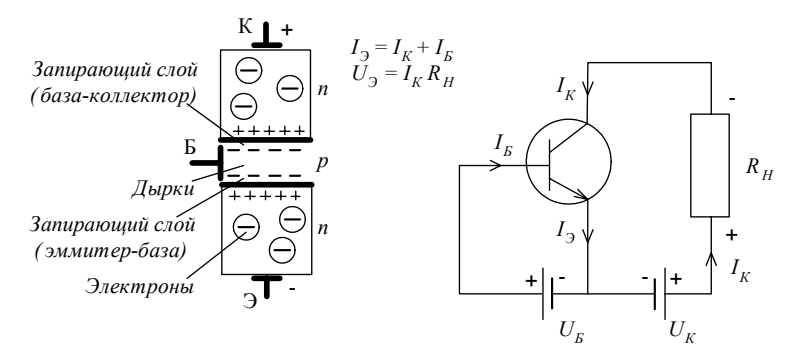

3. Основными носителями заряда являются дырки из эммитера, движущиеся к коллектору. В этом же направлении протекают и ток через эммитер.

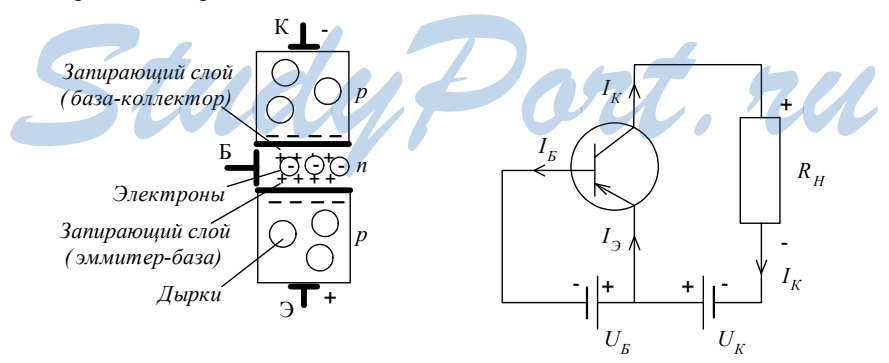

Эммитер включен в цепь базы и в цепь коллектора. В цепь база эммитер включен источник слабого переменного сигнала. Неболь-66

шое изменение входного напряжения вызовет значительное изменение выходного напряжения.

4.

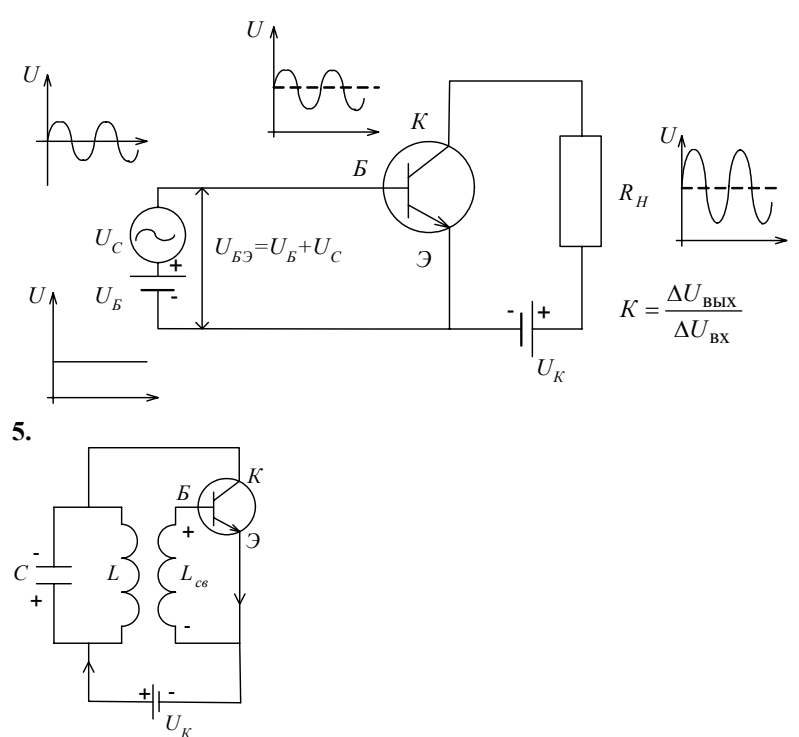

Этот прибор генерирует автоколебания. Его основными элементами являются транзистор, колебательный контур, источник постоянного тока.

Обратная связь позволяет корректировать сигнал на выходе системы изменением сигнала на входе.

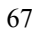

# **4 Излучение <sup>и</sup> прием электромагнитных волн радио- и СВЧ-диапазона**

### **§ 47. Электромагнитные волны**

#### *ОТВЕТЫ Н А ВОПРОСЫ*

**1.** Электромагнитной волной называют возмущение электромагнитного поля, которое передается в пространстве. Ее скорость совпадает со скоростью света  $c = 3 \cdot 10^8$  м/с.

**2.** В опыте Герца источником электромагнитного возмущения были электромагнитные колебания, которые возникали в вибраторе (проводник с воздушным промежутком посередине). К этому промежутку подавалось высокое напряжение, оно вызывало искровой разряд. Через мгновение искровой разряд возникал в резонаторе (аналогичный вибратор). Самая интенсивная искра возникала в резонаторе, который был расположен параллельно вибратору.

**3.** Ток через разрядный промежуток создает вокруг себя индукцию, магнитный поток возрастает, возникает индукционный ток смещения. Напряженность в точке 1 (рис. 155, б учебника) направлена против часовой стрелки в плоскости чертежа, в точке 2 ток направлен вверх и вызывает индукцию в точке 3, напряженность направмагнитный поток возрастает, возникает индукционный ток смеще-<br>
ния. Напряженность в точке 1 (рис. 155, б учебника) направлена<br>
против часовой стрелки в плоскости чертежа, в точке 2 ток направ-<br>
лена вверх и вызывает индук

лена вверх. Если величина напряженности достаточна для электрического пробоя воздуха в промежутке, то возникает искра и в резонаторе протекает ток.

Потому что направления векторов индукции магнитного поля и напряженности электрического поля перпендикулярны друг другу и направлению волны.

**4.** Сила тока пропорциональна скорости движения заряженных частиц, поэтому электромагнитная волна возникает только если скорость движения этих частиц зависит от времени. Напряженность в излучаемой электромагнитной волне прямо пропорциональна ускорению излучающей заряженной частицы.

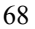

**5.** Плотность энергии электромагнитного поля прямо пропорциональна квадрату напряженности электрического поля.

### **§ 48. Распространение электромагнитных волн**

#### *ОТВЕТЫ Н А ВОПРОСЫ*

**1.** Начальное возмущение 1 распространяется на расстояние *v*τ со скоростью *v*. Возмущение 2 ближе к вибратору на расстояние *vT*/4. Возмущения 3, 4 и 5 находятся соответственно на расстояниях *v*(τ – *T*/2);  $v(\tau - 3T/4)$  и  $v(\tau - T)$ . Расстояние 1-5 равно *vT* и оно характеризует длину электромагнитной волны.

**2.** Длиной волны называется расстояние, на которое распространяется за период колебаний источника волна. Длина волны прямо пропорциональна скорости ее распространения.

**3.**  $E = E_0 \sin \omega (t - x/v)$ .

 $B = B_0 \sin \omega (t - x/v)$ .

На рисунке 157 а) изображена напряженность электрического поля и индукция магнитного поля излучающего гармонического вибратора в плоскости вибратора. Линии напряженности расположены в плоскости *XY*, линии индукции окружают переменный ток и расположены в перпендикулярной чертежу плоскости. В момент времени 7*T*/4 показана длина волны излучения.

На рисунке 157 б) изображена напряженность электрического поля и индукция магнитного поля излучающего гармонического вибратора в пространстве (вблизи оси *Х*). Колебания вектора *Е* происходят в плоскости *XY*.

**4.** Поляризация это явление выделения колебаний векторов напряженности электрического поля определенной ориентации.

Плоско поляризованная волна – волна, в которой вектор  $\vec{E}$  (и  $\vec{B}$ ) тора в пространстве (вблизи оси X). Колебания вектора E происхо-<br>дят в плоскости XY.<br>**4.** Поляризация это явление выделенния колебаний векторов напря-<br>женности электрического поля определенной ориентации.<br>Плоско поляризо направлению распространения волны.

Плоскость поляризации электромагнитной волны – это плоскость, которая проходит через направление распространения волны и направление колебаний вектора напряженности электрического поля.

**5.** Фронт волны – это поверхность постоянной фазы индукции магнитного поля и напряженности электрического поля.

Луч – это линия, вектор касательной к которой в каждый момент времени направлен в сторону распространения волны перпендикулярно ее фронту.

*ЗАДАЧИ*

**№ 1.** Дано:  $v = 100 \text{ MT}$ ц =  $10^8 \text{ T}$ ц  $c = 3.10^8$  M/c  $\lambda - ?$ Решение: 8  $\frac{3.10^8 \text{ M/c}}{10^8 \text{ Fu}} = 3$ 10  $\lambda = \frac{c}{v} = \frac{3 \cdot 10^8 \text{ m/c}}{10^8 \text{ Fy}} = 3 \text{ m}.$ <u>Ответ</u>:  $\lambda = 3$  м. **№ 2.**   $\underline{\underline{\mu}}$ ано:<br> $\lambda = 300$  м 4 300  $100$  мк $\Gamma$ н =  $10$ м  $L = 100$  мк $\Gamma$ н =  $10^{-4}$   $\Gamma$ н  $λ =$  $= 100$  мк $\Gamma$ н $=$ *С* – ? Решение: 2  $2^{2}$ 4 2 0  $10^{16}$   $\frac{2}{2}$   $\frac{2}{2}$ 1 2 4  $\frac{10^{-4} \text{ F}_{\text{H}} \cdot 9000 \text{ O}_{\text{M}}^2}{2 \cdot 10^{-3} \text{ C}} = 2.5$  $4 \cdot (3, 14)^2 \cdot 9 \cdot 10$ 2  $\frac{\Gamma H \cdot 9000 \text{ Om}^2}{2.0 \times 10^{16} \text{ m}^2/c^2} = 2.5 \text{ H}\Phi$ м ,  $(3,14)^2 \cdot 9 \cdot 10^{10}$  M<sup>2</sup>/  $\frac{c}{-} \Rightarrow c = \frac{L}{-}$  $LC \quad \lambda \quad 4\pi^2c$ *с* −  $\omega = \frac{1}{\sqrt{LC}} = \frac{2\pi c}{\lambda} \Rightarrow C = \frac{L\lambda}{4\pi^2}$  $=\frac{10^{-4} \Gamma H \cdot 9000 \text{ Om}^2}{2 \Gamma H \cdot 9000 \text{ Om}^2}$  $\cdot (3,14)^2 \cdot 9$ Ответ: *С* = 2,5 нФ. **№ 3.** 

$$
\frac{\text{Iamo:}}{C_1 = 10^{-8} \Phi};
$$
\n
$$
\frac{C_2 = 4 \cdot 10^{-8} \Phi}{\lambda_1; \lambda_2 - ?}
$$
\n
$$
\frac{D = 1 \text{ mK} \ln(10^{-8} \text{ F})}{\lambda_2 = 2 \cdot 3, 14 \cdot 3 \cdot 10^8 \text{ m/c} \sqrt{10^{-8} \Phi \cdot 10^{-6} \text{ F}} = 188,5 \text{ m}
$$
\n
$$
\lambda_2 = 2 \cdot 3,14 \cdot 3 \cdot 10^8 \text{ m/c} \sqrt{4 \cdot 10^{-8} \Phi \cdot 10^{-6} \text{ F}} = 377 \text{ m}.
$$

<u>Ответ</u>:  $\lambda_1$ = 188,5 м;  $\lambda_2$  = 377 м.

**№ 4.** 

| Л<br>В                                 | Дано:                                                                                                  |
|----------------------------------------|----------------------------------------------------------------------------------------------------|
| $E_0 = 1$ кВ/см = 10 <sup>5</sup> В/м; | $E = E_0 \sin(\omega(t - x/c)) - y$ равнение бе-<br>гущей гармонического волны для на-<br>пряженности. |

$$
\omega = 2\pi v = 3,77 \cdot 10^{15} \text{ T} \text{u}.
$$
  
Tor*ra*  $E = 10^5 \sin(3,77 \cdot 10^{15} t - 1,26 \cdot 10^7 x) \text{ B/m}.$   
Orbert:  $E = 10^5 \sin(3,77 \cdot 10^{15} t - 1,26 \cdot 10^7 x) \text{ B/m}.$ 

 $N_2$  5. <u>Dano:</u><br>
E = 100 sin  $\pi$ (6 · 10<sup>4</sup>t +  $\frac{P$  **E**<sub>0</sub> = 100 B/m.<br>  $\frac{+2 \cdot 10^6 x}{E_0; y; T; \lambda; \nu - ?}$   $v = \frac{\omega}{2\pi} = 3 \cdot 10^{14}$  F<sub>H</sub>.  $T = 1/v = 3,3 \cdot 10^{-15}$  c.<br>  $\lambda = c/v = 1/(2 \cdot 10^6 \cdot 2\pi) = 1$  MKM<br>  $v = \lambda v = 3 \cdot 10^8$  M/c.<br>  $\frac{\text{Oreer}}{2}$ :  $E_0 = 100 \text{ B/m}; v = 3 \cdot 10^{14}; T = 3,3 \cdot 10^{-15}$  c;  $\lambda = 1$  MKM;

 $v = 3 \cdot 10^8$  M/c.

# § 49. Энергия, переносимая электромагнитными волнами

#### ОТВЕТЫ НА ВОПРОСЫ

1.

Поток энергии электромагнитной волны - это энергия электромагнитного излучения, которое проходит сквозь поверхность площадью  $S$  в единицу времени.

Плотность потока энергии электромагнитной волны - это мощность электромагнитного излучения, которое проходит через единицу площади поверхности, расположенной перпендикулярно направлению распространения волны.

 $2.$ 

 $3.$ 

Перенос средней мощности электромагнитной волной характеризуется интенсивностью электромагнитной волны.

Интенсивность гармонической электромагнитной волны прямо пропорциональна квадрату амплитуды напряженности электрического поля.

 $\overline{4}$ .

Интенсивность электромагнитной волны обратно пропорциональна квадрату расстояния до источника. Напряженность электрического поля обратно пропорциональна расстоянию до источника.

5. Интенсивность гармонической электромагнитной волны пропорциональна четвертой степени ее частоты. Так как излучение электромагнитных волн больших частот требует меньшей мощности передатчика, то оно энергетически более выгодно.

*ОТВЕТЫ Н А ВОПРОСЫ*

**1.** 

Электромагнитная волна переносит не только энергию, но и импульс электромагнитного поля. На электрически заряженные частицы вещества действуют электрическое и магнитное поле волны. **2.** 

Давление электромагнитной волны прямо пропорционально ее интенсивности.

**3.** 

$$
p = \frac{2I}{c} = \frac{2 \cdot 1, 4 \cdot 10^3}{3 \cdot 10^8} = 9, 4 \text{ mK} \Pi a.
$$

**4.** 

Изменение импульса за промежуток времени ∆*t*:

∆*p* = 2*p*;

$$
F_{\rm A} = \Delta p / \Delta t = 2p / \Delta t;
$$
  

$$
P = I S \Delta t / c.
$$

**5.** 

Импульс электромагнитной волны прямо пропорционален переносимой ею энергии.

### **§ 51. Спектр электромагнитных волн**

*ОТВЕТЫ Н А ВОПРОСЫ*

72 **1.**  Потому что не везде можно проложить провода. **2.** Волны звуковых частот, от 0 до 2 ⋅ 10<sup>4</sup> Гц,  $\lambda = 1.5 \cdot 10^4 \div \infty$  м. *О Т В Е Т Ы Н А В О П Р О С Ы*<br> **1.** Потому что не везде можно проложить провода.<br>
2. Волны звуковых частот, от 0 до 2 ⋅ 10<sup>4</sup> Гц,  $\lambda = 1.5 \cdot 10^4 \div \infty$  М.<br>
Радиоволны, 2 ⋅ 10<sup>4</sup> − 10<sup>9</sup> Гц,  $\lambda = 0.3 - 1.5 \cdot 10^4$ м.<br>
CB СВЧ излучение,  $10^9 - 3 \cdot 10^{11}$  Гц,  $\lambda = 1$ мм – 0,3 м. Инфракрасное излучение,  $3 \cdot 10^{11} - 3{,}85 \cdot 10^{14}$  Гц,  $\lambda = 780$  нм – 1мм. Видимый свет,  $3,85 \cdot 10^{14} - 7,89 \cdot 10^{14}$  Гц,  $\lambda = 380 - 780$  нм. Ультрафиолетовое излучение,  $8 \cdot 10^{14} - 3 \cdot 10^{16}$  Гц,  $\lambda = 10 - 380$ нм. Рентгеновское излучение,  $3 \cdot 10^{16} - 3 \cdot 10^{20}$  Гц,  $\lambda = 10^{-12} - 10^{-8}$  м.  $\gamma$ -излучение,  $v > 3 \cdot 10^{20}$  Гц,  $\lambda < 10^{-12}$  м. **3.** Волны звуковых частот – переменный ток соответствующей частоты. Радиоволны – переменный ток.
СВЧ излучение – изменение скорости вращения молекул вещества или направления спина валентного электрона атома.

Инфракрасное излучение – вращение и колебание молекул вещества.

**4.** Источником видимого света являются валентные электроны в молекулах и атомах, которые изменяют свое положение в пространстве и движущиеся ускоренно свободные заряды.

Красный — λ: 780 – 620 нм.

Оранжевый — 620 – 590нм.

Желтый — 590 – 560 нм.

Зеленый — 560 – 500 нм.

Голубой — 500 – 480 нм.

Синий — 480 – 450 нм.

Фиолетовый — 450 – 380 нм.

Свет помогает получать информацию об окружающем мире, чем способствует выживанию человека и всего живого. Излучение оказывает воздействие на сетчатку, вызывая ощущение цвета. Видимый свет влияет на фотосинтез.

**5.** Ультрафиолетовое излучение – ускоренно движущиеся свободные заряды и валентные электроны молекул и атомов. В малых дозах полезен организму, обладает бактерицидным действием.

Рентгеновское излучение – ускоренно движущиеся свободные электроны, изменение состояния электронов внутренних оболочек молекул или атомов. Высокая проникающая способность, применяется при изучении структуры молекул, в медицине.

γ-излучение – ускоренно движущиеся свободные заряды, изменение энергетического состояния атомного ядра. Очень большая проникающая способность. Используется при изучении Вселенной.

# **§ 52. Радио- и СВЧ-волны в средствах связи** *ОТВЕТЫ Н А ВОПРОСЫ* Sie St. Panuo- и СВЧ-волны в средствах связи

#### **1.**

Радиосвязь – это передача и прием информации с помощью распространяющихся в пространстве без проводов радиоволн. Для осуществления радиосвязи необходимы радиопередатчик и радиоприемник, иногда используют ретранслятор.

#### **2.**

Различают несколько видов радиосвязи: радиотелеграфная (передача алфавита азбукой Морзе); радиотелефонная и радиовещание; телевидение; радиолокация.

Их различают по типу кодирования передаваемого сигнала (модуляции).

**3.** 

Радиотелеграфная связь,  $\lambda = 10^3 - 10^4$  м,  $v = 10^5$  Гц – длинные волны,  $\lambda = 10^2 - 10^3$ ,  $v = 10^6$  — средние волны.

Радиотелефонная и радиовещание,  $\lambda = 10 - 10^2$ ,  $v = 10^7$ , короткие волны.

Телевидение, λ = 1 – 10м, *v* = 10<sup>8</sup> Гц – УКВ метрового диапазона,  $\lambda = 10^{-1} - 1$ м,  $v = 10^{9}$  Гц – УКВ дециметрового диапазона.

Радиолокация,  $\lambda = 10^{-3} - 10^{-1}$  м,  $v = 10^{10} - 10^{11}$ Гц – УКВ сантиметрового и миллиметрового диапазона.

**4.** 

Радиотелеграфная связь осуществляется с помощью передачи алфавита азбукой Морзе (сочетание точек и тире).

**5.** 

Радиолокация – нахождение объектов и определение их координат при помощи отражения радиоволн. Она применяется для нахождения кораблей, самолетов, скопления облаков, в космических исследованиях, для локации планет.

# **§ 53. Радиотелефонная связь, радиовещание**

#### $OTBETHHAPOTH:$

**1.** Радиовещание – это передача в эфир музыки, речи, звуковых эффектов с помощью звуковых волн, а радиотелефонная связь – только для приема конкретным абонентам.

**2.** Амплитудная модуляция – это изменение амплитуды высокочастотных колебаний по закону изменения передаваемого звукового сигнала.<br> **B** схему передатчика колебаний добавлена антенна, которая связана с катушкой индуктивно тотных колебаний по закону изменения передаваемого звукового сигнала.

В схему передатчика колебаний добавлена антенна, которая связана с катушкой индуктивности.

**3.** При появлении в цепи микрофона звукового сигнала на вторичной обмотке возникает напряжение, которое приводит к изменению амплитуды силы тока. Амплитуда колебаний изменяется по гармоническому закону. Амплитудно-модулированный сигнал мы можем рассматривать как сумму трех сигналов.

Чем больше частота, тем большее количество независимых радиостанций можно разместить в данном диапазоне частот.

**4.** Радиоволны вызывают в антенне приемника вынужденные колебания электронов.

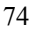

Чтобы выделить сигнал одной радиостанции служит колебательный контур с конденсатором переменной емкости. Изменяют электроемкость и узнают частоту радиостанции.

Демодуляция осуществляется в два этапа: сначала колебания выпрямляют, а потом выделяют низкочастотную огибающую высокочастотных импульсов.

**5.** Частотная модуляция – это изменение частоты колебаний по закону изменения передаваемого звукового сигнала:

 $ω = ω_0 + Δω \cos Ωt$ .

Помехи не влияют на частотномодулированный сигнал

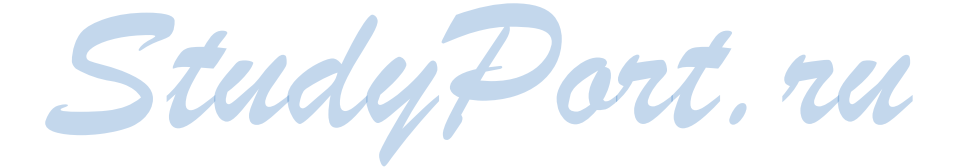

75

# **§ 54. Принцип Гюйгенса**

#### *ОТВЕТЫ Н А ВОПРОСЫ*

**1.** В каждой точке фронта волны возникает сжатие, что приводит к увеличению сил отталкивания между ними. Это возмущение передается дальше.

**2.** Фронт механической волны – это совокупность точек, которые колеблются в одинаковой фазе.

**3.** Каждая точка волны является источником вторичных волн, которые распространяются со скоростью распространения волны в среде во все стороны.

Вторичные механические волны – это результат передачи соседним точкам среды возмущения. Вторичные электромагнитные волны – это результат магнитоэлектрической и электромагнитной индукции. **4.** Фронт волны точечного источника – сфера. Вторичные волны распространяются от каждой точки волнового фронта.

Во всех точках фронта волны амплитуда одинакова.

**5.** Положение фронта плоской волны в определенный момент времени однозначно определяется лучом, который перпендикулярен плоскости фронта. Положение фронта сферической волны в определенный момент времени однозначно определяется двумя лучами, которые выходят из точечного источника. **STS. OTPAREHUE BOJH**<br>
STS. OTPAREHUE BOJH

# **§ 55. Отражение волн**

#### *ОТВЕТЫ Н А ВОПРОСЫ*

#### **1.**

Угол падения волны – это угол между перпендикуляром к границе раздела двух сред в точке падения и падающим лучом.

Угол отражения волны – это угол между отраженным лучом и перпендикуляром к отражающей поверхности.

**2.** Угол падения равен углу отражения. Луч падающий, луч отраженный и перпендикуляр, восстановленный в точке падения к отражающей поверхности, лежат в одной плоскости.

Падающая под углом волна достигает разных точек границы раздела в разные моменты времени. Когда волна достигает какой-то точки, эта точка становится источником вторичных волн. Фронт отраженной волны - это плоская поверхность, касательная к сферическим фронтам вторичных волн.

3. Если пустить падающий луч по пути отраженного, то он отразится в направлении падающего.

4.

Огибающей поверхностью сферических волн является сфера. Фронт отраженной от плоского зеркала волны является сферическим, так же, как и фронт падающей волны.

5. Мнимым изображением называется изображение предмета, которое возникает при пересечении продолжений расходящегося пучка лучей. Оно строится в плоском зеркале в симметричной точке относительно зеркала, даже когда зеркало имеет конечные размеры, и изображение можно наблюдать только в конечной области. Волновой фронт точечного источника - это сфера, огибающей поверхностью вторичных волн тоже является сфера. Фронт отраженной волны, как и падающей - сфера. Центр отраженной сферической волны лежит за зеркалом и воспринимается как мнимое изображение источника.

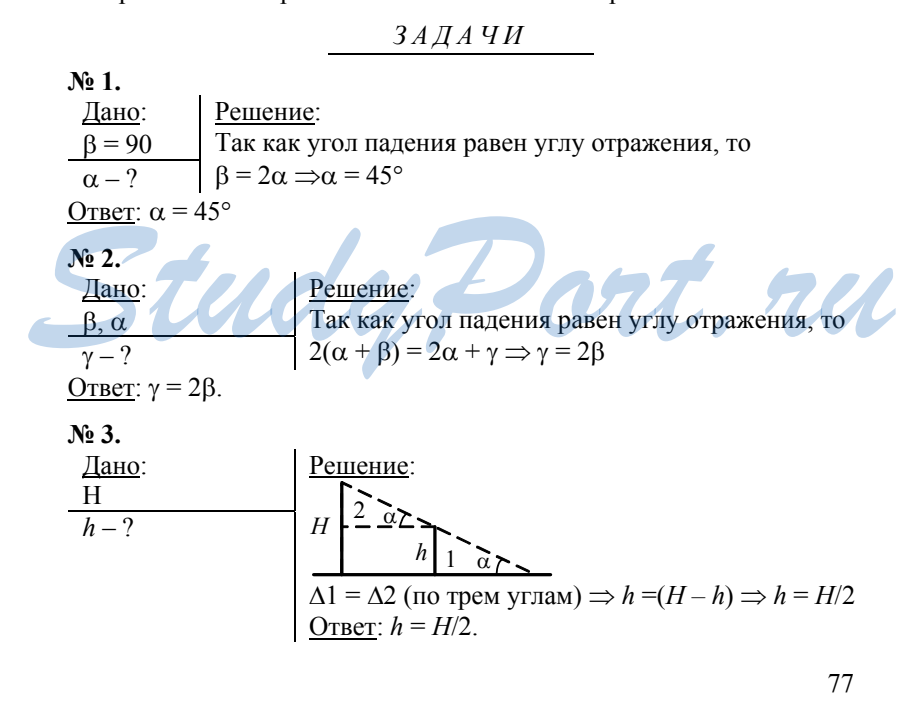

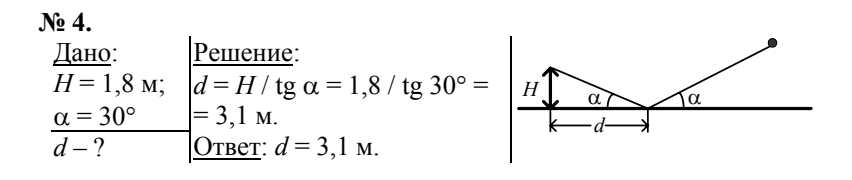

### § 56. Преломление волн

#### $OTBETBIHA BOPPOCH$

1. Преломление - это изменение при прохождении из одной среды в другую направления распространения волны.

Угол преломления - это угол между преломленным лучом и перпендикуляром к границе раздела, который восстановлен в точке падения.

2. Отношение синусов угла падения и угла преломления есть постоянная для данных двух сред величина, равная отношению скоростей света в этих средах. Луч падающий, луч преломленный и перпендикуляр, восстановленный в точке падения к границе двух сред, лежат в одной плоскости. Пусть фронт падающей волны ограничен лучами, перпендикулярными фронту. Фронт падающей волны образует с поверхностью раздела угол α, таков же угол падения волны. Огибающей вторичных волн является плоский фронт преломленной волны.

3. Абсолютный показатель преломления - это физическая величина, равная отношению скорости света вакууме к скорости света в данной среде. Он характеризует уменьшение скорости света в среде по сравнение со скоростью в вакууме.

4. Отношение синусов угла падения к углу преломления равно отношению абсолютных показателей преломления второй среды к первой. При попадании в оптически более плотную среду, угол преломления меньше угла падения, в менее плотную - наоборот.

5. Полное внутреннее отражение - это явление отражения света от оптически менее плотной среды, при котором интенсивность отраженного света почти равна интенсивности падающего, а преломление почти отсутствует.

Угол полного внутреннего отражения - минимальный угол падения света, начиная с которого возникает явление полного внутреннего отражения.

Сигнал распространяется внутри гибкого световода, испытывая полное внутреннее отражение.

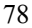

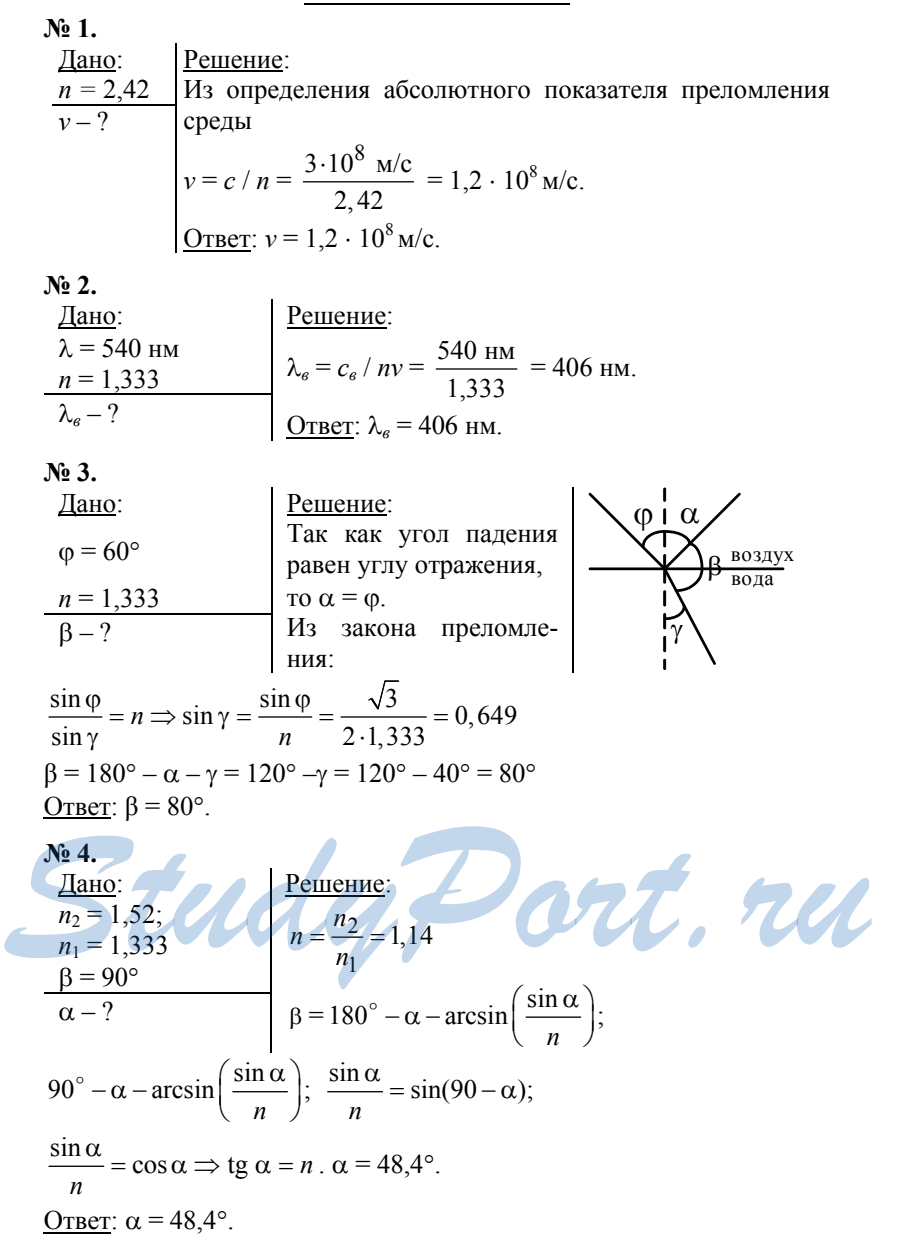

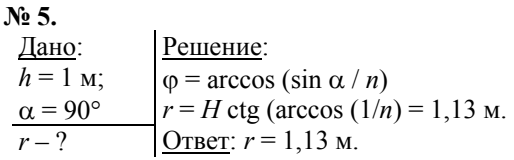

# **§ 57. Дисперсия света**

#### *ОТВЕТЫ Н А ВОПРОСЫ*

**1.** Монохроматической называют электромагнитную волну определенной постоянной частоты.

**2.** Дисперсия – это зависимость скорости света в веществе от частоты волны.

**3.** С увеличением частоты света увеличивается абсолютный показатель преломления.

**4.** Амплитуда вторичной волны пропорциональна модулю разности квадратов частоты собственных колебаний и данной частоты. Время запаздывания тем больше, чем больше амплитуда вторичной волны.

**5.** При которой время запаздывания и абсолютный показатель преломления увеличиваются, а скорость распространения волны уменьшается.

# **§ 58. Построение изображений и хода лучей при преломлении света**

#### *ОТВЕТЫ Н А ВОПРОСЫ*

**1.** В *n* раз дальше, чем на самом деле.

**2.** В *n* раз ближе, чем на самом деле.

**3.** В том, что, проходя через плоскопараллельную пластинку, луч выходит из нее параллельно направлению падения. **STUDY CON**<br> **Study 1. В** *n* **раз дальше, чем на самом деле.<br>
2. В** *n* **раз ближе, чем на самом деле.<br>
3. В том, что, проходя через плоскопараллельную пластинку, лученных самом на самом деле.** 

**4.** Преломляющий угол призмы – это угол между гранями призмы, на которых происходит преломление.

 $\delta = \alpha(n-1).$ 

**5.** 

Преломляющий угол больше угла полного внутреннего отражения. На грань луч падает перпендикулярно и не преломляется. В результате он повернут на 90°.

Луч выходит из той же грани параллельно падающему.

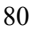

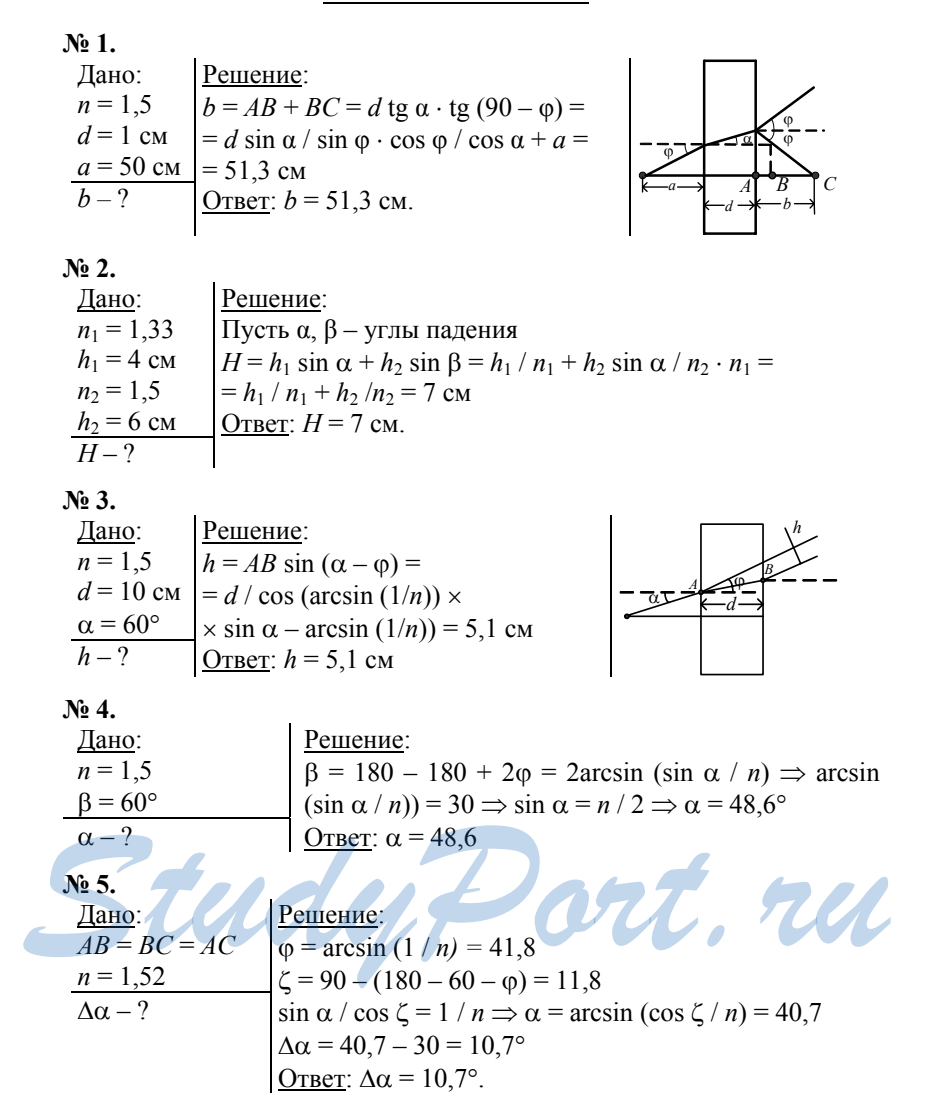

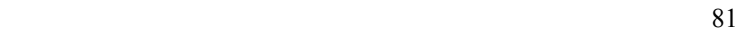

# **§ 59. Линзы**

#### *ОТВЕТЫ Н А ВОПРОСЫ*

**1.** Линейное увеличение оптической системы – физическая величина, равная отношению изображаемого предмета к размеру предмета. Оно характеризует отличие размера изображения от размеров предмета.

**2.** Главная оптическая ось – это прямая, на которой лежат центры ограничивающих линзу сферических поверхностей.

Главная плоскость линзы – это плоскость, которая проходит перпендикулярно главной оптической оси через центр линзы.

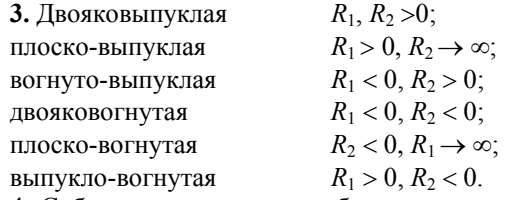

**4.** Собирающие линзы преобразуют пучок параллельных световых лучей в сходящийся, а рассеивающие – в расходящийся.

**5.** Тонкой называется линза, толщина которой по сравнению с радиусами кривизны ее поверхностей пренебрежительно мала.

# **§ 60. Собирающие линзы**

#### *ОТВЕТЫ Н А ВОПРОСЫ*

**1.** Главный фокус линзы – это точка на главной оптической оси, в которой собираются лучи, падающие параллельно главной оптической оси, после преломления в линзе. **1.** Главный фокус линзы – это точка на главной оптической оси, в которой собираются лучи, падающие параллельно главной оптической оси, после преломления в линзе.<br> **Фокусным называется расстояние от центра линзы до главно** 

Фокусным называется расстояние от центра линзы до главного фокуса.

Лучи, параллельные главной оптической оси преломляются и проходят через главный фокус собирающей линзы.

**2.**  $1/F = (n-1)/R$ .

**3.** Оптическая сила – это величина, которая обратна фокусному расстоянию линзы. Она измеряется в диоптриях (дптр).

**4.**  $D = (n-1) (1/R_1 + 1/R_2).$ 

**5.** 

1) Луч, параллельный главной оптической оси.

2) Луч, проходящий через главный фокус.

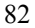

3) Луч, идущий через оптический центр тонкой линзы.

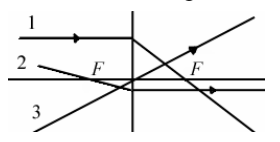

Если пучок параллельных лучей падает под небольшим углом к главной оптической оси на собирающую линзу, то они пересекаются в одной точке фокальной плоскости.

$$
3\mathcal{A} \mathcal{J} \mathcal{A} \; \mathcal{V} \mathcal{H}
$$

Ne 1.  
\n
$$
rac{J \text{and } 0:}{R = 1,58}
$$
\n
$$
rac{R = 11,6 \text{ cm}}{F; D-?}
$$
\n
$$
rac{P = 0.116 \text{ m}}{D = 1/F = 1 / 0.2 \text{ m} = 5 \text{ m/}F} = R/(n-1) = 0.2 \text{ m}
$$
\n
$$
rac{R = 11,6 \text{ cm}}{F; D-?}
$$
\n
$$
rac{Q = 1/F = 1 / 0.2 \text{ m} = 5 \text{ m/}F} = 0.2 \text{ m}
$$
\n
$$
rac{Q = 2 \text{ m}}{F; D-?}
$$
\n
$$
rac{P = 2 \text{ m} = 4 \cdot 10^{-2} \text{ m}}{R^2 = (R - H/2)^2 - d^2 / 4 \Rightarrow R = (H^2/4 - d^2/4)/H = 0.10^{-3} \text{ m}
$$
\n
$$
rac{H = 2 \text{ nm}}{D-?}
$$
\n
$$
D = (n-1) / R = \frac{1,5+1}{20,05 \text{ m}} = 4,95 \text{ m/}F
$$
\n
$$
rac{Q = 2 \text{ nm}}{R} = 2 \text{ nm}
$$
\n
$$
rac{Q = 2 \text{ nm}}{R} = 2 \text{ nm}
$$
\n
$$
rac{Q = 2 \text{ nm}}{R} = 2 \text{ nm}
$$
\n
$$
rac{Q = 2 \text{ nm}}{R} = 2 \text{ nm}
$$
\n
$$
rac{Q = 2 \text{ nm}}{R} = 2 \text{ nm}
$$
\n
$$
rac{Q = 2 \text{ nm}}{R} = 2 \text{ nm}
$$
\n
$$
rac{Q = 2 \text{ nm}}{R} = 2 \text{ nm}
$$
\n
$$
rac{Q = 2 \text{ nm}}{R} = 2 \text{ nm}
$$
\n
$$
rac{Q = 2 \text{ nm}}{R} = 2 \text{ nm}
$$
\n
$$
rac{Q = 2 \text{ nm}}{R} = 2 \text{ nm}
$$
\n
$$
rac{Q = 2 \text{ nm}}{R} = 2 \text{ nm}
$$
\n
$$
rac{Q = 2
$$

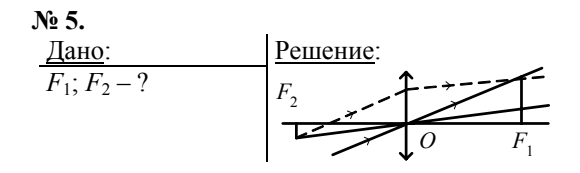

# **§ 61. Изображение предмета в собирающей линзе**

#### $O$   $T$   $B$   $E$   $T$   $bI$   $HA$   $B$   $O$   $\Pi$   $P$   $O$   $C$   $bI$

**1.** Действительное и мнимое. В расходящийся сферический фронт, идущий как бы от мнимого источника.

**2.** Поперечное увеличение линзы – это отношение координат изображения и предмета, которые отсчитываются параллельно главной оптической оси.

$$
\Gamma = y_{\rm f} / y_{\rm d} = h / H = f / d.
$$

**3.** На главной оптической оси с другой стороны от центра линзы.

**4.** С другой стороны от линзы на расстоянии, большем 2*F*.

**5.** 

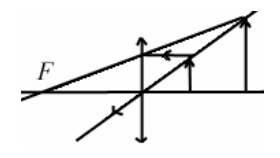

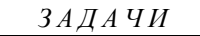

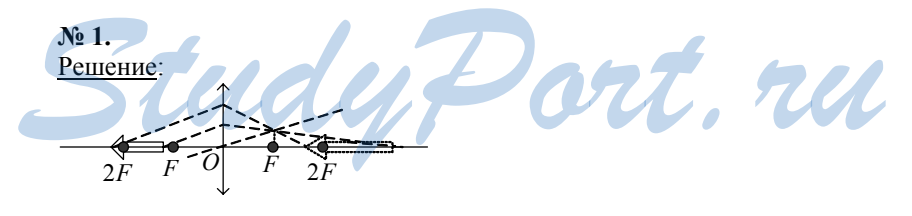

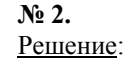

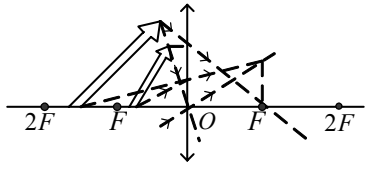

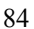

**№ 3.**  Решение:

**№ 4.** 

*A*

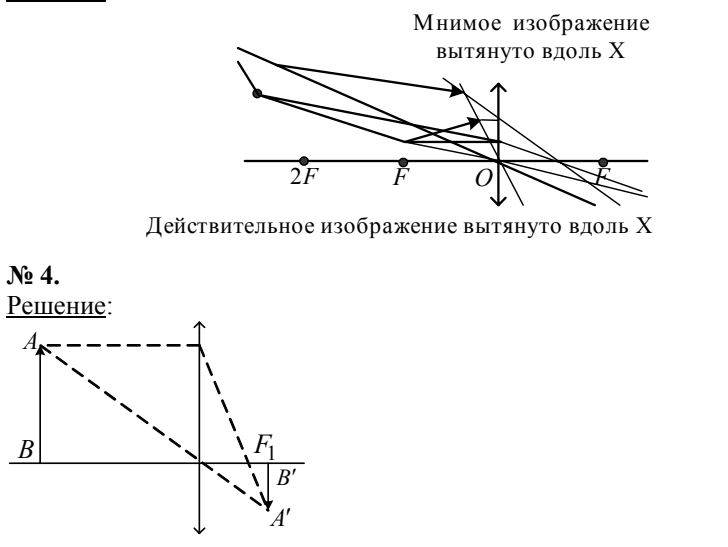

**№ 5.**  Решение:

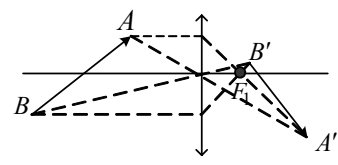

**§ 62. Формула тонкой собирающей линзы**  $OTBETHHAPOTH$ **1.** S 62. Формула тонкой собирающей линзы

 $|\Gamma| = f/d = (f - F)/F$ ,  $1 / d = 1 / F - 1 / f$ .  $1 / F = 1 / d + 1 / f$ .  $f/d = (f + F)/F$ ,  $1 / F = 1 / d - 1 / f$ . **2.**   $1 / F = 1 / d + 1 / f$ . **3.** Если *d* < *F*, то *f* отрицательно.

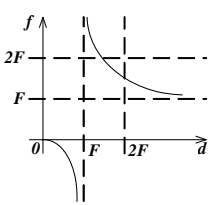

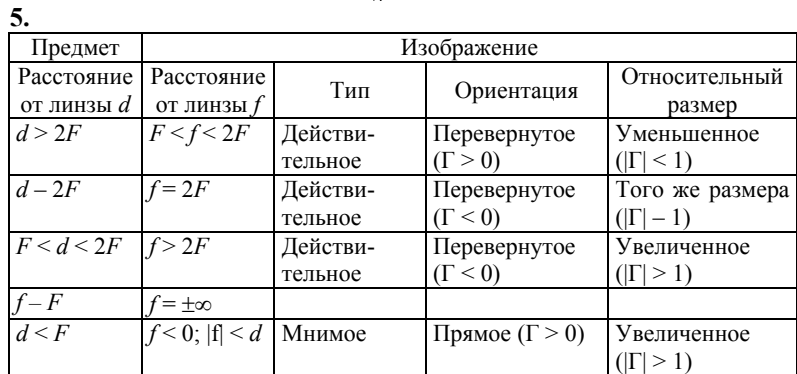

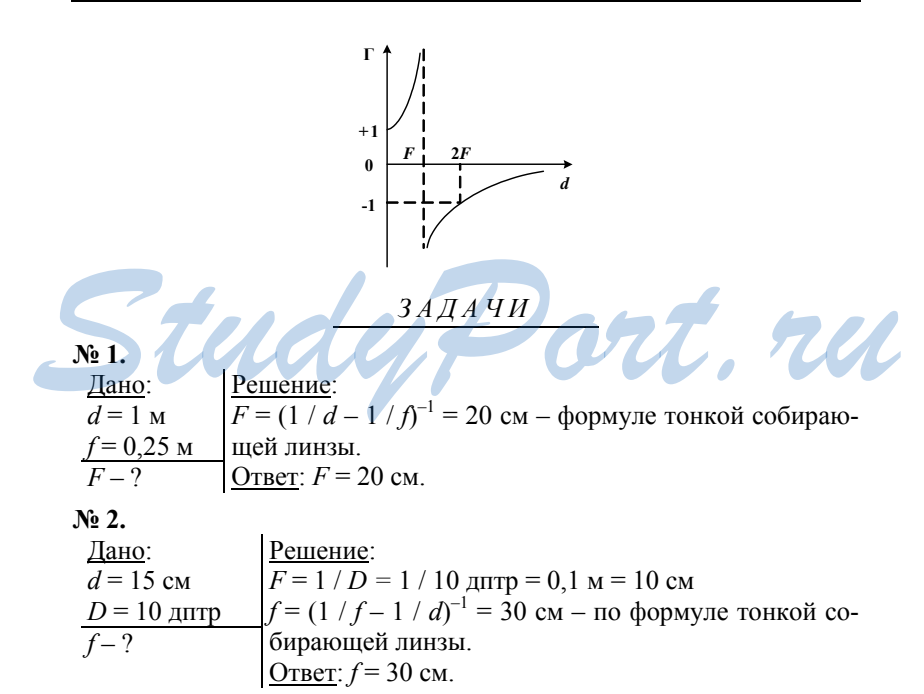

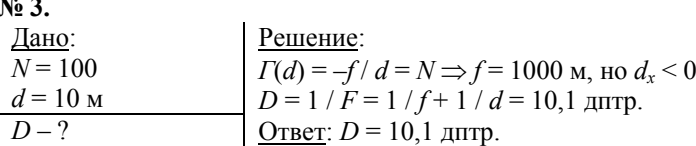

N<sub>o</sub> 4.

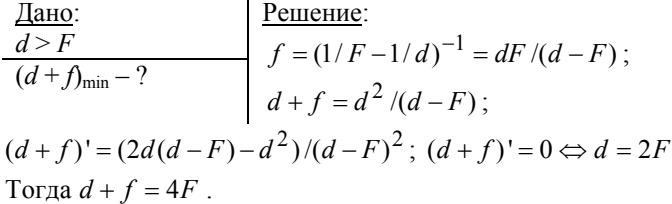

OTBeT:  $(d+f) = 4F$ .

No 5.

$$
\begin{array}{l|l}\n\hline\n\text{L} & \text{Pemenne:} \\
\hline\nl = 40 \text{ cm} \\
F = 30 \text{ cm} \\
\hline\nd_1; d_2 - ? \\
\Rightarrow l - d = dF / (d - F) \Rightarrow \\
\Rightarrow l = d^2 / (d - F) \Leftrightarrow d^2 = ld - lF \Rightarrow \\
\Rightarrow d = (l \pm \sqrt{L^2 - 4Lf}) / 2 \Rightarrow \\
\Rightarrow d_1 = 10 \text{ cm}; d_2 = 30 \text{ cm}.\n\end{array}
$$
\nQr

# § 63. Рассеивающие линзы ОТВЕТЫ НА ВОПРОСЫ

1. Главный фокус рассеивающей линзы точка на главной оптиче ской оси, через которую проходят продолжения расходящегося пучка лучей, возникшего после преломления в линзе лучей, параллельных главной оптической оси.

Лучи параллельные главной оптической оси рассеиваются, а пересекаются перед линзой (мнимое изображение источника).  $2.$ 

$$
1/F = (n-1) (-1 / |R|)
$$

3. Луч, идущий параллельно главной оптической оси. Луч, падающий в направлении мнимого главного фокуса. Луч, идущий через оптический центр тонкой линзы.

**4.** Продолжения преломленных лучей пересекаются в побочном фокусе.

**5.** рис.206 б)

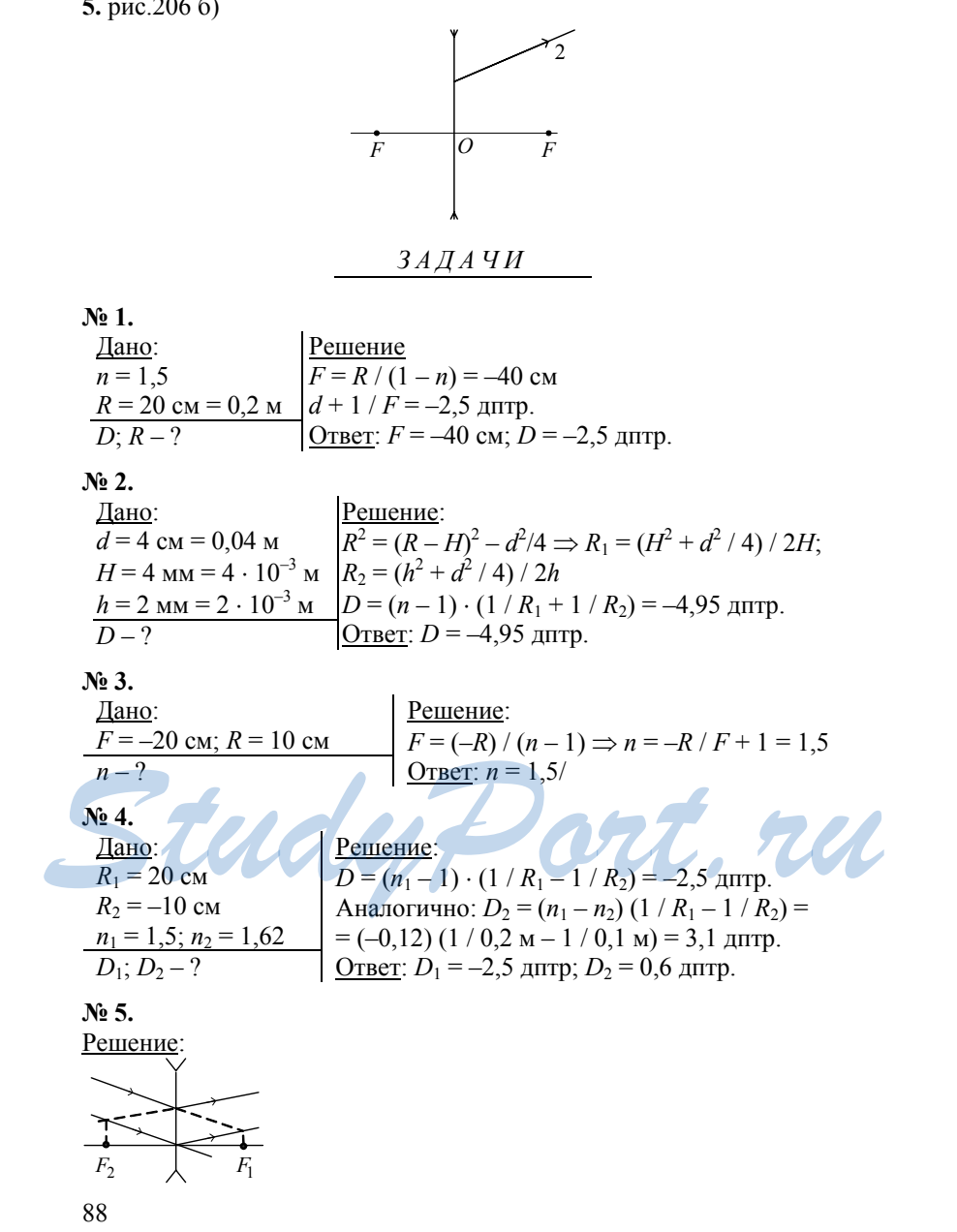

# **§ 64. Изображение предмета в рассеивающей линзе**

*ОТВЕТЫ Н А ВОПРОСЫ*

**1.** 

Расходящиеся (сходящиеся) сферические фронты преобразуются друг в друга.

**2.**  Только мнимое. **3.**   $|f| / d = (|F| - |f|) / |F|,$  $1 / d = 1 / |f| - 1 / |F|$ ,  $-1 / |F| = 1 / d - 1 / |f|.$ **4.** 

Отрицательная гипербола, сдвинутая вверх и влево. Чем дальше от линзы предмет, тем ближе к фокусу его изображение.

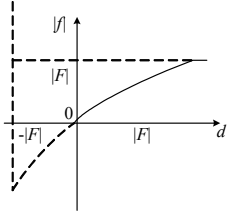

**5.** Гипербола, смещенная влево.

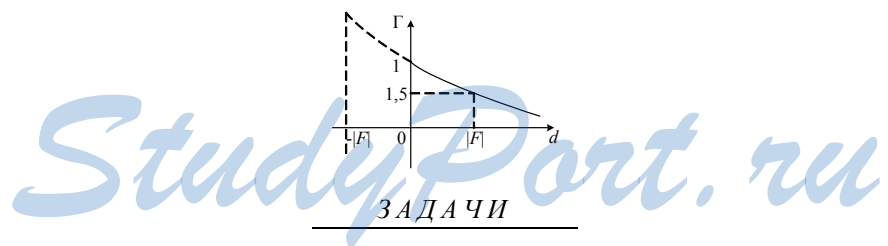

**№ 1. № 2.** 

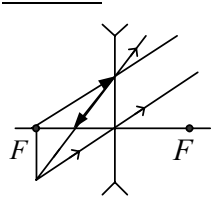

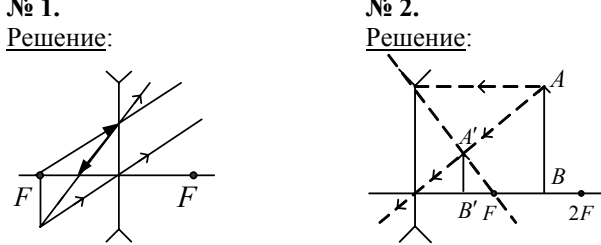

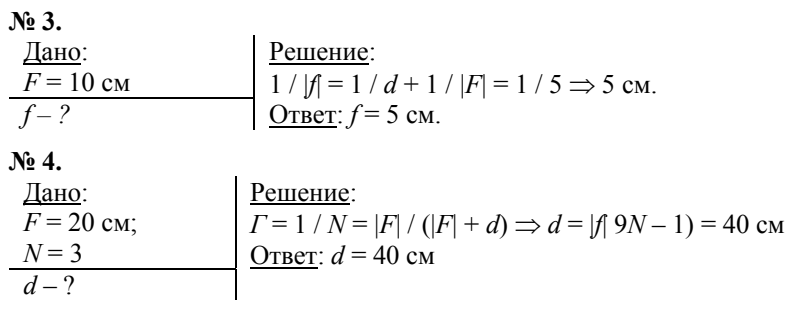

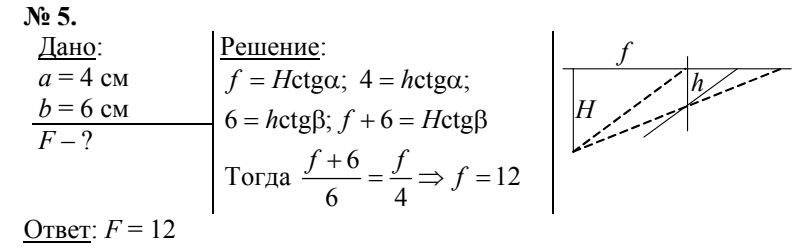

# **§ 65. Фокусное расстояние и оптическая сила системы из двух линз**

*ОТВЕТЫ Н А ВОПРОСЫ*

**1.** Главный фокус оптической системы – это точка на главной оптической оси, в которой собираются лучи, падающие параллельно главной оптической оси, после преломления их в оптической системе.

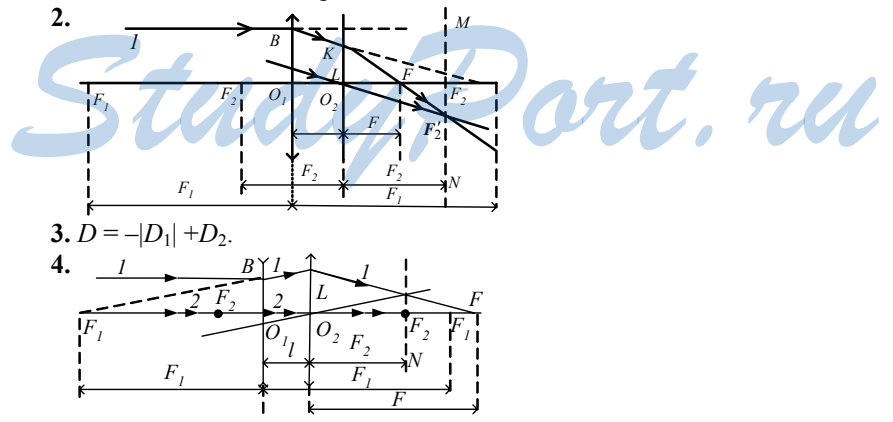

5. Для рассеивающей линзы  $D_1 = -|D_1|$ , поэтому  $D = D_1 + D_2$ .

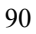

**№ 1.** 

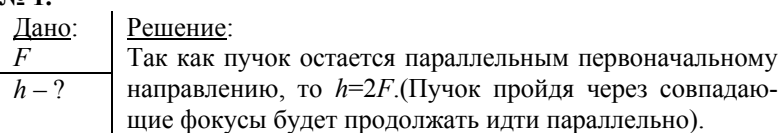

**№ 2.** 

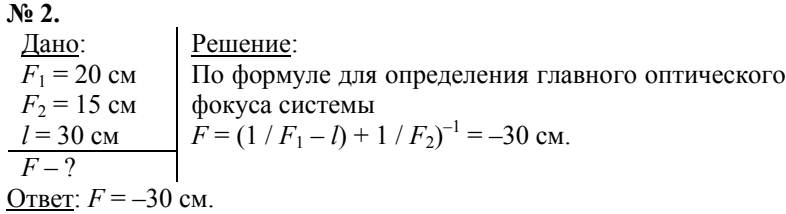

**№ 3.** 

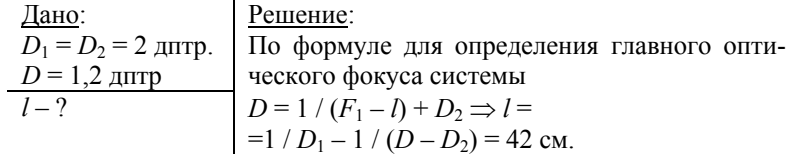

Ответ: *l* = 42 см.

**№ 4.** 

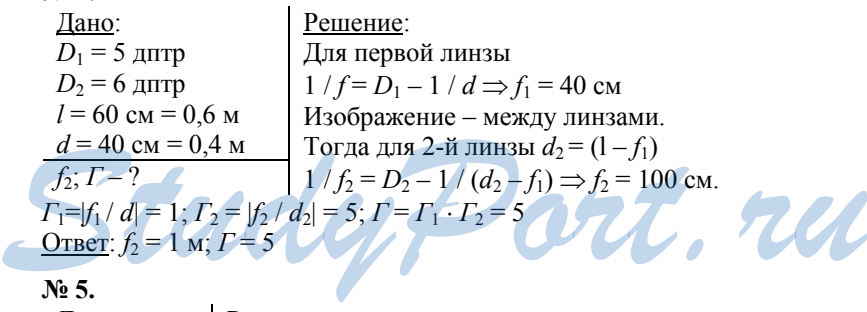

**№ 5.** 

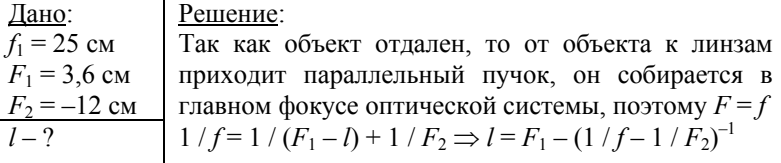

 $l = 3.6$  cm – (1 / 25 cm + 1 / 1,2 cm)<sup>-1</sup> = 2,34 cm Ответ: *l* = 2,34 см.

#### *ОТВЕТЫ Н А ВОПРОСЫ*

#### **1.**

Склера, роговица, полость (заполненная водянистой влагой), радужная оболочка, зрачок, хрусталик, циллиарная мышца управляет хрусталиком с помощью поддерживающей связки, стекловидное тело, сетчатка, сосудистая оболочка, зрительный нерв, слепое пятно. **2.** 

Разрешающая способность глаза (или острота зрения) определяется расстоянием между соседними светочувствительными нервами.

**3.** 

Аккомодацией называют способность глаза к изменению своей оптической силы.

**4.** 

При переводе взгляда на другой предмет хрусталик сжимается, и глаз видит новый предмет так же четко.

Для нормального глаза расстояние наилучшего зрения = 25см. Это такое расстояние от глаза до объекта, при котором угол зрения максимален, а глаза при длительном наблюдении не утомляются.

Дальней точкой называется наиболее удаленная от глаза точка расположения объекта, четко видимая глазом.

Ближней точкой называется наименее удаленная от глаза точка расположения объекта, четко видимая глазом.

**5.** 

Ослабление зрения с возрастом (очки с собирающими линзами).

Дальнозоркость (очки с собирающими линзами и положительной оптической силой). Ослабление зрения с возрастом (очки с собирающими линзами).<br>Дальнозоркость (очки с собирающими линзами и положительной оптической силой).<br>Близорукость (очки с рассеивающими линзами и отрицательной оп-<br>тической силой).<br>Аст

Близорукость (очки с рассеивающими линзами и отрицательной оптической силой).

Астигматизм (с помощью цилиндрических линз).

*ЗАДАЧИ*

```
№ 1. 
 Дано: 
 d = 100 см
 \alpha = 1^{\circ}h - 2Решение: 
                              tg \alpha = h / d \Rightarrow d tg \alpha = 2.91 cm
Ответ: h = 2,91 см.
```
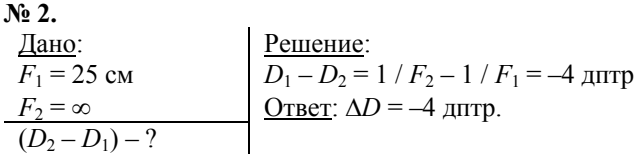

**№ 3.** 

Дано:  $d = 20$  cm  $D - ?$ Решение: Наиболее четкое изображение – при попадании в фокус, т. е.  $f = F$ .  $1 / d = 2 / F$  из формулы тонкой линзы.  $F = d / 2 = 10$  см, следовательно  $D = 1 / F = 1$  дптр. <u>Ответ</u>:  $D = 1$  дптр.

**№ 4.** 

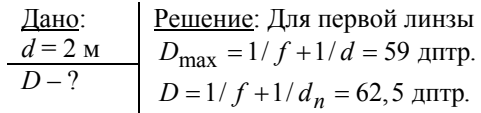

Следовательно  $D_0 = D - D_{\text{max}} = 3.5$  дптр. <u>Ответ</u>:  $D = 3.5$  дптр.

**№ 5.** 

Дано: *D* = –2,25 дптр *d* = 25 см  $d_{\rm H} - ?$ Решение:  $D = 1/d_{\rm H} - 1/d \Rightarrow d_{\rm H} = 16$  cm. <u>Ответ</u>:  $d_{\text{H}} = 16$  см.

# **§ 67. Оптические приборы, увеличивающие**<br> **УГОЛ ЗРЕНИЯ угол зрения**

#### **1.**

Лупой называют собирающую короткофокусную линзу. Угловое увеличение – это отношение углов зрения, которое получено с помощью оптического прибора, и угла зрения невооруженного глаза на расстоянии наилучшего зрения.

*ОТВЕТЫ Н А ВОПРОСЫ*

 $\Gamma_{\alpha} = d_{\rm H}D$ . **2.** 

Микроскоп состоит из двух короткофокусных линз – окуляра (ближайшая линза к глазу наблюдателя) и объектива (ближайшая к предмету линза). Окуляр выполняет роль лупы.

**3.** 

 $\Gamma_{\alpha} = D_1 D_2 d_{\rm H} L$ .

Оно изменяется от 15 до 1200.

Объектив создает перед окуляром увеличенное изображение предмета, а затем окуляр увеличивает это изображение. (Рис. 222 б учебника.)

**4.** 

Телескоп-рефрактор состоит из объектива и окуляра.

Окуляр выполняет роль лупы, обеспечивая угловое увеличение предмета. Фокусы объектива и окуляра практически совпадают. В окуляре образуется прямое, мнимое, увеличенное изображение. **5.** 

 $Γ = α<sub>οκ</sub> / α<sub>H</sub> = F<sub>1</sub> / F<sub>2</sub>.$ 

Окуляр обеспечивает угловое увеличение предмета. Фокусы объектива и окуляра практически совпадают. В окуляре образуется прямое, мнимое, увеличенное изображение.

Их применение ограничено деформацией под действием собственного веса и значительным поглощением света, а так же минимальным углом зрения глаза.

*ЗАДАЧИ*

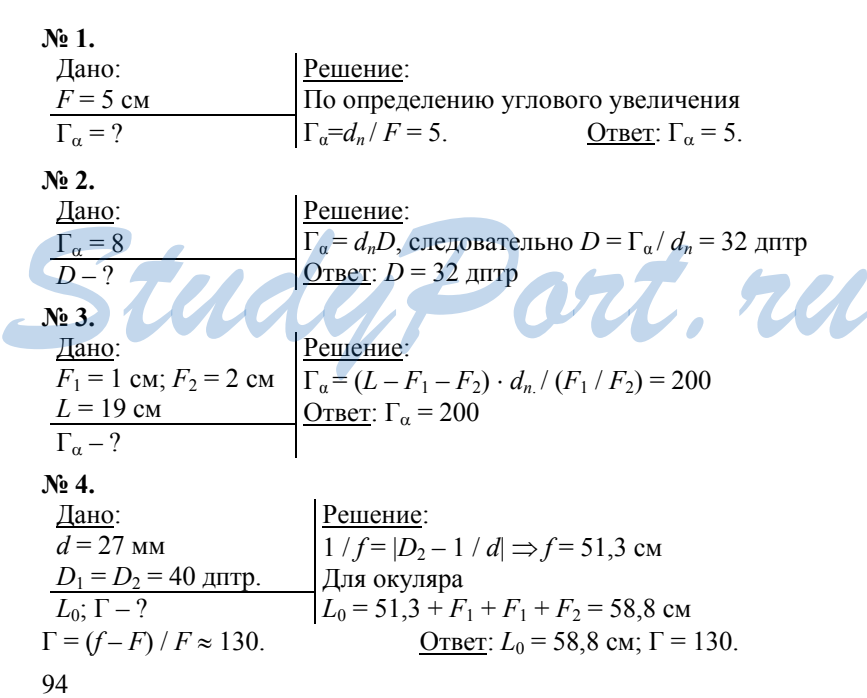

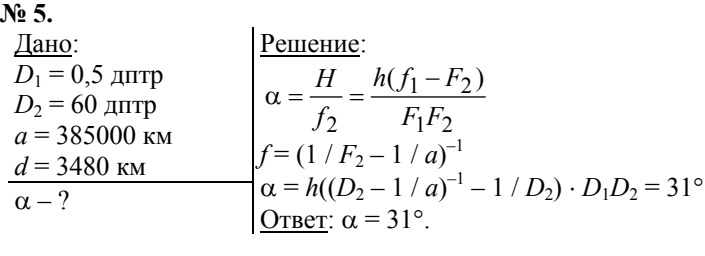

*StudyPort.ru*

# **6 Волновая оптика**

# **§ 68. Интерференция волн**

#### *ОТВЕТЫ Н А ВОПРОСЫ*

#### **1.**

Принцип независимости световых пучков в геометрической оптике: встречаясь, световые пучки не воздействуют друг на друга.

**2.**  Зависимость от положения точки на фронте результирующей амплитуды фронта волны является следствием взаимодействия волн. **3.** 

Интерференцией называют явление наложения волн, в результате которого наблюдается усиление или ослабление результирующих колебаний в различных точках пространства, устойчивое во времени.

Интерференционная картина – это картина ослабления или усиления волн в пространстве, неизменная во времени.

**4.** 

Когерентными называют волны с постоянной разностью фаз, одинаковой частотой и поляризацией.

#### **5.**

Длина когерентности – расстояние, на котором происходит гармоническое устойчивое колебание световой волны.

Временем когерентности называют среднюю длительность «цуга» гармонического излучения. едина котерентности расстояние световой волны.<br>
Временем котерентности называют среднюю длительность «цуга»<br>
гармонического излучения.<br>
• Study Port. В ЗАИМНОЕ УСИЛЕНИЕ И ОСЛАбЛЕНИЕ ВОЛН

# **в пространстве**

#### *ОТВЕТЫ Н А ВОПРОСЫ*

**1.** Потому что когерентные волны запаздывают друг относительно друга.

**2.** Максимальная результирующая интенсивность когерентных колебаний при интерференции в определенной точке пространства об-

разуется при их запаздывании друг относительно друга на время, которое кратно периоду этих колебаний:

$$
\Delta t_{\rm max} = mT,
$$

$$
r \text{Re } m = 0, \pm 1, \pm 2, \ldots
$$

 $I_{\text{max}} = I_1 + I_2 + \sqrt{I_1 I_2}$ .

 $3.$ 

Минимальная результирующая интенсивность когерентных колебаний при интерференции в определенной точке пространства образуется при их запаздывании друг относительно друга на время, которое равно нечетному числу полупериодов этих колебаний:

$$
\Delta t_{\min} = mT,
$$

где  $m = 0, \pm 1, \pm 2, \ldots$ 

$$
I_{\min} = I_1 + I_2 - \sqrt{I_1 I_2} \; .
$$

4. Геометрическая разность хода - это разность расстояний от источников интерферирующих волн до точки их интерференции. 5. Условие интерференционного максимума:

$$
\Delta = m\lambda,
$$

где  $m = 0, \pm 1, \pm 2, \ldots$ Условие интерференционного минимума:

 $\Delta = (2m + 1)\lambda/2,$ 

где  $m = 0, \pm 1, \pm 2, \ldots$ .

$$
3A\c{A}\c{A}\c{YH}
$$

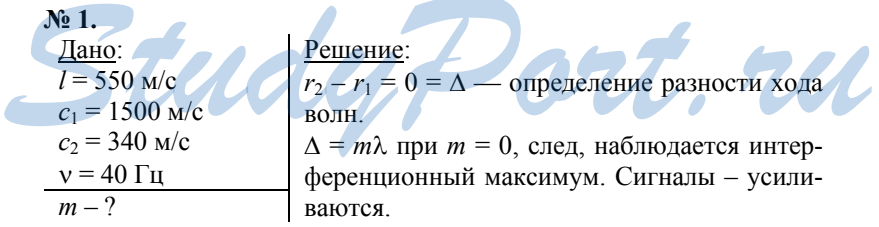

Ответ: Сигналы усиливают друг друга.

 $N_2$  2.

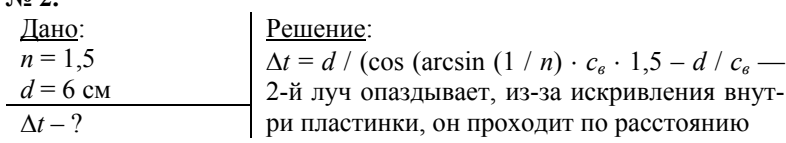

*d* / cos (φ), а не *d*.  $\Delta t = 0.1$  HC. <u>Ответ</u>:  $\Delta t = 0.1$  нс.

**№ 3.** 

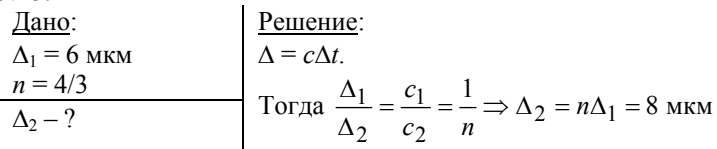

<u>Ответ</u>:  $\Delta_2 = 8$  мкм.

**№ 4.** 

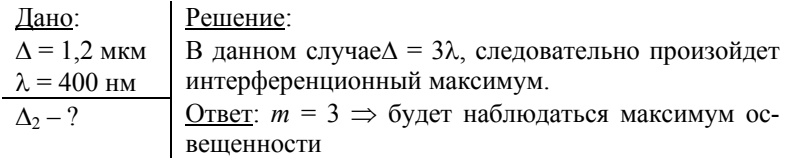

**№ 5.** 

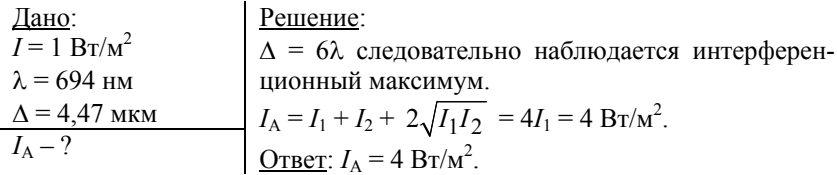

# **§ 70. Интерференция света**

*ОТВЕТЫ Н А ВОПРОСЫ*

**1.**  Невооруженным глазом нельзя наблюдать интерференционную картину, потому что независимые источники естественного света не когерентны. **STRETH НА ВОПРОСЫ**<br> **REBOODY ЖЕННЫМ ГЛАЗОМ НЕЛЬЗЯ НАОЛЮДАТЬ ИНТЕРФЕРЕНЦИОННУЮ КАР-**<br>ТИНУ, ПОТОМУ ЧТО НЕЗАВИСИМЫЕ ИСТОЧНИКИ ЕСТЕСТВЕННОГО СВЕТА НЕ

**2.** 

В опыте Юнга свет падал на экран с узкой щелью. Прошедшая через щель волна попадала на экран с двумя щелями такой же ширины. В итоге деления фронта световые волны, идущие от этих двух щелей, оказывались когерентными и создавали на экране устойчивую интерференционную картину.

**3.** 

 $\lambda = dy_{\rm m} / Rm$ ,

где  $m = 0, \pm 1, \pm 2, \ldots$ ;  $y_m$  – это координата интерференционного максимума;  $d$  – это расстояние между щелями,  $R$  – это расстояние от щелей до экрана.

 $\overline{4}$ .

Зеркало Ллойда: когерентными источниками являются сам источник и его мнимое изображение.

Бипризма Френеля: создаются два когерентных мнимых изображения источника.

5.

Просветление оптики - это уменьшение в результате нанесения на линзу специальной пленки отражения света от ее поверхности. Требуемая толщина покрытия равна:

$$
d = v_1 T/4 = \lambda_1/4,
$$

где  $\lambda_1$  – это длина волны света в пленке.

# § 71. Дифракция света

#### ОТВЕТЫ НА ВОПРОСЫ

#### 1.

Дифракцией называют физическое явление нарушения целостности фронта волны, которое вызвано резкими неоднородностями среды. Это явление свойственно всем волновым процессам, оно проявляется в огибании волнами препятствий, проникновении света в область геометрической тени, нарушении прямолинейного распространения световых лучей.

 $2.$ 

Принцип Гюйгенса - Френеля:

в любой точке пространства возмущение является результатом интерференции вторичных когерентных волн, которые излучаются каждой точкой волны.

 $\overline{3}$ .

Соответственными называются источники вторичных волн в разных зонах, для которых разность хода одинакова.

Зоной Френеля называется множество когерентных источников вторичных волн, для которых максимальная разность хода между ними равна  $\lambda/2$  (для определенного направления распространения). 4.

Условие т-го дифракционного минимума:

asin  $\alpha_m = m\lambda$ ,

где  $m = 0, \pm 1, \pm 2$  ...

Между минимумами расположены дифракционные максимумы. 5.

Геометрическая оптика - это приближенный метод геометрической оптики, в том смысле, что ее метода можно использовать для описания достаточно коротких волн, которые распространяются вблизи неоднородностей больших размеров.

 $\lambda \ll a^2/l$ .

# § 72. Дифракционная решетка

 $OTBETHHA BOPOCH$ 

 $1.$ 

В спектральных экспериментах используют дифракционную решетку, потому что на одной щели слабо видна дифракционная картина, а дифракционная решетка дает максимумы значительной ширины.

 $2.$  $I = N^2 I_0$ ,

где  $I_0$  – это интенсивность света, которое излучает одна щель. Если в разность хода между соответственными источниками укладывается целое число длин волн, то волны от всех щелей складываются и усиливают друг друга.

$$
d\sin\alpha_m = m\lambda,
$$

$$
r \text{Re } m = 0, \pm 1, \pm 2 \ldots
$$
**3.**

 $\alpha_{\text{m}} = \lambda p / N,$ <br>  $\text{rate } p = 0, \pm 1, \pm 2, ..., p \neq kN, k = 1, 2, 3.$ 

 $d\sin\alpha_m = \lambda p/N$ ,

При разности хода между щелями  $\Delta_p = \lambda/N$ , N щелей дают минимум интенсивности. rt.ru

Ширина главного максимума  $\alpha_1 = \lambda/(Nd)$ . Следовательно, тем больше резкость главных максимумов, чем больше произведение Nd, т.е. полная ширина решетки.

 $5.$ 

 $\overline{4}$ .

Разрешающей способностью дифракционной решетки называется величина

$$
A = \lambda_1 / |\lambda_2 - \lambda_1|,
$$

где  $\lambda_1$  и  $\lambda_2$  – это близкие длины волн двух спектральных линий.

**№ 1.**  Дано:  $a = 10$  мкм =  $10^{-5}$  м  $λ = 589$  HM = 589  $10^{-9}$  м  $\alpha_0$ ;  $\alpha_3$  – ? Решение:  $a \sin \alpha_i = m_i \lambda \Rightarrow \sin \alpha_i = m_i \lambda / a$ В результате  $\alpha_0 = 0$ ;  $\alpha_3 = 10$ °10'. <u>Oтвет</u>:  $\alpha_0 = 0$ ;  $\alpha_3 = 10$ °10'. **№ 2.**  Дано:  $a = 10$  MKM  $l = 1$  M *y*1 = 6 см  $λ - ?$ Решение:  $\lambda = a \sin \alpha = a \sqrt{y^2 + l^2} = 600 \text{ H}$ м – желтый цвет. Ответ: λ = 600 нм, желтый цвет. **№ 3.**  Дано:  $λ = 500$  HM  $d = 1/200$   $\text{mm} = 5$   $\text{mm}$  $\alpha_1$  – ? Решение:  $\alpha_1 = \arcsin(\lambda / d) = 5^\circ 44'$ OTBeT:  $\alpha_1 = 5^\circ 44'$ . **№ 4.**  Дано:  $d = 2,5$  мкм  $λ = 600$  HM  $N-?$ Решение:  $mλ = a sin α.$  $m_{\text{max}} = a / \lambda = 4.16$  $N = [2m_{\text{max}}] + 1$ (нужно учесть нулевой максимум).  $N = 9$ <u>Ответ</u>:  $N = 9$ . **№ 5.**  Дано:  $d = 10$  MKM  $N = 500$  $λ<sub>1</sub> = 589$  HM  $λ<sub>2</sub> = 589,6$  нм  $m - 7$ Решение:  $\lambda_1$  $=\frac{\lambda_1}{\lambda_2 - \lambda_1}$ *A Nm* — уравнение для разрешающей способности решетки. В результате *m* = 2. Ответ: *m* = 2.  $\frac{N_2 5}{\text{A} = 10 \text{ MKM}}$ <br>  $N = 500$ <br>  $\lambda_1 = 589 \text{ HM}$ <br>
Pemerine *X*<sub>1</sub><br>  $A = \frac{\lambda_1}{\lambda_2 - \lambda_1}$ <br>  $N = \frac{N_1}{\lambda_2 - \lambda_1}$ <br>  $N = \frac{N_2}{\lambda_1 - \lambda_2}$ <br>  $N = \frac{N_1}{\lambda_2 - \lambda_1}$ <br>  $N = \frac{N_2}{\lambda_2 - \lambda_1}$ 

# Квантовая теория электромагнитного излучения

# § 73. Тепловое излучение

#### ОТВЕТЫ НА ВОПРОСЫ

#### 1.

Тепловым называют электромагнитное излучение, которое испускают нагретые тела за счет своей внутренней энергии.

Тепловое излучение уменьшает внутреннюю энергию тела, и, следовательно, его температуру. Спектральной характеристикой теплового излучения является спектральная плотность энергетической светимости.

 $2.$ 

3.

Абсолютно черное тело - это тело, которое поглощает всю энергию падающего на него излучения любой частоты при произвольной температуре (черная дыра).

Ультрафиолетовой катастрофой называют расхождение результатов эксперимента с классической волновой теорией.

Квантовая гипотеза Планка: энергия и частота излучения связаны друг с другом. Излучение молекулами и атомами вещества происходит отдельными порциями - квантами.

4.

Фотон - квант электромагнитного излучения.

1) его энергия пропорциональна частоте электромагнитного излучения.

2)  $q=0$ .

3) его скорость во всех системах отсчета равна скорости света в вакууме.

4) его масса покоя равна 0.

5) импульс фотона равен:  $p = h / \lambda$ .

6) Давление электромагнитного излучения:

 $P_{\rm 3M} = 2I / c.$ 

5.

Закон Стефана-Больцмана: интегральная светимость абсолютно черного тела зависит только от его температуры

 $R_{\rm T} = \sigma T^4$ .

Закон Вина: частота, на которую приходится максимум спектральной плотности энергетической светимости абсолютно черного тела, прямо пропорциональна его абсолютной температуре.

# § 74. Фотоэффект

#### ОТВЕТЫ НА ВОПРОСЫ

#### 1.

Фотоэффектом называется явление вырывания электронов под действием света из жидких и твердых веществ.

#### $2.$

В вакуумную трубку помещали два электрода - катод и анод, которые подключали к источнику напряжения. Тока в цепи не было без освещения катода. При освещении вырываемые светом из катода электроны притягиваются к аноду.

Фототоком называется возникающий в цепи под действием света ток, а фотоэлектронами - вырванные электроны.

3.

Законы фотоэффекта:

1) фототок насыщения пропорционален интенсивности света, который падает на катод.

2) максимальная кинетическая энергия фотоэлектронов не зависит от интенсивности света и прямо пропорциональна его частоте.

3) существует минимальная частота света для каждого вещества, ниже которой фотоэффект не возможен. Она называется красной границей фотоэффекта.

При малых напряжениях только часть фотоэлектронов достигает анода. Чем больше разность потенциалов, тем больше фототок. При некотором значении напряжения он становится максимальным, его называют фототоком напряжения. При большей интенсивности света фототок насыщения будет больше, и график пойдет выше.

4.

#### $hv = A_{\text{BUX}} + m_{\text{e}}v^2/2$ .

Энергия фотона идет на сообщение вылетевшему фотоэлектрону кинетической энергии и на совершение работы выхода. Работой выхода называют минимальную работу, которую необходимо совершить для удаления электрона из металла.

Красная граница фотоэффекта:

 $v_{\min} = A_{\text{BMX}} / h$ .

Кинетическая энергия фотоэлектрона от частоты света зависит линейно:

$$
E_{\rm K} = h{\rm v} - A_{\rm BLX}/h.
$$

Она всегда больше нуля, и ниже красной границы фотоэффекта не происходит.

$$
3\mathit{A} \mathit{A} \mathit{A} \mathit{V} \mathit{H}
$$

$$
\frac{\frac{\text{Na}}{\text{Na}}\cdot \frac{\text{J}}{\text{Al}}}{E-?} = \frac{\frac{\text{Pa}}{\text{Na}}}{2} = \frac{4 \cdot 10^{-7} \text{ m}}{2} = \frac{10^{-7} \text{ m}}{2} = \frac{10^{-3} \text{ m/s} \cdot 10^{-3} \text{ m}}{4.10^{-7} \text{ m}} = \frac{10^{-3} \text{ m}}{4.10^{-7} \text{ m}}
$$

<u>Ответ</u>:  $E = 3,1$  эВ.

$$
\frac{\text{Na} \cdot \text{2.}}{\frac{\lambda = 400 \text{ H}}{E_{\kappa} - ?}} = \frac{\text{P}}{\frac{\text{P}}{E_{\kappa} - ?}} = \frac{e h}{\lambda} - A_{\epsilon} = \frac{2 h}{\lambda} - A_{\epsilon} = 3.1 \text{ } \frac{\lambda}{2} - 2.28 \text{ } \frac{\lambda}{2} = 0.82 \text{ } \frac{\lambda}{2}.
$$

<u>Ответ</u>:  $E_k = 0.82$  эВ.

**№ 3.** 

$$
\underbrace{A_e = 2,26 \text{ } \text{ } 3\text{ } B}_{V_{\text{min}} = ?} \underbrace{P_{\text{.}} = 2,26 \cdot 1,6 \cdot 10^{-19} \text{ } \text{ } I_{\text{}} \text{ } A_{\text{}}}}_{(6,62 \cdot 10^{-34} \text{ } \text{ } I_{\text{}} \text{)} = 0,55 \cdot 10^{15} = 550 \text{ } \text{ } ITu.
$$

<u>Ответ</u>:  $v_{\text{min}} = 550 \text{ TT}$ ц.

$$
\frac{N_{\text{P}}}{\text{M}} = 550 \text{ H H}.
$$
\n
$$
\frac{\lambda = 400 \text{ H} - 4.10^{-7} \text{ M}}{U - ?} = \frac{P \text{e} \cdot \text{m}}{\lambda e} = \frac{ch}{4.10^{-7} \text{ m} \cdot 1, 6.10^{-19} \text{ K}} = 60.82 \text{ B}.
$$

Order: 
$$
U = 0.82
$$
 B.

**№ 5.** 

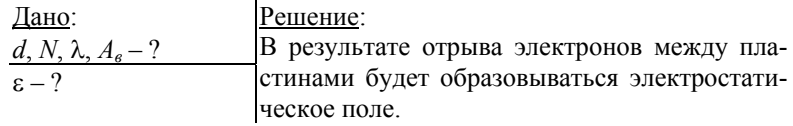

 $E_{cm} = U \cdot e = Ned\tau/\varepsilon_0 \cdot e$ .

Процесс закончится, когда электроны, выбиваемые с поверхности пластинки, не будут долетать до нее.

 $Ne^{2}d\tau/\varepsilon_{0} = hv - As \implies \tau = \varepsilon_{0}(hv - A_{\epsilon})/e^{2}Nd = \varepsilon(hc/\lambda - A_{\epsilon})/e^{2}Nd.$ 

### § 75. Корпускулярно – волновой дуализм

#### $OTBETHHABOPPOCH$

1. Волновая природа приписывалась таким объектам как - свет, звук; корпускулярная природа - системе материальных точек. 2. Корпускулярно-волновой дуализм - это проявление в поведении одного и того же объекта и волновых, и корпускулярных свойств. 3. Малое количество фотонов налетало на щель, при этом фотоны не взаимодействовали (не интерферировали) друг с другом. Пройдя через щель, фотоны попадали на фотографическую пластинку. В результате получилась зависимость интенсивности света от координаты. 4. Анализ опыта по дифракции фотонов показывает, что движение фотонов принципиально отличается от движения классических час-

тиц. Вероятность попадания фотона в разные точки экрана неодинакова, поэтому возникает дифракционная картина за щелью.

5. Свойства света хорошо описываются волновой теорией при большой интенсивности, а при маленькой - квантовой теорией.

# § 76. Волновые свойства частиц

ОТВЕТЫ НА ВОПРОСЫ

1. Гипотеза де Бройля:

Корпускулярно-волновой дуализм является универсальным свойством не только света, но и любых материальных объектов. Длина волны де Бройля:

$$
\lambda_{\rm B} = h / p,
$$

#### где  $p-$ это импульс.

2. Наличие у частиц волновых свойств подтверждают эксперименты Томсона, Фабриканта, Бибермана, Сушкина по дифракции электро-HOB. **Contract Contract** 

3.

$$
\begin{aligned}\n\text{asin } \alpha_1 = \lambda_{\text{B}}. \\
p_y &= h / a. \\
\Delta p_y &\geq h / a.\n\end{aligned}
$$

Произведение неопределенности импульса частицы на неопределенность ее координаты не меньше постоянной Планка: ∆*y*∆*py* ≥ *h*.  $\Delta E_v = mv_v \Delta y$ ,  $\Delta p_v = m \Delta v_v$ ,  $\Delta y = v_v \Delta t$ .

Произведение неопределенности энергии частицы на неопределенность времени ее измерения не меньше постоянной Планка: ∆*Ey*∆*t* ≥ *h*.

**5.** Нельзя независимо рассматривать волновые и корпускулярные характеристики микрочастиц, они взаимосвязаны. Одновременное определение импульса частицы и ее положения невозможно.

## **§ 77. Строение атома**

#### *ОТВЕТЫ Н А ВОПРОСЫ*

**1.** Золотую фольгу облучали альфа-частицами, которые пролетали через щели в свинцовых экранах. После взаимодействия с фольгой альфа-частицы попадали на экраны, покрытые слоем сернистого цинка, и вызывали слабые вспышки света.

По количеству вспышек определялось число частиц, которые были рассеяны фольгой на определенный угол. Почти все они отклонялись на малый угол, но некоторые резко откланялись и даже отражались назад.

**2.** Положительный заряд атома сосредоточен в его ядре. **3.** 

$$
E_k = kZe \cdot 2e / r.
$$
  

$$
R < 2k \cdot Ze^2 / E_k = 2,3 \cdot 10^{-14} \text{ m}.
$$

**4.** В центре атома расположено атомное ядро, положительно заряженное, вокруг него под действием кулоновских сил притяжения вращаются отрицательно заряженные электроны. Суммарный заряд электронов равен заряду ядра, поэтому атом электроннейтрален. **5.** Планетария модель атома не позволяет объяснить устойчивость **ЗА ПРИ ВИЛИЗИЕМ С ПОЛНОСТИТЬ ПОЛНОСТИТЬ ПОЛНОСТИТЬ ПОЛНОСТИТЬ В ПРИ В ПРИ ВЕНЬ ВРАЩЕНИЯ ВРАЩАЮТСЯ ОТРИЦАТЕЛЬНО ЗАРЯЖЕННЫЕ ЭЛЕКТРОНЫ. Суммарный заряд электронов равен заряду ядра, поэтому атом электроннейтрален.<br>5. Планет** 

атомов.

#### **§ 78. Теория атома водорода**

*ОТВЕТЫ Н А ВОПРОСЫ*

**1.** Электрон в устойчивом атоме может двигаться лишь по особым, стационарным орбитам, при этом не излучая электромагнитной энергии.

2. На длине окружности каждой стационарной орбиты укладывается целое число n длин волн де Бройля  $\lambda_{\rm E} = h / m_e v$ , которые соответствуют движению электрона.

 $2\pi r / \lambda_{\rm B} = n$ . 3. Радиусы стационарных орбит квантуются:  $r_1 = 0.53 \cdot 10^{-10}$  M,  $r_2 = 4r_1$ ,  $r_3 = 9r_1$ ,  $r_4 = 16r_1$ ,  $r_5 = 25r_1$ ...<br>  $E_n = -k^2 m_e e^4 / 2 \hbar^2 n^2$ , rge  $n = 1, 2, 3, ...$  $E_1 = -13.6$  aB.

5. Свободные состояния электрона - это энергетические состояния, в которых энергия электрона положительна. Энергетический спектр таких состояний непрерывен.

Связанные состояния электрона - это энергетические состояния, в которых энергия электрона отрицательна. Энергетический спектр таких состояний дискретен.

# § 79. Поглощение и излучение света атомами

#### $OTBETLI HA B OHPOCH$

1. Возможны переходы между возбужденными состояниями, переходы, приводящие к ионизации атома, находящегося в возбужденном состоянии.

Энергия ионизации - это минимальная энергия, которую необходимо затратить при переводе электрона из основного состояния атома в свободное.

2. Излучение атомом света происходит при переходе им из стационарного состояния с большей энергией в стационарное состояние с меньшей энергией.

3.  $v_{kn} = k^2 m_e e^4 (1/n^2 - 1/k^2)$ ,  $4\pi\hbar^3$ 4. 1) Тепловое излучение (возникает при тепловых столкновениях атомов).

2) Люминесценция (различают катодолюминесценцию, фотолюминесценцию, хемилюминесценцию, флуоресценцию, фосфоресценцию).

5.

Спектральный анализ основан на определении химического состава и других характеристик вещества по его спектру.

Земная атмосфера избирательно поглощает излучение разных частот (ультрафиолетовое, рентгеновское и гамма - излучение поглощаются в верхних слоях атмосферы).

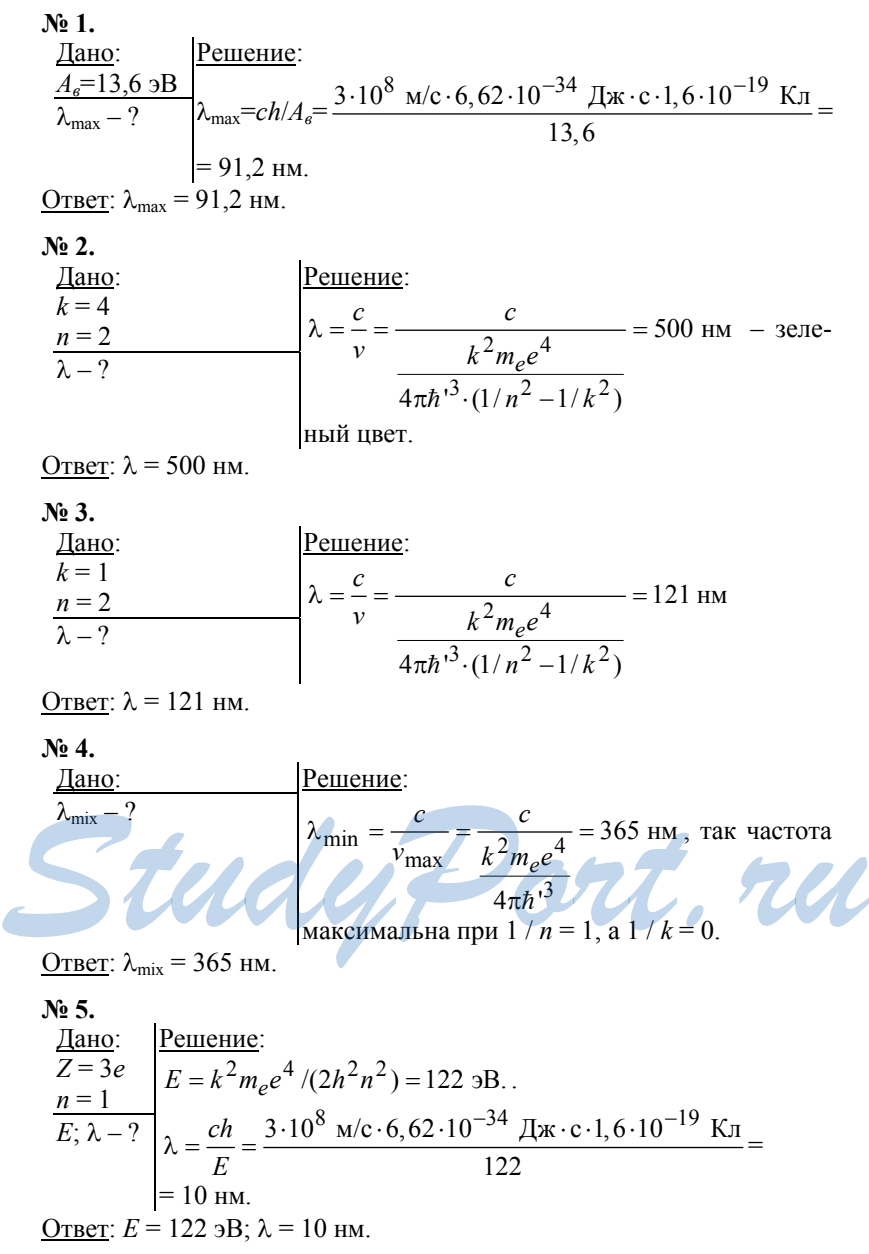

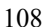
# **§ 80. Лазер**

#### *ОТВЕТЫ Н А ВОПРОСЫ*

**1.** Поглощение света, спонтанное и индуцированное излучение.

**2.** Лазером называют источник излучения, которое усиливается в результате индуцированного излучения.

**3.** Инверсная населенность – неравновесное состояние среды, при котором в возбужденном состоянии концентрация атомов больше, чем в основном.

Метастабильное состояние – возбужденное состояние в атоме электрона, в котором он может находиться достаточно долго, если сравнивать с обычным возбужденным состоянием.

**4.** С помощью мощного импульса лампы-вспышки ионы переводятся в возбужденное состояние. Передавая часть энергии, ионы переходят на метастабильный энергетический уровень, где начинают накапливаться, это приводит к инверсной населенности. Случайный фотон может вызвать лавину индуцированных когерентных фотонов. Индуцированное излучение быстро усиливается. Через частично прозрачный торец выходит мощный импульс.

Изучение обладает большой когерентностью и монохроматичностью.

Пучок света лазера имеет очень маленький угол расхождения. Самый мощный искусственный источник света.

**5.** Для космической связи, в светолокаторах, для передачи сигналов по оптоволокну, считывания информации с CD и штрих – кодов, хирургических операций и т.д.

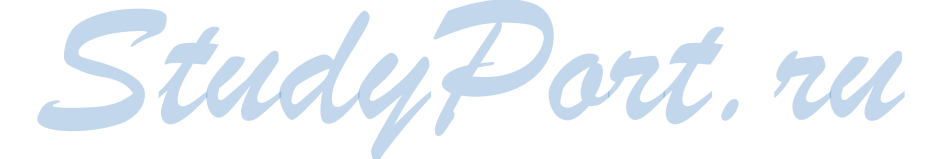

109

# Физика атомного ядра

# § 81. Состав атомного ядра

ОТВЕТЫ НА ВОПРОСЫ

1. Нейтрон – это нуклон в нейтральном состоянии, он обладает полуцелым спином, не имеет электрического заряда. Его масса покоя  $m_n$  = 1,6749286 · 10<sup>-27</sup> KF.

Протон - это нуклон в заряженном состоянии, он обладает полуцелым спином, имеет положительный заряд  $e = 1.6 \cdot 10^{-19}$  Кл, его масса покоя равна  $m_p = 1{,}6726231 \cdot 10^{-27}$  кг.

По протонно-нейтронной модели ядро атома любого химического элемента состоит из протонов и нейтронов. Число протонов в ядре равно числу электронов, движущихся вокруг ядра. В ядре различных изотопов атома водорода может находиться не только протон, но и разное число нейтронов.

2. Сильное обменное взаимодействие между нейтроном и протоном осуществляется через их постоянный обмен друг с другом виртуальной частицей  $\pi^+$  – мезоном.

3. Энергетически выгодно парное расположение нуклонов с антипараллельнымии спинами в одном энергетическом состоянии, потому что в этом случае энергия взаимодействия нуклонов оказывается меньше, чем с параллельными.

4. К магическим относят ядра, у которых число протонов Z или нейтронов N равно 2, 8, 20, 28, 50, 82, 126. Максимальной устойчивостью обладают дважды магические ядра (у которых магическим является и число нейтронов, и число протонов)

5. Предположим, что в ядре нуклоны плотно упакованы. Введем радиус нуклона *г*объем ядра равен  $4/3\pi R^3 = (4/3\pi r^3)A$ . Получаем радиус ядра  $R = rA^{1/3} (A - \text{массовое число}).$ 

 $3A\ddot{A}A$   $4H$ 

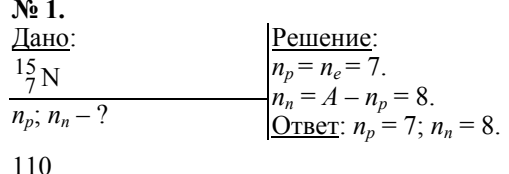

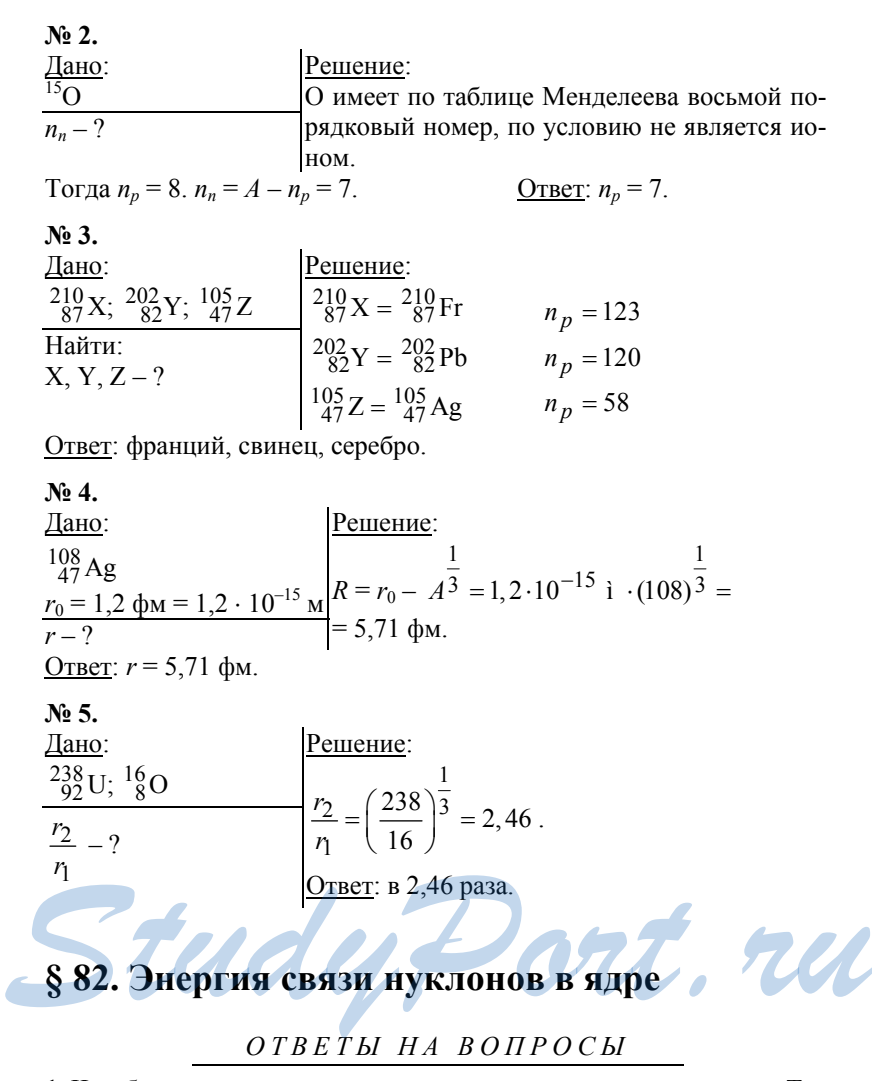

1. Чем больше в ядре протонов, тем сильнее они отталкиваются. Тем больше для стабилизации ядра требуется нейтронов. Поэтому у тяжелых элементов доля нейтронов в ядре больше, чем у легких. 2. Оценим энергию связи нуклона в ядре при помощи соотношения неопределенностей Гейзенберга для координаты и импульса. Обо-значим диаметр ядра за  $x \approx 2R = 10^{-14}$  м.

$$
\Delta p \geq h / \Delta x \approx h / 2R.
$$

Минимальная энергия нуклона равна

 $E_{\min} = (\Delta p)^2 / 2m_p \approx h^2 / 2m_p (2R)^2 = 8.6 \text{ M} \cdot 3B.$ 

3. Удельной энергией связи называют энергию связи, приходящуюся на один нуклон.

Энергия связи всех нуклонов в ядре атома углерода <sup>12</sup>С ( $A = 12$ ):

$$
E = \Delta mc; \qquad E = 92,16 \text{ Mg}.
$$

Удельная энергия связи нуклона равна  $E_{y0} = E / A = 92,16 / 12 =$  $= 7,68$  МэВ/нуклон.

4. При синтезе легких ядер может образоваться тяжелое ядро с большой энергией связи. Выделяется значительная энергия, которая равна разности между энергией связи тяжелого ядра и энергиями легких ядер.

5. При делении тяжелых ядер образуются ядра более легких элементов с большими энергиями связи, выделяется энергия.

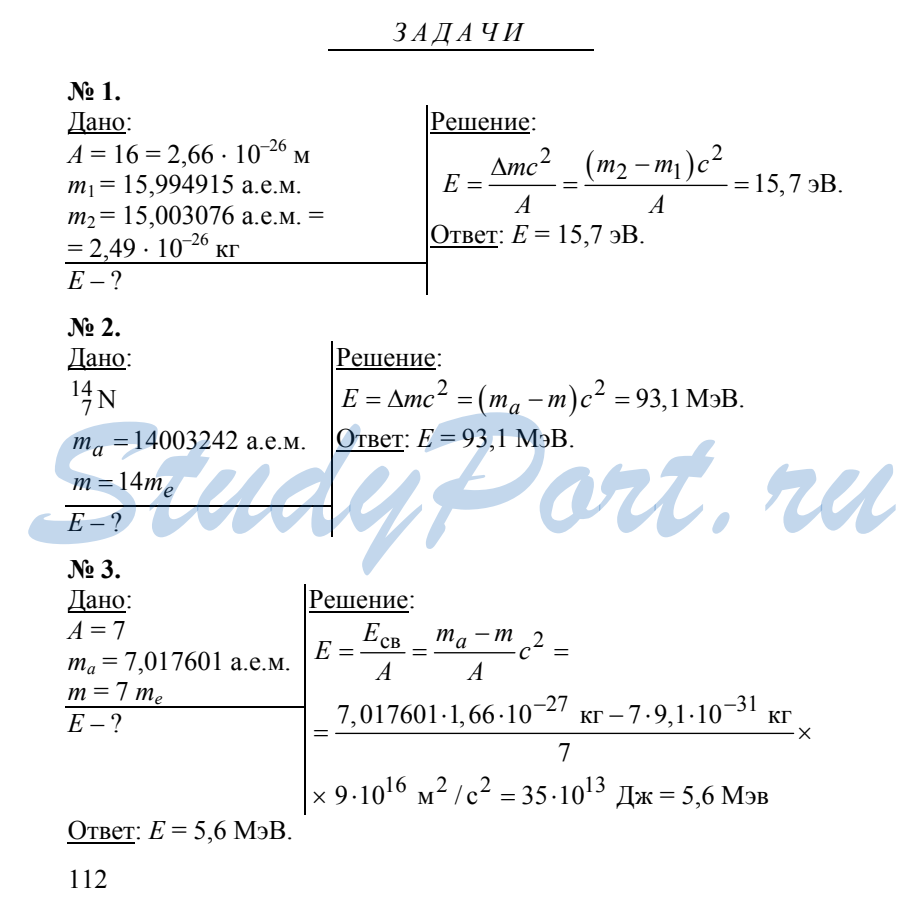

| Na + .                                      |                                                                                               |                                                                                          |
|---------------------------------------------|-----------------------------------------------------------------------------------------------|------------------------------------------------------------------------------------------|
| $\underline{A}$                             | $\underline{B}$                                                                               |                                                                                          |
| $m_{\hat{i}}^2 H = 2,0141 \text{ a.e. M.}$  | $E = \Delta mc^2 = \left(m_{\hat{i}}^2 H + m_{\hat{i}}^3 H - m_{\hat{i}}^4 He^m\right) c^2 =$ |                                                                                          |
| $m_{\hat{i}}^3 H = 3,01605 \text{ a.e. M.}$ | $E = 17,6 \text{ M}^3 \text{B.}$                                                              |                                                                                          |
| $m_{\hat{i}}^4 H = 4,0026 \text{ a.e. M.}$  | $0 \text{TBET: } E = 17,6 \text{ M}^3 \text{B.}$                                              |                                                                                          |
| $E - ?$                                     | $\sum_{m_{\text{U}} = 235,0439 \text{ a.e. M.}} = 139,9054 \text{ a.e. M.}$                   | $E = \Delta mc^2 = (m_{\text{U}} + m_n - m_{\text{Ce}} - m_{\text{Zn}} - m_{\text{Rn}})$ |
| $m_{\text{Zn}} = 93,9036 \text{ a.e. M.}$   | $E = \Delta mc^2 = (m_{\text{U}} + m_n - m_{\text{Ce}} - m_{\text{Zn}} - m_{\text{Rn}})$      |                                                                                          |
| $E - ?$                                     | $E - ?$                                                                                       | $E - ?$                                                                                  |

Ответ: *Е* = 208 МэВ.

# **§ 83. Естественная радиоактивность**

### *ОТВЕТЫ Н А ВОПРОСЫ*

**1.** Радиоактивность – это явление, заключающееся в самопроизвольном превращении одних ядер в другие с испусканием различных частиц. Различают искусственную и естественную радиоактивность.

**2.** Нарушение баланса между числом нейтронов и числом протонов в ядре является причиной радиоактивного распада.

**3.** Альфа-распадом называется спонтанное превращение радиоактивного ядра в новое ядро с испусканием α-частицы. В результате уменьшается доля протонов.

**4.** Бета(минус)-распадом называется спонтанное превращение радиоактивного ядра в новое с испусканием антинейтрино и электрона. В результате уменьшается доля нейтронов. **STUDY EXECUTE SUBARY AND THE TERM OF THE STUDY OF THE STUDY OF THE BORDINAL STUDY OF THE BORD CONTROLLED AND A STUDY OF THE STUDY OF THE STUDY OF THE STUDY OF THE STUDY OF THE STUDY OF THE STUDY OF THE STUDY OF THE STUDY** 

**5.** Из результатов опыта Чедвика следует, что электрону передается не вся энергия. Паули предположил, что при бета-распаде возникает еще одна нейтральная частица. Она приобретает импульс и уносит с собой часть энергии распада. Ее стали называть электронным антинейтрино.

# **§ 84. Закон радиоактивного распада**

#### *ОТВЕТЫ Н А ВОПРОСЫ*

 113 **1.** Период полураспада – это промежуток времени, за который распадается половина из первоначального числа атомов. Период полураспада не зависит от первоначального числа частиц, так как есть вероятность распада каждого атома в отдельности.

 $2.$ 

Если в начальный момент было  $N_0$  нераспавшихся атомов, через период полураспада их осталось в 2 раза меньше. Еще через полупериод их станет  $N_0/2^2$ . Через *п* периодов их число будет  $N_0/2^n$ .

Учтем, что  $n = t/T_{1/2}$ . Получаем  $N = N_0 2^{-\frac{t}{T_{1/2}}}$  – закон радиоактивного распада.

 $3.$ 

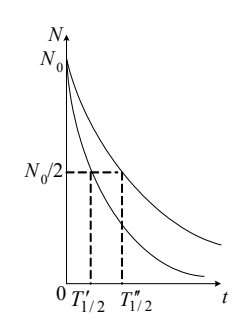

#### $\overline{4}$ .

Активность радиоактивного вещества характеризует скорость распада. Она измеряется в беккерелях (1Бк).

#### 5.

Период полураспада этой радиоактивной серии равен  $4,47 \cdot 10^9$  годам. Конечный изотоп - Pb с  $Z = 82$  и  $N = 124$ . К радиоактивному семейству урана относятся  $^{235}_{92}U$  и  $^{238}_{92}U$ .

ЗАДАЧИ  $N<sub>2</sub>1$ Решение: Дано: По закону убывания числа радиоактивных атомов со  $^{238}_{92}$ U;  $^{206}_{82}$ Pb; временем:  $N = N_0 \cdot 2^{-\frac{t}{T_{1/2}}}$ , значит,  $T_{1/2} = 4{,}5 \cdot 10^9$  лет  $N = \frac{1}{2} N_0$  $\frac{1}{2}N_0 = N_0 \cdot 2^{-\frac{t}{T_{1/2}}}$ ;  $2^{-1} = 2^{-\frac{t}{T_{1/2}}}$ ;  $-1 = -\frac{t}{T_{1/2}}$ ;  $t = T_{1/2} = 4.5 \cdot 10^9$  ner.<br>Orber:  $t = 4.5 \cdot 10^9$  ner.

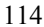

| Na Ω.                                                                                           | Пано:                                                                                                    | Решение:                                                     |
|-------------------------------------------------------------------------------------------------|----------------------------------------------------------------------------------------------------|--------------------------------------------------------------|
| $N/N_0 - ?$                                                                                     | По закону убывания числа радиоактивных ато-<br>мов со временем: $N = N_0 \cdot 2^{-\frac{t}{T_{1/2}}}$ ; |                                                              |
| $\frac{N}{N_0} = 2^{-\frac{t}{T_{1/2}}} = 2^{-\frac{3600}{70.8}} \approx 4.93 \cdot 10^{-16}$ . | Огвет:                                                                                                   | 4.93 · 10 <sup>-16</sup> .                                   |
| <b>N</b> <sup>2</sup> <b>3</b> .                                                                | Дано:                                                                                                    | Решение:                                                     |
| $\frac{32}{15}P$ ;                                                                              | $T_{1/2} = 14.3 \text{ dHg} = 1235520 \text{ c}$                                                         | атомов со временем: $N = N_0 \cdot 2^{-\frac{t}{T_{1/2}}}$ ; |
| $\frac{N = 5 \cdot 10^{16}}{A - ?}$                                                             | $\frac{N}{N_0} = 2^{-\frac{t}{T_{1/2}}} = 2^{-\frac{3600}{70.8}} \approx 4.93 \cdot 10^{-16}$ .          |                                                              |
| <b>N</b> <sup>2</sup> <b>4</b> .                                                                | <b>Дано:</b>                                                                                             | <b>Решение:</b>                                              |

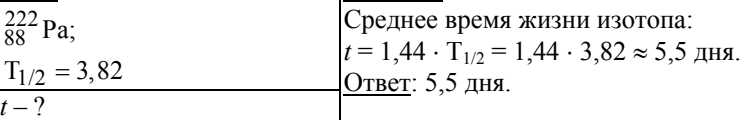

**№ 5.** 

$$
M_3
$$
 Cepun преврацений  $\frac{23}{92}$  U :  
\n
$$
238 \text{ U} \xrightarrow{\alpha} 234 \text{ Th} \xrightarrow{\beta} 234 \text{ Pa} \xrightarrow{\beta} 234 \text{ U} \xrightarrow{\alpha} 230 \text{ Th} \xrightarrow{\alpha}
$$
  
\n
$$
\alpha \xrightarrow{210} \text{ T1 } \beta
$$
\n
$$
\alpha \xrightarrow{210} \text{ C} \xrightarrow{2100} \text{ Pb} \xrightarrow{\beta} 210 \text{ Bi} \xrightarrow{\beta} 210 \text{ Po} \xrightarrow{210} \text{ Po} \xrightarrow{206} \text{ Pb}
$$

видно, что происходит 8 альфа-распадов и 6 бета-распадов. Ответ: 8; 6.

## **§ 85. Искусственная радиоактивность**

*ОТВЕТЫ Н А ВОПРОСЫ*

**1.** Из-за электронейтральности нейтронов.<br> $\frac{1}{2}R_1 + \frac{235}{2}R_2 + \frac{236}{2}R_3 + \frac{144}{2}R_2 + \frac{89}{2}R_1 + \frac{21}{2}R_2$  $^{1}_{0}n +^{235}_{92}$  U  $\rightarrow ^{236}_{92}$  U\*  $\rightarrow ^{144}_{56}$  Ba  $+^{89}_{36}$  Kr  $+3^{1}_{0}n$ .

**2.** Полный энергетический выход реакции деления – это энергия, которая выделяется при делении одного ядра урана. Удельная энергия связи нуклона в ядре урана 235 примерно равна 7,6 МэВ, осколков реакции – примерно 8,5 МэВ. В результате деления выделяется  $(8,5 - 7,6)$  Мэ $B = 0,9$  Мэ $B$  (на один нуклон). Всего нуклонов 235, то полный энергетический выход реакции деления равен *Q* = 0,9 ×  $\times$  235 ≈ 210 МэВ ≈ 3,2 ⋅ 10<sup>-11</sup> Дж.

**3.** Коэффициент размножения нейтронов *k* характеризует скорость цепной реакции. Необходимое условие для развития цепной реакции *k* ≥1.

**4.** Возникает самоподдерживающаяся реакция деления ядер, если успевает образоваться новый нейтрон в результате реакции деления за время пролета нейтроном среды с линейным размером *l*.

**5.** Объем цилиндра равен  $V = \pi R^2 l$ .

*N* – концентрация ядер. Число столкновений нейтрона с ядрами в единицу времени *n*.

 $v_c = nV = n\pi R^2 l = 1$ .

 $l = 1/n$  $\pi R^2$  ≈ 0,12 м – минимальный критический размер активной зоны.  $m_{\text{kp}} = \rho l^3 = 33.2 \text{ kT}.$ 

# **§ 86. Использование энергии деления ядер.**<br> **Ядерная энергетика**<br> **ОТВЕТЫ НА ВОПРОСЫ**<br> **1. Ядерным реактором называют устройство, в котором в результате Ядерная энергетика**

*ОТВЕТЫ Н А ВОПРОСЫ*

**1.** Ядерным реактором называют устройство, в котором в результате управляемой цепной реакции выделяется тепловая энергия. Эта реакция была осуществлена в 1942 году.

**2.** 1-тепловыделяющие элементы (для регулировки мощности реактора);

2-замедлитель (для уменьшения кинетической энергии нейтронов);

3-отражатель нейтронов (для отражения нейтронов внутрь зоны);

4-регулирующие стержни (для управления скоростью реакции);

5-радиационная защита (для защиты персонала).

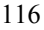

**3.** Плутоний получается в результате бомбардировки изотопа урана

235 <sup>92</sup> *U* нейтронами. Он используются как ядерное топливо в реакто-

рах и для производства ядерного оружия.

**4.** Тепловая энергия выделяется в реакторе в результате деления ядер. Далее она преобразуется в энергию пара, который вращает паровую турбину. Эта турбина вращает ротор генератора, вырабатывающего электрический ток.

**5.** Необходимо достаточное количество охлаждающей воды. Очень важно контролировать работу реактора, ни в коем случае не отвлекаясь ни на минуту.

Необходимо проводить мероприятия, обеспечивающие безопасность работы АЭС, подготовить защитные сооружения для персонала и населения и подготовка персонала объекта и населения к ЧС.

# **§ 87. Термоядерный синтез**

#### *ОТВЕТЫ Н А ВОПРОСЫ*

**1.** Легкие элементы обладают минимальной энергией связи, и при синтезе выделяющаяся энергия оказывается наибольшей. **2.** 

Для преодоления кулоновского отталкивания ядра должны обладать большой кинетической энергией. Давайте ее оценим. Пусть ядра дейтерия и трития сблизились на  $r = 10^{-14}$  см.

$$
W = ke^2/r = 2.3 \cdot 10^{-14} \text{ J/K} = 0.14 \text{ M}^3\text{B}.
$$

Средняя кинетическая энергия равна *E* = (3/2) *kT*.

$$
E \geq W; \ T \geq 2W/3k.
$$

Получаем, что температура больше или равна 10<sup>9</sup> К. **3.** 

Термоядерный синтез – это реакция, в которой из легких ядер синтезируются более тяжелые при температурах больше  $10^7$  K.  $E \ge W$ ;  $T \ge 2W/3k$ .<br> **Получаем, что температура больше или равна**  $10^9$  K.<br> **3.**<br> **Tермоядерный синтез – это реакция, в которой из легких ядер син-**<br>
тезируются более тяжелые при температурах больше  $10^7$  K.<br>
Такие ре

Такие реакции называют термоядерными, потому что могут протекать только при температурах порядка сотен миллионов градусов. **4.** 

В том, что в результате не образуются радиоактивные отходы, то есть нет риска загрязнения окружающей среды.

**5.** 

Потому что такие температуры не выдерживает ни одна оболочка, и удержать движущуюся плазму в замкнутом объеме можно только с помощью магнитного поля.

## **§ 88. Ядерное оружие**

#### *ОТВЕТЫ Н А ВОПРОСЫ*

**1.** Если число вторичных нейтронов превышает число первичных нейтронов и имеется критическая масса плутония или урана. При этом *k* > 1. **2.** В состав возможной бомбы входят два куска урана (или плуто-

ния), источник первичных нейтронов и запал.

**3.** Тротиловый эквивалент характеризует мощность ядерного взрыва. Мощность первого взрыва была 20 кт.

**4.** При взрыве атомной бомбы возникает цепная реакция деления ядер, а при взрыве водородной – термоядерная реакция.

**5.** Термоядерным зарядом является дейтерид лития LiD, запал – это атомная бомба. Мощность взрыва достигает 20 Мт.

# **§ 89. Биологическое действие радиоактивных излучений**

#### *ОТВЕТЫ Н А ВОПРОСЫ*

**1.** Доза поглощенного излучения – это отношение энергии излучения, которая была поглощена телом, к его массе. Она измеряется в грэях (1 Гр = 1 Дж / кг).

**2.** Он характеризует различия биологического действия различных видов излучения.

**3.** Эквивалентная доза поглощенного излучения – это произведение коэффициента качества на дозу поглощенного излучения. Она измеряется в зивертах (1 Зв).

**4.** Радиоактивный радон и продукты его распада вносят большой вклад в естественный радиационный фон. Среднее значение эквивалентной дозы поглощенного излучения , которое обусловлено естественным радиационным фоном, составляет около 2 мЗв в год. сооффициенты ка сетья на дозу потлощенного излу тепил. Она изметивный радиационный фон. Среднее значение эквива-<br>**ВКЛАД В естественный радиационный фон. Среднее значение эквива-**<br>лентной дозы поглощенного излучения, котор

**5.** Вклад радона в естественный радиационный фон составляет около 55%, рентгена – 11%, пищи и дыхания – 11%, земной коры – 8%, космических лучей – 8%, мед. обследования – 4%, промтоваров – 3%, других источников – менее 1%.

# Элементарные частицы

### § 90. Классификация элементарных частиц

ОТВЕТЫ НА ВОПРОСЫ

#### 1.

Фундаментальные частицы - это элементарные бесструктурные единицы, которые до настоящего времени не удалось описать как составные.

Элементарные частицы - это микрообъекты, которые невозможно расщепить на составные части.

 $2.$ 

Тем, что бозоны - это частицы с целым спином, а фермионы - это частицы с полуцелым спином.

3.

Принцип Паули:

в одном и том же энергетическом состоянии могут находится не более двух фермионов с противоположными спинами.

Наиболее вероятно при наличии одного фермиона, что он расположится в состоянии с минимальной энергией E1, и его спиновое число будет  $s = 1/2$ . Спин фермиона может иметь две ориентации, поэтому  $s = 0$  или  $s = 1$ . Спиновое число системы из трех фермионов равно 1/2 или 3/2.

 $\overline{4}$ .

Принцип зарядового сопряжения: для каждой частицы должна существовать античастица.

Позитрон был обнаружен Карлом Андерсеном. Он фотографировал в камере Вильсона траектории частиц космических лучей и обнаружил трек, который принадлежал частице с массой электрона. Результаты опыта показали, что частица движется снизу вверх и обладает положительным зарядом, равным по модулю заряду электрона. Античастицу электрона назвали позитроном.

#### 5.

Аннигиляция - это процесс взаимодействия частицы с ее античастицей, в результате чего они превращаются в у-кванты (фотоны) электромагнитного поля или другие частицы.

*ОТВЕТЫ Н А ВОПРОСЫ*

**1.**  Все элементарные частицы делятся на две большие группы: участвующие в сильном взаимодействии (адроны) и не участвующие (лептоны).

**2.** 

К лептонам относятся 12 частиц ( 6 частиц и 6 античастиц): электрон, электронное нейтрино, мюон, мюонное нейтрино, таон, таонное нейтрино.

Для лептонов *L* (лептонный заряд) равен 1, для адронов *L* = 0, для антилептонов  $L = -1$ .

**3.** 

Сумма лептонных зарядов сохраняется до и после взаимодействия.

Мюон распадается на электрон, мюонное нейтрино и электронное нейтрино.

Таон распадается на мюон, мюонное антинейтрино и таонное антинейтрино.

Нейтрон → протон + электрон + электронное антинейтрино. **4.** 

Слабое взаимодействие переносят виртуальные частицы, они были открыты (предсказаны) в 1956 году Джулианом Швингером.  $m_0 = \hbar / R_{\text{c}n} c \approx 3 \cdot 10^{-25} \text{ K}$ F.

**5.** 

Сначала нейтрон распадается на протон и *W*– , затем промежуточный бозон *W*– распадается на электрон и электронное нейтрино.

**§ 92. Классификация и структура адронов** *ОТВЕТЫ Н А ВОПРОСЫ* **1.**  S 92. Классификация и структура адронов

Адроны делят на две группы: мезоны (*s* = 0, 1, участвует в сильном взаимодействии) и барионы (*s* = 1/2, 3/2, участвуют в сильном взаимодействии). Барионы делятся на нуклоны (*s* =1/2) и гипероны (*s* = 1/2, 3/2).

**2.** Она состояла в том, что адроны являются составными частицами. Существование в нуклонах трех точечных зарядов подтвердилось экспериментом, в котором изучалось рассеяние электронов с энергией 20 ГэВ на протонах и нейтронах.

Потому что нуклоны имеют полуцелый спин и состоят из трех кварков, и если мы предполагаем, что у всех кварков одинаковый спин, то он должен быть полуцелым.

3.

Обозначим за  $Q$  и  $q$  возможные электрические заряды кварков.  $0 = Q + 2q$ ;  $e = 2Q + q$ .

Если мы решим эту систему двух уравнений с двумя переменными мы получим

 $Q = +2/3e$  (такой кварк назвали *и*-кварком);  $q = -1/3e$  (*d*-кварк). 4.

Закон сохранения электрического заряда отражает сохранение зарядового числа, а закон сохранения массы отражает сохранение массового числа.

Закон сохранения барионного заряда:

барионный заряд сохраняется во всех взаимодействиях.

Невозможность распада протона на более мелкие частицы объясняется сохранением барионного заряда. Барионный заряд кварков равен 1/3, для барионов (протонов и нейтронов)  $B = 1$  (барионный заряд ядра). При β-распаде закон сохранения барионного заряда имеет вид

$$
1 = 1 + 0 + 0
$$
.

5.

Ароматом называют различные типы кварков.

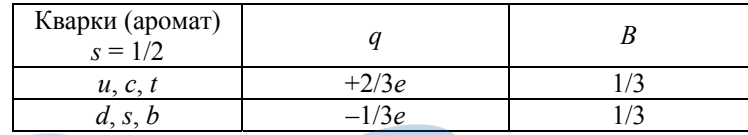

ru § 93. Взаимодействие кварков ОТВЕТЫ НА ВОПРОСЫ

 $\mathbf{1}$ .

Каждый тип кварков (аромат) может иметь три цветовых заряда: зеленый, синий и красный. Адроны цветонейтральны. В свободном состоянии кварки существовать не могут.

 $2.$ 

Барионный заряд мезона равен 0. Мезон имеет целый спин, т. е. состоит из двух кварков, которые имеют полуцелый спин. Мезон должен состоять из кварка и антикварка, чтобы иметь целый спин и быть цветонейтральным.

**3.** 

О кварк-лептонной симметрии говорят, учитывая что в сейчас известно 6 кварков и 6 лептонов. Вселенную образуют 48 фундаментальных частиц. Три поколения кварков отличаются температурами и энергиями, при которых они существуют.

**4.** 

Переносчиками сильного взаимодействия являются глюоны (бозоны со спином 1), фотон (квант электромагнитного излучения) – переносчик электромагнитного взаимодействия, промежуточные векторные бозоны – слабого, а гравитоны – гравитационного. **5.** 

При сильном взаимодействии изменяется цвет кварка, а при слабом – его аромат.

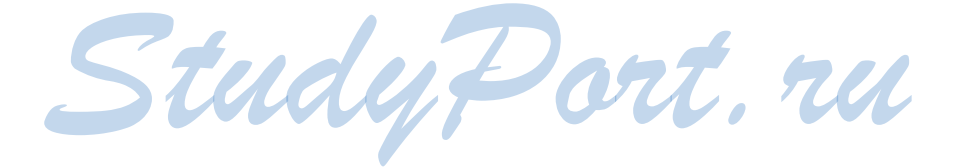